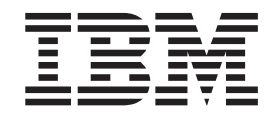

# Object Access Method Application Programmer's Reference

*Release 10*

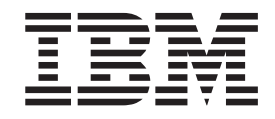

# Object Access Method Application Programmer's Reference

*Release 10*

**Note!**

Before using this information and the product it supports, be sure to read the general information under ["Notices" on page 69.](#page-84-0)

#### **First Edition (September 2000)**

This edition applies to Version 2, Release 10 of OS/390 (5647-A01), and to any subsequent releases until otherwise indicated in new editions.

This edition replaces SC26-4917-02.

**© Copyright International Business Machines Corporation 1986, 2000. All rights reserved.**

US Government Users Restricted Rights – Use, duplication or disclosure restricted by GSA ADP Schedule Contract with IBM Corp.

# **Contents**

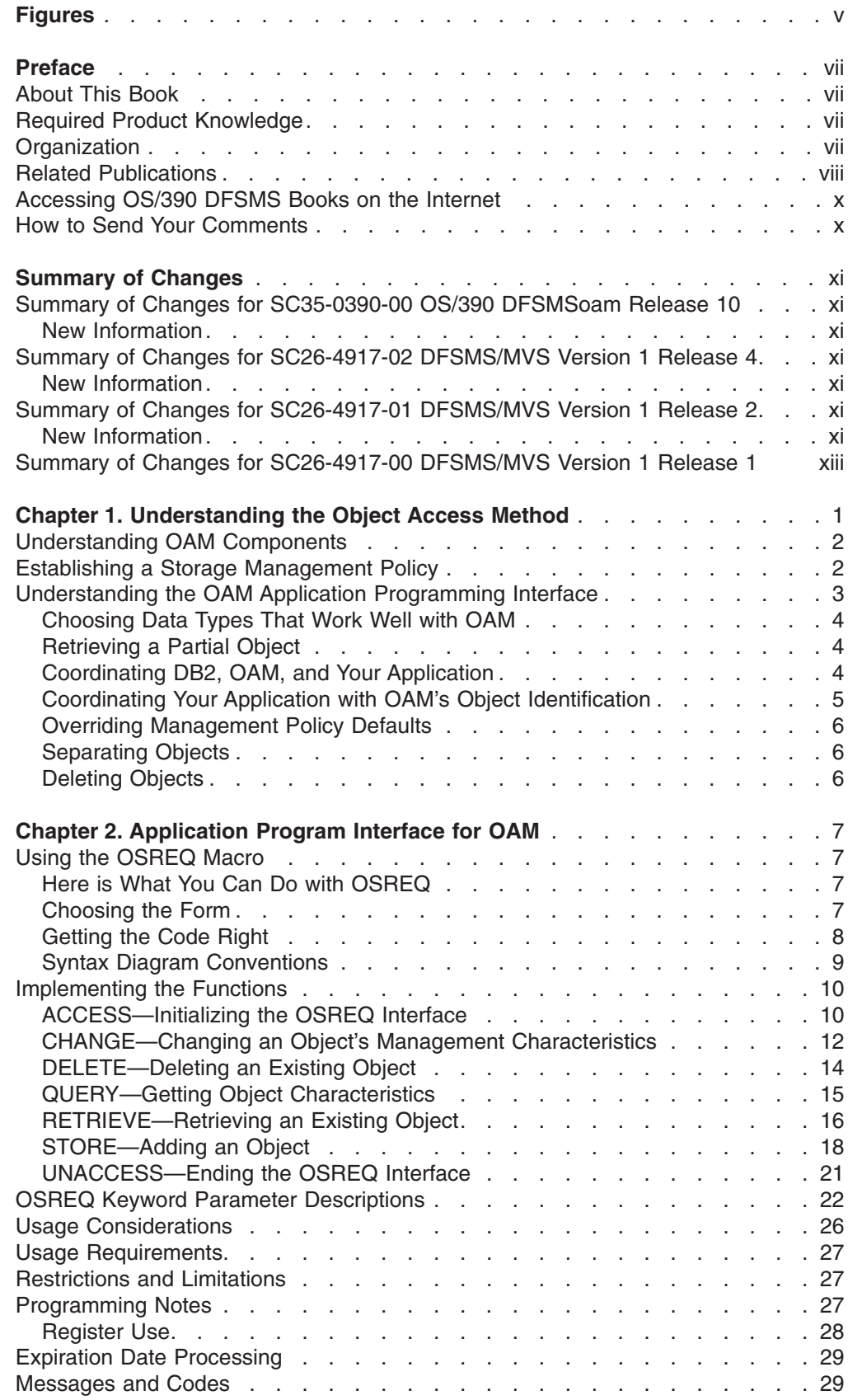

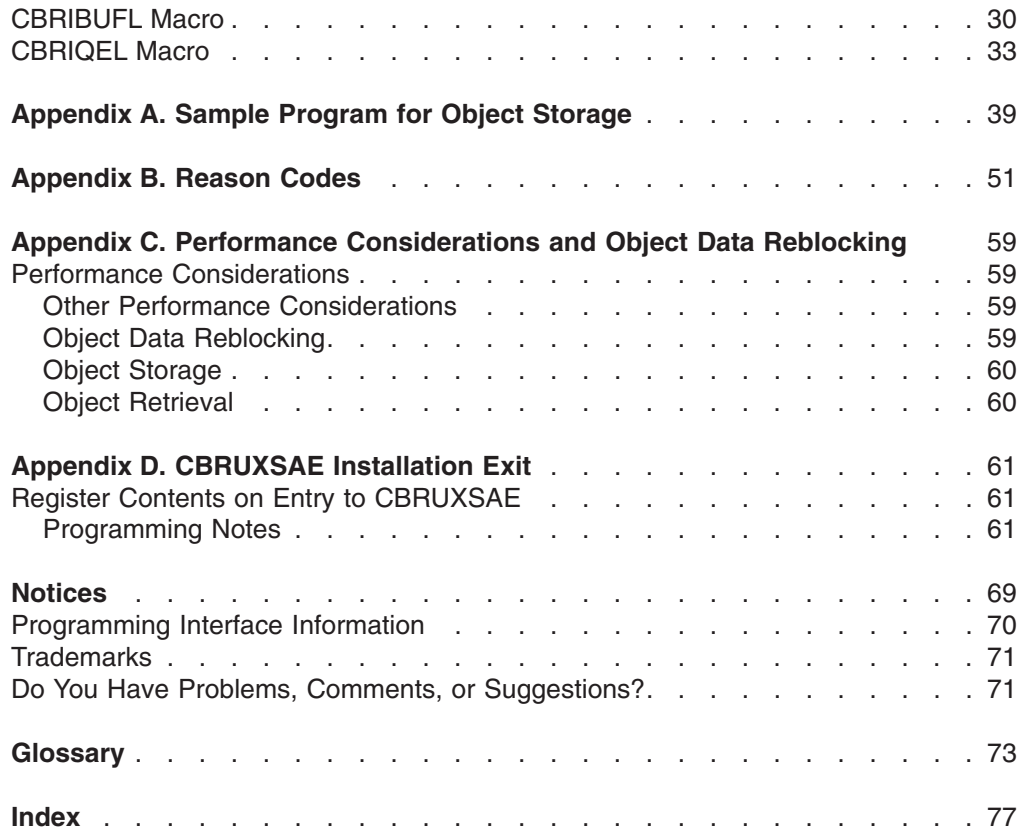

# <span id="page-6-0"></span>**Figures**

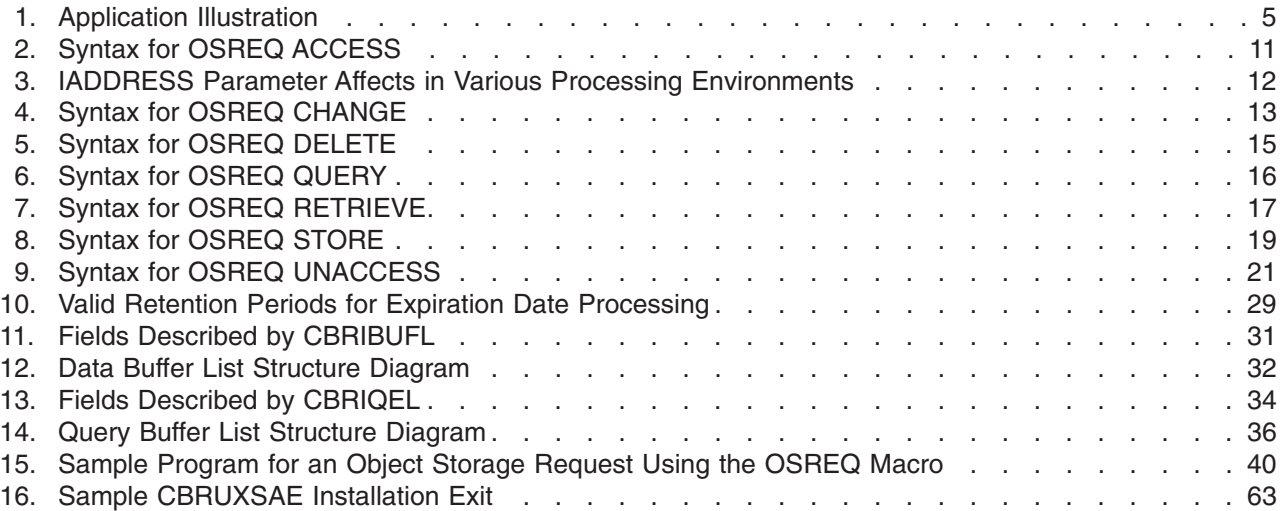

## <span id="page-8-0"></span>**Preface**

The Object Access Method (OAM) is a component of the Data Facility Storage Management Subsystem data facility product (DFSMSdfp), which is the base for the OS/390® product. OAM uses the concepts of system-managed storage, introduced by OS/390, to help you manage data and storage space. System managed storage helps you:

- Use your storage efficiently
- Manage the growth of your storage
- Reduce the effort of storage device conversion and coexistence
- Centralize control of external storage
- Use your available hardware efficiently

## **About This Book**

This book describes the programming interface provided by OAM. It is intended to show application programmers how to use the application programming interface to manipulate a special class of data called objects within the OAM system. Using this interface, programmers can store and retrieve specific objects. They can also request information concerning specific objects, change their attributes, and delete them from storage.

#### **Required Product Knowledge**

To understand OAM, you should be familiar with:

- DATABASE 2™ (DB2)
- $\cdot$  OS/390
- Customer Information Control System (CICS)—optional, depending on your installation
- Information Management System (IMS)—optional, depending on your installation.

## **Organization**

This book contains the following:

- v **["Chapter 1. Understanding the Object Access Method" on page 1,](#page-16-0)** provides an overview of concepts relating to objects and the Object Access Method.
- v **["Chapter 2. Application Program Interface for OAM" on page 7,](#page-22-0)** contains detailed information about the OSREQ macro and how it is used by application programs.
- v **["Appendix A. Sample Program for Object Storage" on page 39](#page-54-0),** provides assembler source code for a sample object storage request interface.
- v **["Appendix B. Reason Codes" on page 51](#page-66-0),** provides error descriptions and recommended responses for OAM return codes and reason codes.
- v **["Appendix C. Performance Considerations and Object Data Reblocking" on](#page-74-0) [page 59](#page-74-0),** presents information about the effect of storage requirements, buffering, and other factors on application performance. This information is provided to help you with tuning. Tuning information should not be used as a programming interface.
- v **["Appendix D. CBRUXSAE Installation Exit" on page 61,](#page-76-0)** details how this exit is used to provide security checking for the OSREQ macro.
- v **["Glossary"](#page-88-0) on page 73,** defines acronyms, abbreviations, and terms used in this and other OAM documentation.
- v **"Index" [on page 77,](#page-92-0)** provides the location for further information concerning specific words and terms used in this book.

#### <span id="page-9-0"></span>**Related Publications**

In addition, the following publications may be helpful and may be referred to within this document. Please note that the minimum levels of the publications are listed for use in conjunction with materials in this edition. You may also use any subsequent levels of these publications.

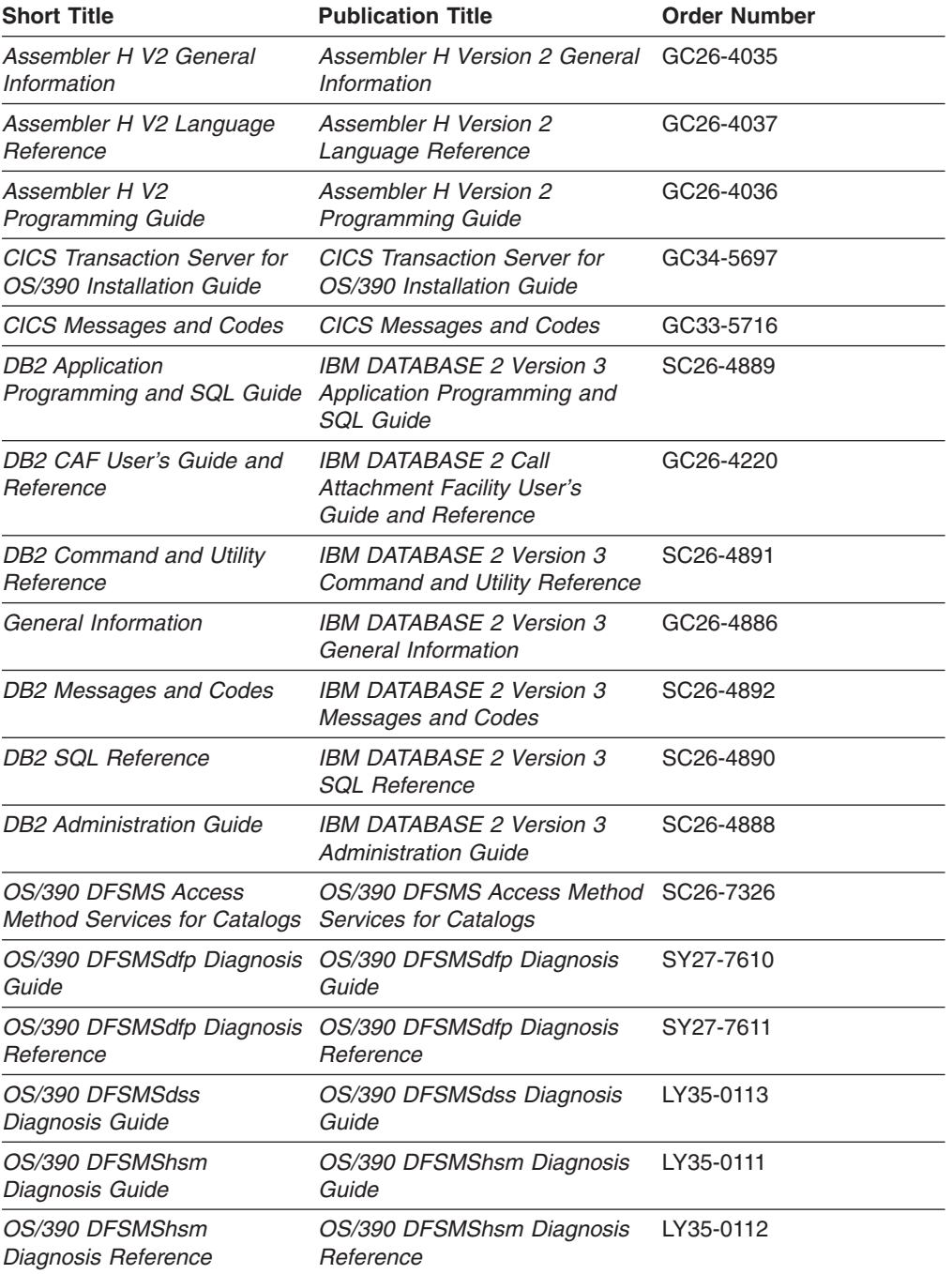

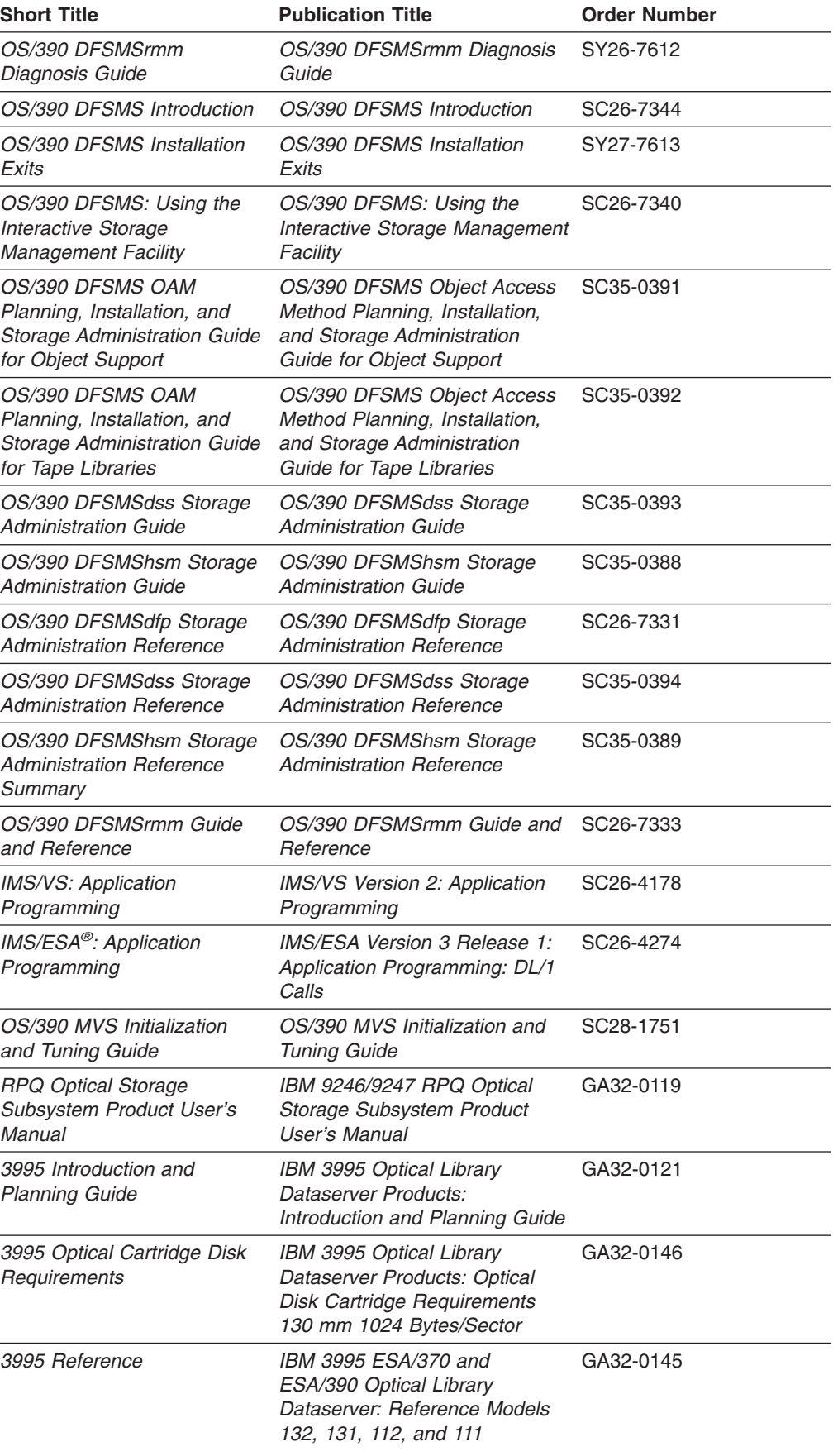

<span id="page-11-0"></span>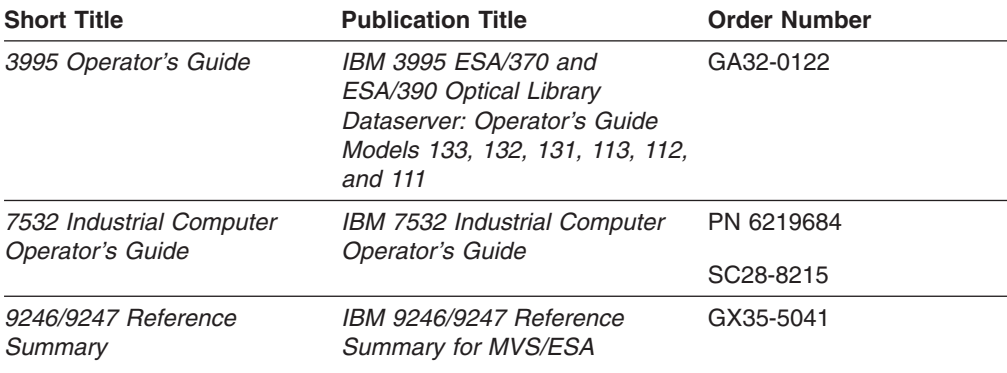

## **Accessing OS/390 DFSMS Books on the Internet**

In addition to making softcopy books available on CD-ROM, IBM provides access to unlicensed OS/390 softcopy books on the Internet. To find OS/390 books on the Internet, first go to the OS/390 home page: **http://www.ibm.com/s390/os390/** From this Web site, you can link directly to the OS/390 softcopy books by selecting the Library icon. You can also link to IBM Direct to order hardcopy books.

#### **How to Send Your Comments**

Your feedback is important in helping to provide the most accurate and high-quality information. If you have any comments about this book or any other DFSMS documentation:

• Visit our home page at:

**http://www.storage.ibm.com/software/sms/smshome.htm**

There you will find the feedback page where you can enter and submit your comments

- Send your comments by e-mail to:
	- IBMLink from US: starpubs@us.ibm.com
	- IBMLink from Canada: STARPUBS at TORIBM
	- IBM Mail Exchange: USIB3VVD at IBMMAIL
	- Internet: starpubs@us.ibm.com

Be sure to include the name of the book, the part number of the book, version and product name, and if applicable, the specific location of the text you are commenting on (for example, a page number or a table number).

• Fill out one of the forms at the back of this book and return it by mail or by giving it to an IBM representative. If the form has been removed, address your comments to IBM Corporation, Department 61C, 9000 South Rita Road, Tucson, Arizona 85744-0001, U.S.A.

## <span id="page-12-0"></span>**Summary of Changes for SC35-0390-00 OS/390 DFSMSoam Release 10**

The summary of changes informs you of changes to this book. Revision bars (|) in the left margin of the book indicate changes from the previous edition.

This book contains information previously presented in *DFSMS/MVS Version 1 Release 4 Object Access Method Application Programmer's Reference*, SC26–4917–02.

The following summarizes the changes to that information.

## **New Information**

This edition includes the following new information:

• Changes to titles and form numbers.

## **Summary of Changes for SC26-4917-02 DFSMS/MVS Version 1 Release 4**

This book contains information previously presented in *DFSMS/MVS Version 1 Release 4 Object Access Method Application Programmer's Reference*, SC26–4917–01.

The following sections summarize the changes to that information.

## **New Information**

This edition includes the following new information:

- A new keyword, TTOKEN, used as a tracking token for tracking user supplied information has been added to all the functions of the OSREQ macro. For a description of this keyword, see [OSREQ Keyword Parameter Descriptions](#page-37-0) under the discussion of the TTOKEN keyword on page [25](#page-40-0).
- A new reason code has been added under return code 8 in [Table 1 on page 51](#page-66-0) to support the new TTOKEN keyword of the OSREQ macro.
- A new sample installation exit (CBRUXSAE) provides security transaction authorization against user IDs performing OSREQ transactions on object data. This exit can be invoked at the application programming interface level. See ["Appendix D. CBRUXSAE Installation Exit"](#page-76-0) on page 61 for more information.

## **Summary of Changes for SC26-4917-01 DFSMS/MVS Version 1 Release 2**

This book contains information previously presented in *DFSMS/MVS Version 1 Release 4 Object Access Method Application Programmer's Reference*, SC26–4917–00.

The following sections summarize the changes to that information.

## **New Information**

This edition includes the following new information:

• Two new keywords have been added to the OSREQ CBRIQEL macro. These keywords (primary retrieve order key—QELPROK, and the backup retrieve order key—QELBROK) allow data returned from an OSREQ QUERY request to be sorted minimizing the handling of removable media on which the objects (primary or backup copy) reside. For more detail concerning these keywords, see ["CBRIQEL Macro"](#page-48-0) on page 33 and [Figure 13 on page 34](#page-49-0).

- OAM's scope has been expanded to include system-managed support for OAM objects stored on tape volumes within an SMS environment. In response to this support, the SMS construct of data class has been introduced and is described in ["Establishing a Storage Management Policy"](#page-17-0) on page 2.
- [Figure 1 on page 5](#page-20-0) has been updated to include the support for OAM objects stored on tape volumes associated within a library, or residing on a shelf.
- The OSREQ macro commands in ["Chapter 2. Application Program Interface for](#page-22-0) OAM" [on page 7](#page-22-0) are now represented in syntax diagram format to maintain the uniformity and clarity with syntaxes throughout the DFSMS/MVS library. Additionally, directions on the proper way to read syntax diagrams has been added in ["Syntax Diagram Conventions"](#page-24-0) on page 9 to assist users with the new syntax format.
- The descriptions for the return and reason codes in ["Appendix B. Reason Codes"](#page-66-0) [on page 51](#page-66-0) have been enhanced to provide more detailed information for the user.

#### **Device Support**

This book contains information on OAM's support for the automated library's storage and retrieval of optical or tape cartridges within an enclosed storage area.

Additionally, OAM's support has been expanded to include support for the following device types:

- IBM 3995 Optical Library Dataservers models supporting the use of rewritable, WORM, or both types of media to provide more flexibility within an optical storage environment.
- IBM 3480, 3490, 3490E, and 3590 Magnetic Tape Subsystems that provide an installation the increased capability of storing OAM objects on tape volumes associated with stand-alone tape drives affording a less expensive method of data storage than with optical devices.
- IBM 3495 Tape Library Dataserver (automated and manual models) that extends SMS-managed data into the tape library environment.
- IBM 3494 Tape Library Dataserver, a mid-size automated tape library dataserver that allows installations with smaller tape storage requirements the ease of tape library management and system-managed data storage.

For more information on OAM's role with these devices, refer to *OS/390 DFSMS OAM Planning, Installation, and Storage Administration Guide for Tape Libraries* and *OS/390 DFSMS OAM Planning, Installation, and Storage Administration Guide for Object Support*.

#### **Operator Commands**

All operator commands that were supported in previous MVS/DFP and DFSMS/MVS releases prior to this release continue to be supported.

#### <span id="page-14-0"></span>**Summary of Changes for SC26-4917-00 DFSMS/MVS Version 1 Release 1**

DFSMS/MVS Version 1 Release 1 integrates and expands the functions previously available in MVS/DFP Version 3 (5665-XA3), the Data Facility Hierarchical Storage Manager (DFHSM) Version 2 (5665-329), and the Data Facility Data Set Services (DFDSS) Version 2 (5665-327). The functions of these previous offerings and major new functions are contained in the following four DFSMS/MVS functional components:

- DFSMSdfp—Provides storage, data, program, and device management functions.
- DFSMSdss-Provides data movement, copy, backup, and space management functions.
- DFSMShsm—Provides backup, recovery, migration, and space management functions.
- DFSMSrmm—Provides management functions for removable media such as tape cartridges, reels, and optical volumes.

For more information on these individual components, refer to the appropriate publication listed in ["Related Publications"](#page-9-0) on page viii.

## <span id="page-16-0"></span>**Chapter 1. Understanding the Object Access Method**

The Object Access Method (OAM) is a component of DFSMSdfp™, the base for the OS/390 product. OAM uses the concepts of system-managed storage, introduced by OS/390, which provide functions for data and space management. OS/390 offers the following advantages to its users:

- Facilitates the management of storage growth
- Improves the use of storage space
- Reduces the effort of device conversion and coexistence
- Provides centralized control of external storage
- Exploits the capabilities of available hardware

OS/390 also includes the definition of a storage hierarchy for objects and the parameters for managing those objects. OAM uses the OS/390-supplied hierarchy definition and management parameters to place user-accessible objects anywhere in the storage hierarchy.

The object storage hierarchy consists of:

- DASD
- Optical volumes inside a library device (library-resident optical volumes), and optical volumes outside of a library device (shelf-resident optical volumes)
- Tape volumes inside a library device (library-resident tape volumes), and tape volumes outside of a library device (shelf-resident tape volumes)

The location of an object in the hierarchy is unknown to the user. Device-dependent information is not required of the user; for example, there are no JCL DD statements and no considerations for device geometry, such as track size.

OAM provides an application programming interface known as the OSREQ macro to store, retrieve, delete, query, and change information about an object. OAM includes the functions necessary to manage the objects after they are stored.

A *collection* is a group of objects that typically have similar performance characteristics:

#### **availability**

The degree to which a resource is ready when needed.

#### **backup**

A copy of the information that is kept in case the original is changed, lost or destroyed.

#### **retention**

The default lifetime of an object.

#### **class transition**

An event that can cause the assignment of a new management class, storage class, or both.

A collection is used to catalog a large number of objects, which, if cataloged separately, requires an extremely large catalog. Every object must be assigned to a collection. Object names within a collection must be unique; however, the same object name can be used in multiple collections. A collection can belong to only one storage group, however, a storage group can have many collections associated with it.

<span id="page-17-0"></span>OAM supports a class of data referred to as objects. An *object* is a named stream of bytes. The content, format, and structure of that byte stream are unknown to OAM. For example, an object can be a compressed scanned image or coded data. Objects are different from data sets handled by existing access methods. The characteristics that distinguish them from traditional data sets include: **Lack of record orientation**

There is no concept of individual records within an object

#### **Broad range of size**

An object may contain less than one kilobyte or many megabytes of data **Volume**

Objects are usually much smaller than data sets; however, they are more numerous and consume vast amounts of external storage

#### **Varying access-time requirements**

Reference patterns for objects change over time or cyclically, allowing less-critical objects to be placed on lower-cost slower devices or media

## **Understanding OAM Components**

The functions of OAM are carried out by its three components:

- **The Object Storage and Retrieval Function (OSR)** stores, retrieves, and deletes objects. Applications operating in the CICS<sup>®</sup>, IMS<sup>™</sup>, TSO, and MVS/ESA™ environments use this application programming interface to store, retrieve, and delete objects, and to modify information about objects. Object Storage and Retrieval stores the objects in the storage hierarchy and maintains the information about these objects in  $DB2^{\circledR}$  databases.
- The Library Control System (LCS) writes and reads objects on tape volumes or optical disk storage, and it manipulates the volumes on which the objects reside. The LCS controls the hardware resources attached to the system.
- v The **OAM Storage Management Component (OSMC)** determines where the objects should be stored, manages object movement within the object storage hierarchy, and manages expiration attributes based on the installation storage management policy defined through OS/390.

## **Establishing a Storage Management Policy**

Your storage administrator and system programmer use the Interactive Storage Management Facility (ISMF) to define both the OS/390 configuration that establishes a storage hierarchy and the parameters for managing a system such as this. OAM uses that hierarchy definition and the management parameters to place objects in the storage system. Refer to *OS/390 DFSMS: Using the Interactive Storage Management Facility* for general information on using ISMF, and *OS/390 DFSMS OAM Planning, Installation, and Storage Administration Guide for Tape Libraries* and *OS/390 DFSMS OAM Planning, Installation, and Storage Administration Guide for Object Support* on specifics of using ISMF within tape and optical storage environments.

The hierarchy of storage managed by OAM can contain three levels of storage:

- $\cdot$  DASD
- Optical volumes inside a library device (library-resident optical volumes), and optical volumes outside of a library device (shelf-resident optical volumes)
- Tape volumes inside a library device (library-resident tape volumes), and tape volumes outside of a library device (shelf-resident tape volumes)

Initially, OAM places objects within the storage hierarchy (on different devices) according to the parameters defined in the management policies. The policies

<span id="page-18-0"></span>determine where and for how long data resides at each of the levels. The policies also define whether a backup copy of an object is needed. To define OAM management policies for groups of objects (collections) with similar management requirements, the storage administrator uses the following constructs:

#### **Storage Class**

Defines the level of service for an object, independent of the physical device or medium containing the object. A storage class contains parameters that define performance characteristics and availability requirements for an object. OAM uses these parameters to determine where to place objects in the storage hierarchy (DASD, optical, or tape).

#### **Management Class**

Defines backup, retention, and class transition characteristics for objects. A management class contains parameters that define the need for making a backup copy of the object; the default lifetime of an object; and an event that can cause the assignment of a new management class, storage class, or both. OAM uses these parameters to create a backup copy of an object, to delete an object automatically, and to invoke an automatic class selection (ACS) routine when the specified transition event occurs. An ACS routine defines the management policy for a collection based on a combination of these constructs.

#### **Storage Group**

Allows the user to define a storage hierarchy and to manage that hierarchy as if it were one large storage area.

#### **Data Class**

Defines tape related information for scratch tape volumes allocated for OAM objects. For example, retention period, tape expiration date, tape compaction, recording technology, and media type.

For more information concerning data class and how it is defined, refer to *OS/390 DFSMS OAM Planning, Installation, and Storage Administration Guide for Object Support* .

A person entering an object into the system controls the management of that object by assigning it to a collection whose management policy is the same as that required by the new object. There is no explicit way to tell OAM where to store a particular object.

For more information on OS/390 constructs, refer to the *OS/390 DFSMSdfp Storage Administration Reference* manual.

#### **Understanding the OAM Application Programming Interface**

Typically, you want to do more with your files than store, retrieve, and delete them. So you write application programs to do things like updating databases, passing data between workstations, communicating with peripheral devices, and other similar functions. See [Figure 1 on page 5](#page-20-0) for an example of the devices that may be used. OAM is designed to work with your application programs in the following environments:

- v CICS
- $\cdot$  IMS
- $\cdot$  TSO
- MVS<sup>™</sup> batch

However, for your applications to work well with OAM, your applications must take into account the following requirements of OAM:

## <span id="page-19-0"></span>**Choosing Data Types That Work Well with OAM**

OAM is designed to work primarily with object data, although it is not restricted to that type of data. If your data is of the nontraditional type, composed of many similar records, subject to infrequent updates, and expected to be stored for long periods of time, then OAM is a good choice. On the other hand, if your data is of the traditional data set type, is composed of many similar records, and is subject to frequent updates, perhaps a different access method such as the ICF catalog, or another currently supported access method is a better choice.

#### **Retrieving a Partial Object**

Although OAM does not support a record interface, if you need to store an object as a single entity and that object contains more than one logical entity, use the OAM partial object retrieve function to obtain those logical entities. For example, a drawing is composed of many subassemblies. Storing the subassemblies separately would take too much DASD space for OAM directory information, so they are stored as one object. The object is stored with control information (including subassembly identifiers, byte offsets, and lengths) that indicates where a subassembly is located within the object. Partial object retrieve allows you to read that control information and to use it to formulate an OAM request to retrieve a specific subassembly from within the object.

## **Coordinating DB2, OAM, and Your Application**

OAM uses DB2 databases to contain descriptive information about every object that is stored. The descriptive information written to that DB2 database is not committed by OAM; the application using OAM must perform that function. This allows the transaction to correlate and synchronize OAM's activity with other activity in the application (for example, synchronization of an application's and OAM's permanent database changes, or alternatively, synchronization of backing out of those changes). Another example is an application transaction to perform an object update, something OAM does not support. That is, an object can be retrieved using OAM, updated by the application, original version deleted by OAM, new version stored by OAM with the original name, then committed as a permanent change by the application when it is satisfied with the results. If the application is not satisfied with the results, it has the option of preserving the original object by backing out all of the changes made by OAM up to that point.

<span id="page-20-0"></span>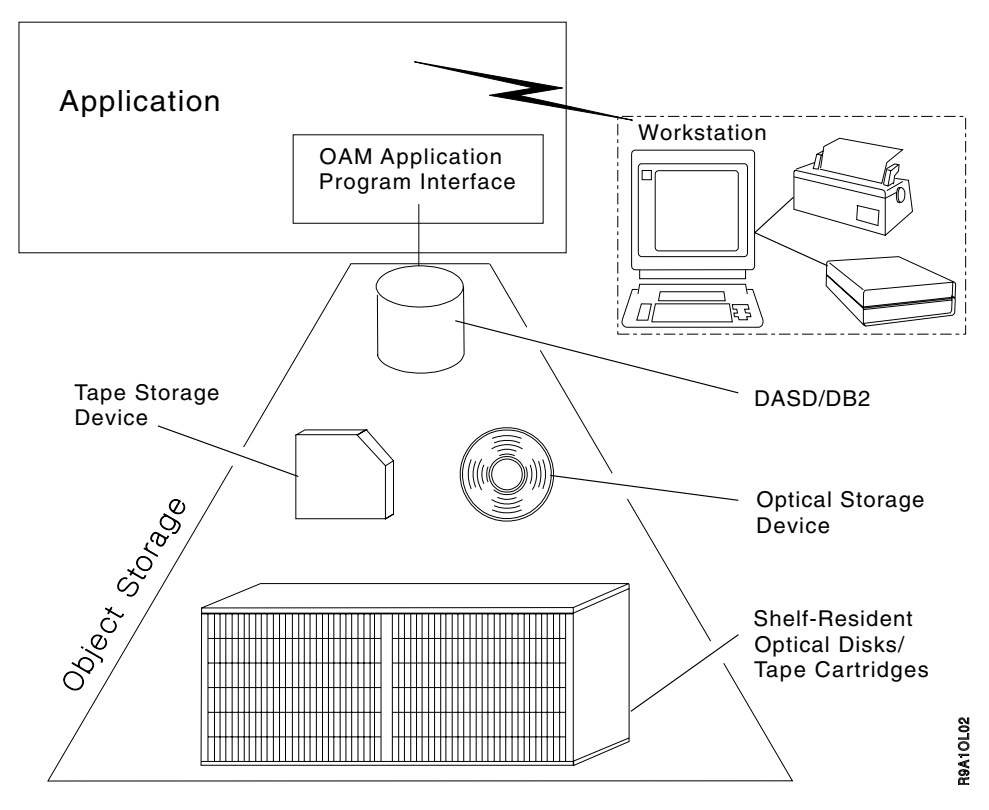

*Figure 1. Application Illustration*

OAM is more than an access method; it also includes functions that manage the objects that reside in OAM. Objects in OAM reside in a hierarchy of storage that can include DASD, library-resident optical and tape volumes, and shelf-resident optical and tape volumes. This hierarchy of storage is system-managed by OAM using OS/390 storage class, management class, and data class constructs. The OS/390 constructs specify the policies that define the performance, retention, and backup requirements. Policies are associated with every object that enters OAM. The association is administered through a storage-administrator-defined automatic class selection (ACS) routines.

**Note:** The data class ACS routine must be updated to ensure that a DATACLASS parameter is not assigned to OAM object to tape data sets, OAM.PRIMARY.DATA and OAM.BACKUP.DATA. Association of a DATACLASS with a scratch tape volume is done through the SETOAM command of the CBROAMxx parmlib member when the scratch tape volume is allocated. Allowing the data class ACS routine to override or change the DATACLASS value provided by the SETOAM command can cause unexpected results, and may interfere with the storage management expectations for the installation. For more information on object to tape support and the SETOAM command, refer to *OS/390 DFSMS OAM Planning, Installation, and Storage Administration Guide for Object Support*. You should consider how your application affects the administration of the objects it stores.

## **Coordinating Your Application with OAM's Object Identification**

OAM uses two-level naming: a collection name and an object name. A *collection* is a group of objects that share a common management policy (you want the same things done to them at the same time). Once you define a collection, give it a

<span id="page-21-0"></span>name, and establish its management policy, you can add objects to the collection by using the collection name as part of the object name, thus assigning the management policy to the new object.

The names you choose for collections and objects are important because normally objects associated with a particular collection are managed by the management policies for that collection. If you choose to store an object into a collection that has been previously established, the object will be managed according to the collection management policies unless you specifically override those policies for the object. Likewise, if you choose an object name that assigns the new object to a previously defined collection, the new object is managed according to the previously defined collection's management policy. Before coding an application, you should consult your installation's storage administrator for a naming convention for your application.

#### **Overriding Management Policy Defaults**

You will probably be storing several types of data that have different performance objectives and different management criteria. Some of your stored objects may need faster access time than others, and some may need backup copies, but others may not. Place objects that have differing characteristics in different collections. If the number of objects that differ is small, instead of creating a new collection, consider overriding the defaults by using explicit class names on the interface to OAM. Refer to ["Processing an Object in a Collection"](#page-35-0) on page 20.

#### **Separating Objects**

OAM records descriptive information about each object that is stored. If your application stores a large number of objects, the amount of descriptive information can become excessive, causing performance degradation. OAM does not separate any descriptive information for objects in the same collection. It may separate descriptive information for objects in different collections, making it possible to improve performance by reducing the size of the accumulated descriptive information.

If you decide that one set of objects should be separated from another set, place them in different collections. Doing that allows the system to make that separation, but does not guarantee it. System variables, including ACS routines, determine physical separation of objects. The number of objects your application stores may lead to your decision to separate objects by collections.

## **Deleting Objects**

Your application design need not include explicit deletion of objects. The management class associated with an object can specify that the object is to be deleted after some time has elapsed. If your application keeps information about objects (for example, their names) in a repository, you should consider synchronizing the maintenance of that information with the automatic deletion of objects. For more information on the Auto Delete installation exit for deleting objects, refer to the *OS/390 DFSMS OAM Planning, Installation, and Storage Administration Guide for Object Support*.

## <span id="page-22-0"></span>**Chapter 2. Application Program Interface for OAM**

The Object Access Method provides the object storage request macro (OSREQ) as an application program interface for storing and retrieving objects. Object storage requests can also return information (attributes) about specific objects, change attributes of specific objects, and delete objects from storage.

## **Using the OSREQ Macro**

The OSREQ macro is the application program interface to OAM and is located in the SYS1.MACLIB macro library. Assembler H Version 2 is required to assemble this macro. For more information about Assembler H, see ["Related Publications"](#page-9-0) on [page viii](#page-9-0).

## **Here is What You Can Do with OSREQ**

The OSREQ macro permits the caller to request the following OAM functions:

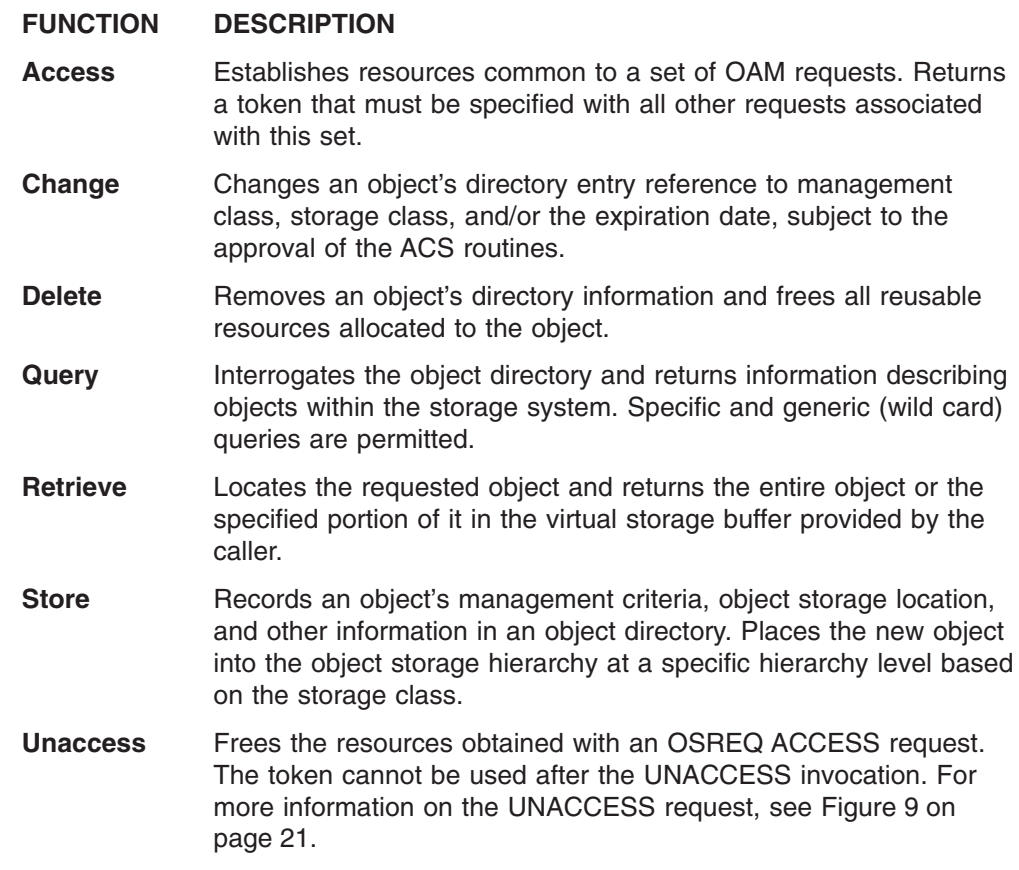

## **Choosing the Form**

OSREQ is available in three forms, summarized in the following list:

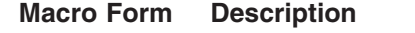

List (MF=L) Generates a parameter list that can be used with the other forms of the macro.

#### **Modify (MF=M)**

Updates the parameter list with new parameters (specified when the modify form is invoked).

#### <span id="page-23-0"></span>**Execute (MF=E)**

Initiates execution of the actual object request; also updates the parameter list if new parameters are specified when the execute form is invoked.

Each form supports a variety of functions. These functions are described in ["Here is](#page-22-0) [What You Can Do with OSREQ"](#page-22-0) on page 7. Subsequent sections present detailed information about coding and invoking the macro to perform these functions. Use of the OSREQ macro must take into consideration both the programming language techniques and the environment in which the program executes. These issues are discussed in ["Usage Considerations"](#page-41-0) on page 26.

#### **Getting the Code Right**

The following list summarizes general rules for coding the OSREQ macro:

- The OSREQ macro uses only one positional parameter: function. This parameter is always required.
- To invoke OAM functions, the OSREQ macro execute form is always necessary. It must be coded in one of the following ways:

```
MF=(E,parameter_list)
MF=(E,parameter_list,COMPLETE)
```
where parameter list identifies a parameter list area generated using the list form of the OSREQ macro. That area may have been modified previously by the modify form of the OSREQ macro (MF=(M,parameter list)).

**Note:** Use either the actual generated list or a copy of it.

The execute form updates the parameter list area with any parameter values supplied and calls OAM.

When you specify COMPLETE, the parameter list is zeroed, and nonzero defaults are set before any supplied parameter values are applied.

- Some parameters must be supplied from one or more of the following sources: List form
	- Modify form Execute form

Parameters must be encoded at least once and must be provided for every invocation of the macro; however, it may not be necessary to explicitly code each parameter for each invocation within an application.

• The following keyword parameters are optional for all OSREQ macro functions, but if specified, are used by all functions:

```
MSGAREA
RETCODE
REACODE
```
- The object name specified in the name keywords must be fully qualified. Fully qualified names are described in the explanations of the COLLECTN (on page [22](#page-37-0)) and NAME (on page [23](#page-38-0)) parameters.
	- **Note:** The name parameter does not have to be fully qualified when used with the QUERY function. Generic names in which the lowest level qualifier of the object name may end in an asterisk are also acceptable.
- Keyword parameters not specified in the syntax diagram for a function may be included with that function. The keyword value pointers are established or updated, but the keyword values not related to the function are ignored.

## <span id="page-24-0"></span>**Syntax Diagram Conventions**

ы

There is one basic rule for reading the syntax diagrams: Follow only one line at a time from the beginning to the end and code everything you encounter on that line.

The following rules apply to the conventions used in the syntax diagrams for all the OAM commands:

- Read the syntax diagrams from left to right and from top to bottom.
- Each syntax diagram begins with a double arrowhead  $(\rightarrow)$  and ends with opposing arrows  $(\blacktriangleright\blacktriangleleft)$ .
- An arrow (→) at the end of a line indicates that the syntax continues on the next line. A continuation line begins with an arrow  $(\blacktriangleright-)$ .
- Commands and keywords are shown in uppercase letters.
- Some commands and keywords have alternative abbreviations; these appear as part of the stack for that command or keyword. For example, the alternative abbreviation for **DISPLAY** is **D**.

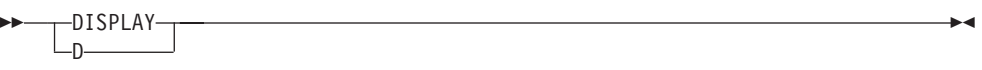

• Where you can choose from two or more keywords, the choices are stacked one above the other. If one choice within the stack lies on the main path, a keyword is required, and you must choose one. In the following example you must choose either **DETAIL** or **STATUS**.

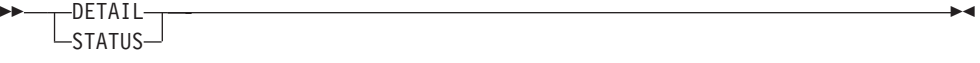

• If a stack is placed below the main path, a keyword is optional, and you can choose one or none. In the following example, **PURGE**, **KEEP**, and **LOCATION** are optional keywords. You can choose any one of the three.

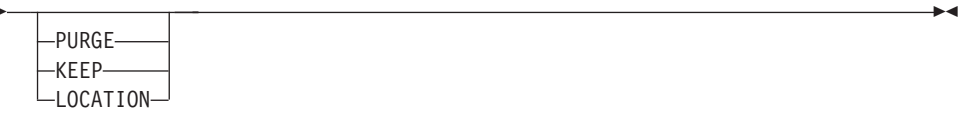

• Where you can choose from two or more keywords and one of the keywords appears above the main path, that keyword is the default. You may choose one or the other of the keywords, but if none is entered, the default keyword is automatically selected. In the following example you may choose either **DETAIL** or **STATUS**. If neither is chosen, **STATUS** is automatically selected.

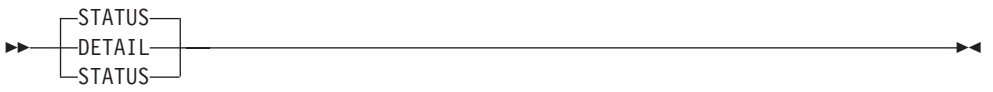

- Words in all lowercase letters represent information *you* supply. For example, *volser* or *storgrp\_name*.
- You must provide all items enclosed in parentheses (). You must include the parentheses.

In the following example, you must supply the volume serial number (*volser*) and it must be enclosed in parentheses.

<span id="page-25-0"></span>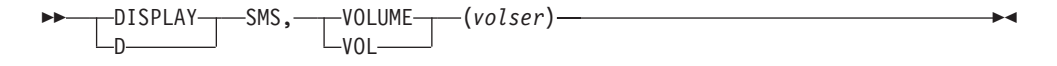

• The repeat symbol shown below indicates that you can specify keywords and variables more than once. The repeat symbol appears above the keywords and variables that can be repeated. When a comma appears in the repeat symbol, you must separate repeated keywords or variables with a comma.

┌─┐

 │ In the following example you may specify one or more system identification numbers *system\_id*, separated by commas, with the *library\_name* and it all must be enclosed in parentheses.

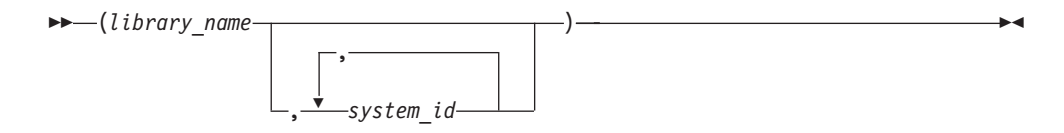

## **Implementing the Functions**

The following is an alphabetical listing of the functions you can perform with the OSREQ macro and the directions for getting them done.

#### **ACCESS—Initializing the OSREQ Interface**

The ACCESS function establishes a connection between the caller and OAM. See [Figure 2](#page-26-0) for the OSREQ ACCESS syntax. The caller supplies an 8-byte area identified by the TOKEN parameter. ACCESS stores a token into this area. The token set by ACCESS must be specified on all other OSREQ calls. A successful OSREQ ACCESS request must precede any other type of OSREQ request.

<span id="page-26-0"></span>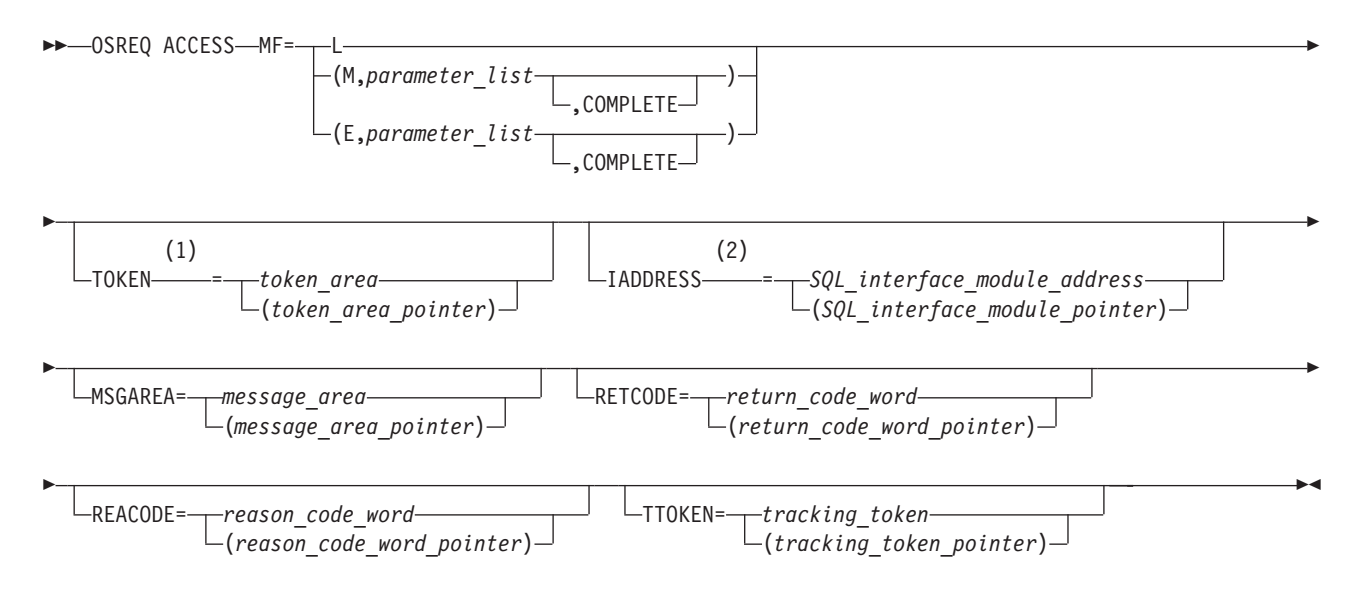

- **1** This keyword must be specified on at least one of the forms if the MF=E does not indicate COMPLETE.
- **2** This keyword indicates that a connection to DB2 already exists.

*Figure 2. Syntax for OSREQ ACCESS*

The OSREQ ACCESS function establishes the environmentally dependent resources needed for other OSREQ function processing in the address space. In environments other than CICS or under the DSN command processor, the DB2 call attachment facility (CAF) is used to establish a connection and open thread between the application unit of work (task) and DB2. This allows for efficient database processing and synchronization of database activities by the application. An exception to this DB2 connection is when the IADDRESS parameter is specified, which is further described below.

In the CICS and DSN command processor environments, the ACCESS function assumes a connection and open thread to DB2 already exists, so CAF services are not needed.

In environments where a connection and open thread to DB2 already exists, but the ACCESS function cannot detect this condition (for example, IMS), the IADDRESS= keyword must be used to specify the structured query language (SQL) interface module entry point address. This address will be used for all SQL processing in the other OSREQ functions. See [Figure 3](#page-27-0) for the effects of the IADDRESS parameter when used in various processing environments.

<span id="page-27-0"></span>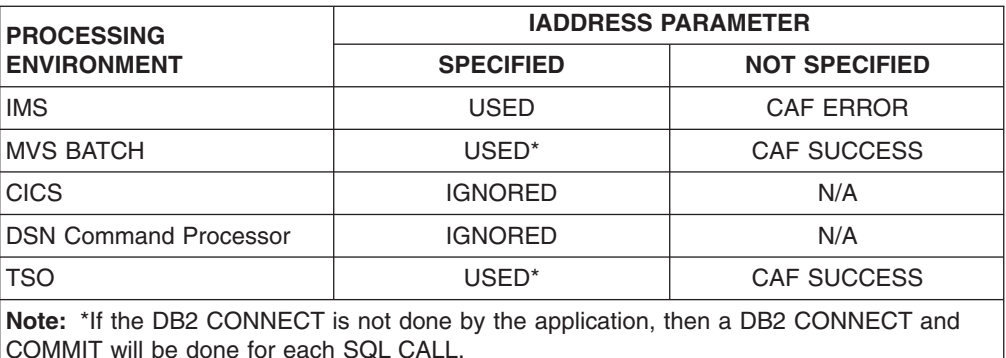

#### *Figure 3. IADDRESS Parameter Affects in Various Processing Environments*

To limit the scope of database activities synchronized by the application, each application should issue its own ACCESS. The application must observe the DB2 restrictions regarding multiple threads from a single task as described in the *DB2 Application Programming and SQL Guide*.

When the calling program no longer requires OSREQ services, it issues the OSREQ UNACCESS request. This clears the token contents. The token cannot be used after OSREQ UNACCESS is issued.

#### **CHANGE—Changing an Object's Management Characteristics**

The CHANGE function is used to alter the storage class, management class, or retention period for previously stored objects. A new storage class name, a new management class name, or a new retention period can be specified. Any combination is valid. See [Figure 4 on page 13](#page-28-0) for the OSREQ CHANGE syntax. The specified change is made to the object directory table immediately.

<span id="page-28-0"></span>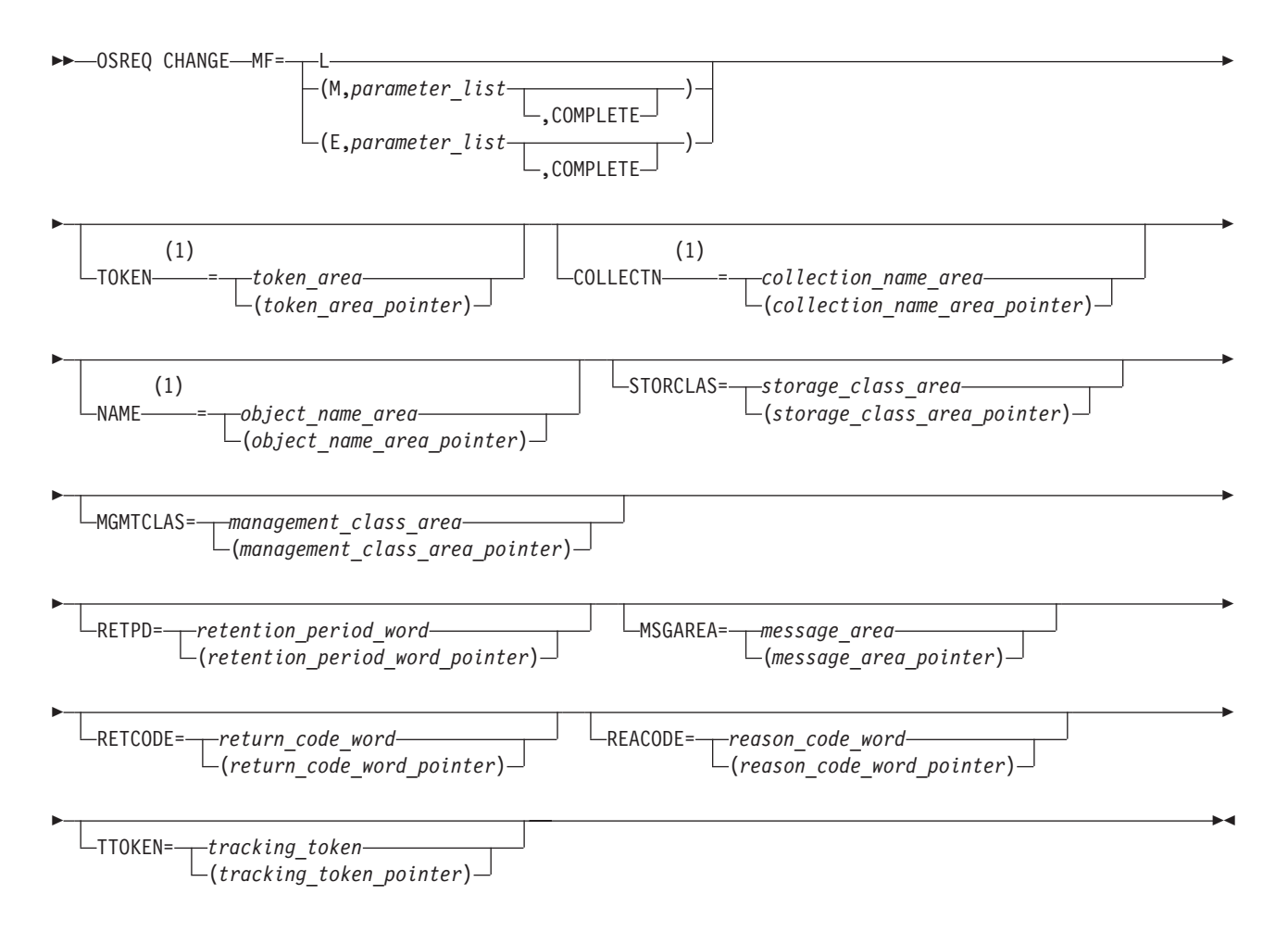

**1** These keywords must be specified on at least one of the forms if the MF=E does not indicate COMPLETE.

*Figure 4. Syntax for OSREQ CHANGE*

Changed objects are scheduled for action during the next storage management cycle. During that cycle, an object may be placed in a different level of the object storage hierarchy to meet a new performance objective. Thus, a new storage class assignment becomes effective during that storage management cycle.

If storage class is specified without management class, the ACS routines either confirm or override the requested storage class assignment. The resulting storage class assignment may be the previously assigned storage class, the requested storage class, or another storage class as determined by the ACS routines. After determining the storage class, the ACS routines determine whether a change in management class is also needed.

If storage class and management class are both specified, first the ACS routines either confirm or override the requested storage class assignment as above and then process the management class. In a method similar to storage class processing, the ACS routines either confirm or override the requested management class assignment. The resulting management class assignment may be the previously assigned management class, the requested management class, or another management class determined by the ACS routines.

<span id="page-29-0"></span>If management class is specified without storage class, the ACS routines either confirm or override the requested management class assignment, resulting in assignment of the previous management class, the requested management class, or another management class. The storage class is not affected.

The new management class values obtained through ACS routine processing become the basis for retention period processing.

If the RETPD parameter is specified, a new expiration date is calculated as follows:

- If the object's management class retention limit is zero, the expiration date is not changed unless RETPD was set to −1, in which case the expiration date is set to the reserved value '0001-01-01'. The expiration date for the object is then based solely on the object's management class expiration attributes.
- If RETPD is specified but it is greater than the object's management class retention limit, the expiration date is set to the creation date of the object plus the object's management class retention limit.
- If a RETPD of X'7FFFFFFF' (2 147 483 647) is specified (requesting that the object never expire) and the management class retention limit is NOLIMIT, the expiration date is set to '9999-12-31'.
- If RETPD is specified, the RETPD value is in the range of 1 to 32 767, and none of the above conditions applies, expiration date is set to the creation date of the object plus the number of days specified in the RETPD.
- If RETPD is not specified or is specified as 0 on the OSREQ invocation, then the expiration date is not changed (see [Figure 10 on page 29](#page-44-0)).

See ["Expiration Date Processing" on page 29](#page-44-0) for more information.

#### **DELETE—Deleting an Existing Object**

The DELETE function removes an object as identified by the COLLECTN and NAME parameters from the object storage hierarchy. The directory information for the object is deleted and all DASD storage used for the object data is released. Primary object data stored on optical, tape, or DASD and backup copies of data stored on optical or tape storage can no longer be referenced. See [Figure 5 on](#page-30-0) [page 15](#page-30-0) for the OSREQ DELETE syntax. For further information on the OSMC DASD space management process, refer to *OS/390 DFSMS OAM Planning, Installation, and Storage Administration Guide for Object Support* .

<span id="page-30-0"></span>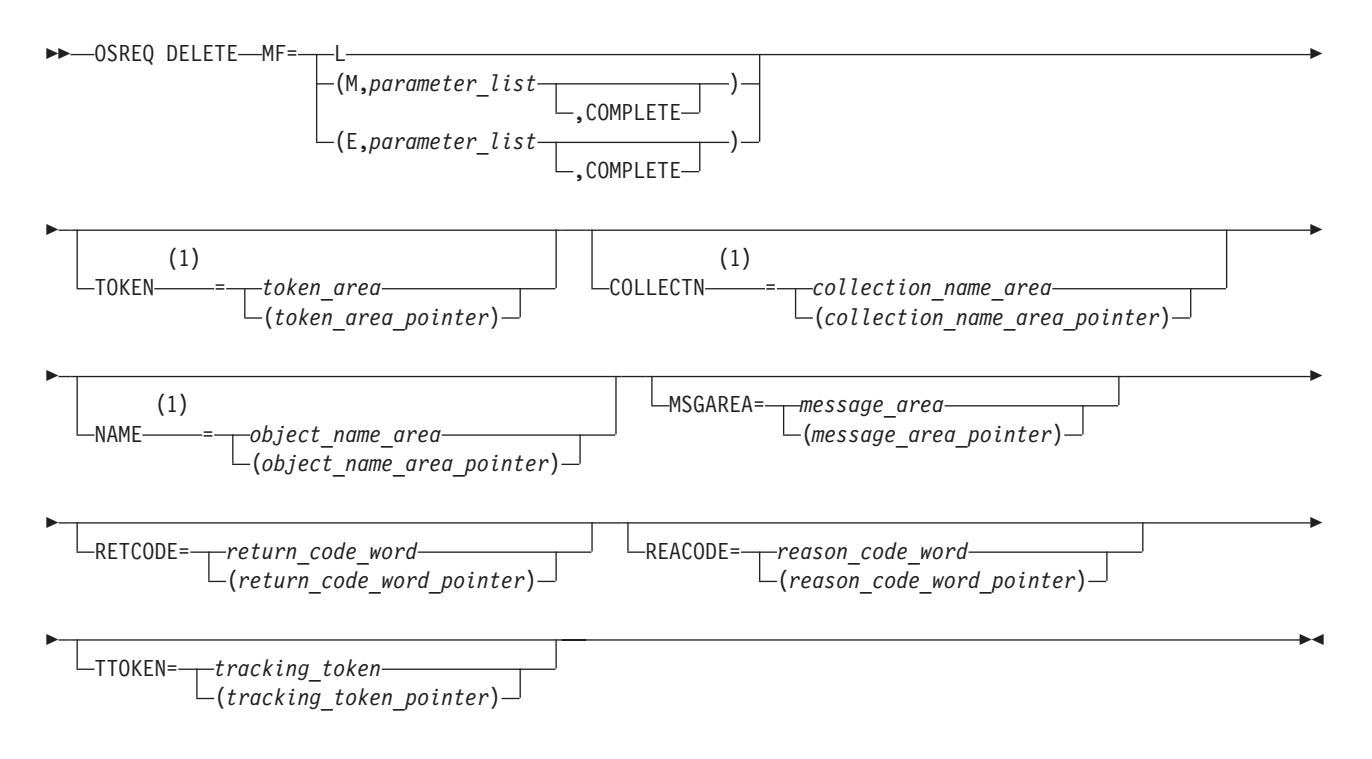

**1** These keywords must be specified on at least one of the forms if the MF=E does not indicate COMPLETE.

*Figure 5. Syntax for OSREQ DELETE*

## **QUERY—Getting Object Characteristics**

The QUERY function obtains descriptive information about an object within a collection. See [Figure 6 on page 16](#page-31-0) for the OSREQ QUERY syntax. The information is presented in QEL format. The QEL format is described in section ["CBRIQEL](#page-48-0) Macro" [on page 33.](#page-48-0)

QUERY searches the directory containing the objects that belong to the collection name specified in the COLLECTN keyword for a match on the fully qualified object name specified in the NAME keyword, and returns a single query element (QE). QUERY also supports a generic search that returns a QE for each object whose name matches the partially qualified name specified in the NAME keyword.

Request a generic search by substituting an asterisk (\*) for the rightmost part of the name (rightmost qualification level). This indicates that the search request applies to all objects whose names match the characters to the left of the asterisk. For instance, MIKES.MAIL.IN is a fully qualified name and results in a single QE when a match is found. The names MIKES.MAIL.\* and MIKES.MAIL.PEL\* are generic forms and can return multiple QEs when multiple objects exist that match the parts of the names specified. When multiple objects are returned, no ordering can be assumed.

<span id="page-31-0"></span>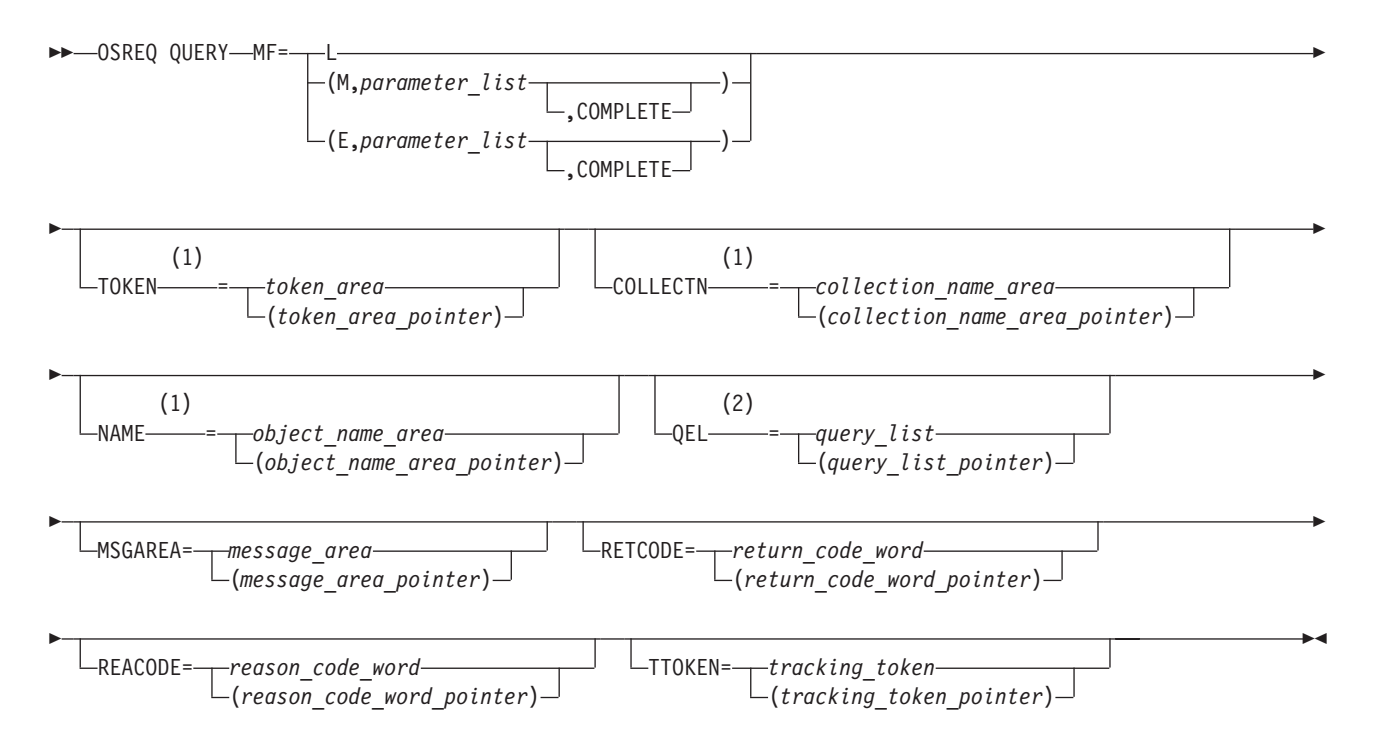

- **1** These keywords must be specified on at least one of the forms if the MF=E does not indicate COMPLETE.
- **2** These keywords must be specified on at least one of the forms if the MF=E does not indicate COMPLETE. For each buffer specified in *query\_list*, the length of the buffer must be specified. The variable *query\_list* is described in [Figure 13 on page 34](#page-49-0).

*Figure 6. Syntax for OSREQ QUERY*

The results of an OSREQ QUERY can include descriptive information about objects that may reside on:

- $\cdot$  DASD
- Optical disk volumes inside of an optical library
- Optical disk volumes residing on a shelf
- Tape volumes residing inside an automated tape library dataserver
- Tape volumes associated with a manual tape library dataserver and residing on a shelf

The output of a QUERY request can be used as input to a RETRIEVE request (see "RETRIEVE—Retrieving an Existing Object").

#### **RETRIEVE—Retrieving an Existing Object**

The RETRIEVE function locates the primary or backup copy of an object as specified by the COLLECTN, NAME, and VIEW keywords and returns all or a specified portion of the object to the caller. See [Figure 7 on page 17](#page-32-0) for the OSREQ RETRIEVE syntax.

<span id="page-32-0"></span>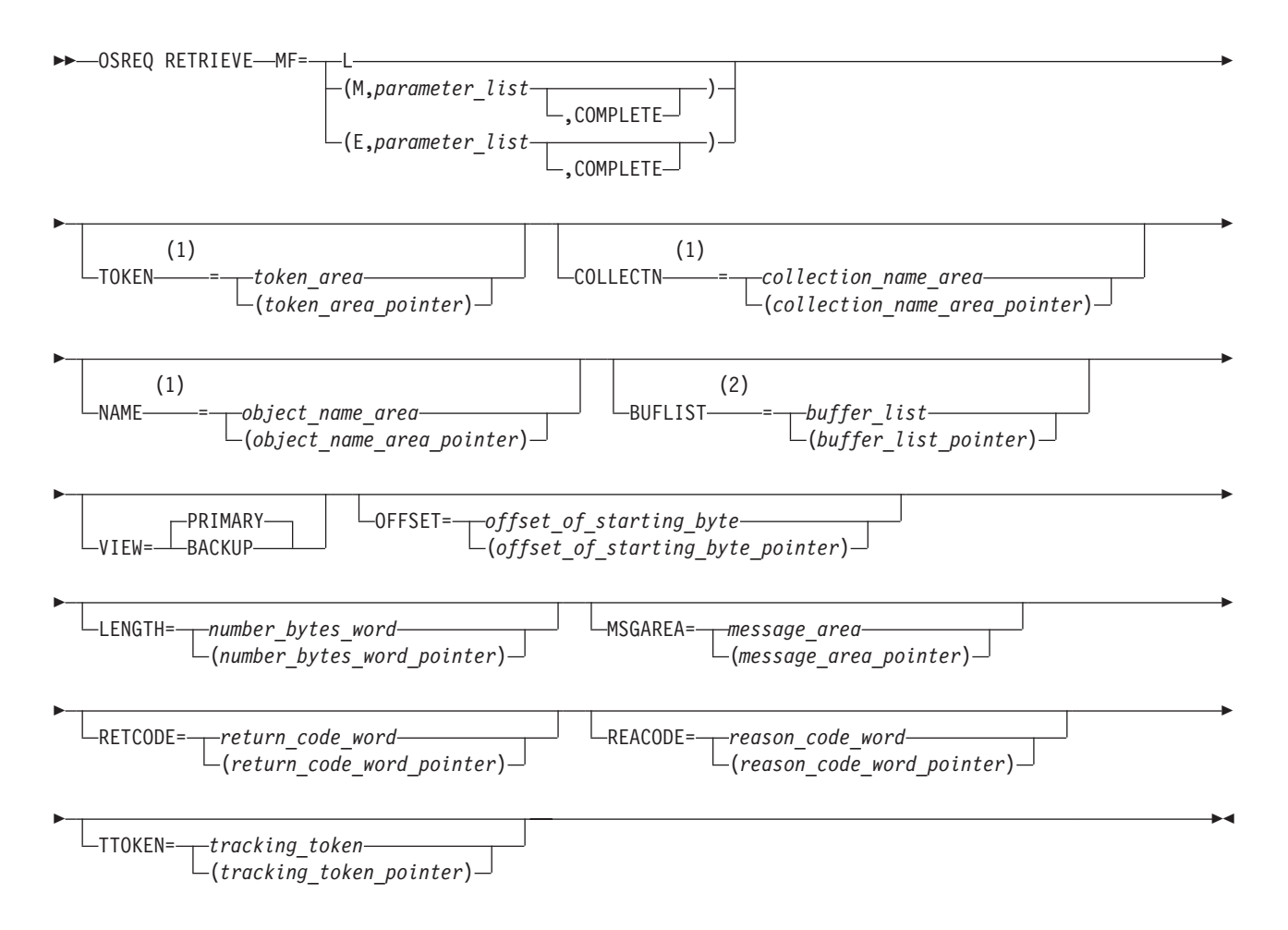

- **1** These keywords must be specified on at least one of the forms if the MF=E does not indicate COMPLETE.
- **2** These keywords must be specified on at least one of the forms if the MF=E does not indicate COMPLETE. For each buffer specified in *buffer\_list*, the length of the buffer must be specified. The variable *buffer\_list* is described in [Figure 11 on page 31](#page-46-0).

*Figure 7. Syntax for OSREQ RETRIEVE*

If the primary VIEW function is requested, the object is copied from its place in the object storage hierarchy to the requester's virtual storage buffers specified in the BUFLIST keyword. When the backup VIEW function is requested and a backup copy exists, it is retrieved from backup tape or optical storage. If the specified VIEW function is requested but no object exists, return and reason codes reflect the error (see ["Appendix B. Reason Codes"](#page-66-0) on page 51), and no data is retrieved into the user's buffers.

A copy of the entire object (backup or primary) can be retrieved or, alternatively, a specified portion of the object can be retrieved, as defined by the OFFSET and LENGTH keywords. With adequate buffer space supplied by the application, RETRIEVE returns the entire object (or requested portion). If any errors occur during RETRIEVE processing, the buffer contents are invalid.

The RETRIEVE function can use the output from a successful OSREQ QUERY request by using the collection name length field (QELQECNL) as the parameter for <span id="page-33-0"></span>the COLLECTN keyword, the object name length field (QELQEONL) as the parameter for the NAME keyword, and by supplying an input buffer of the size noted by object size (QELQEOS).

**Note:** If the object cannot be successfully retrieved and a backup copy exists, the application can use OSREQ RETRIEVE with VIEW=BACKUP to retrieve the backup copy, or the storage administrator can activate the Automatic Access Backup function to obtain a backup copy of an object in the situation where the primary copy of the object is resident on removable media (optical or tape) that is unreadable due to disaster or damage. See the *OS/390 DFSMS OAM Planning, Installation, and Storage Administration Guide for Object Support* for more information on Automatic Access Backup. Upon successful completion of object recovery, the user can use OSREQ RETRIEVE to retrieve the object.

## **STORE—Adding an Object**

The STORE function adds a complete and unique object to the object storage hierarchy. The application may specify a storage class name, management class name, and retention period, and must specify a collection name and object name. See [Figure 8 on page 19](#page-34-0) for the OSREQ STORE syntax.

<span id="page-34-0"></span>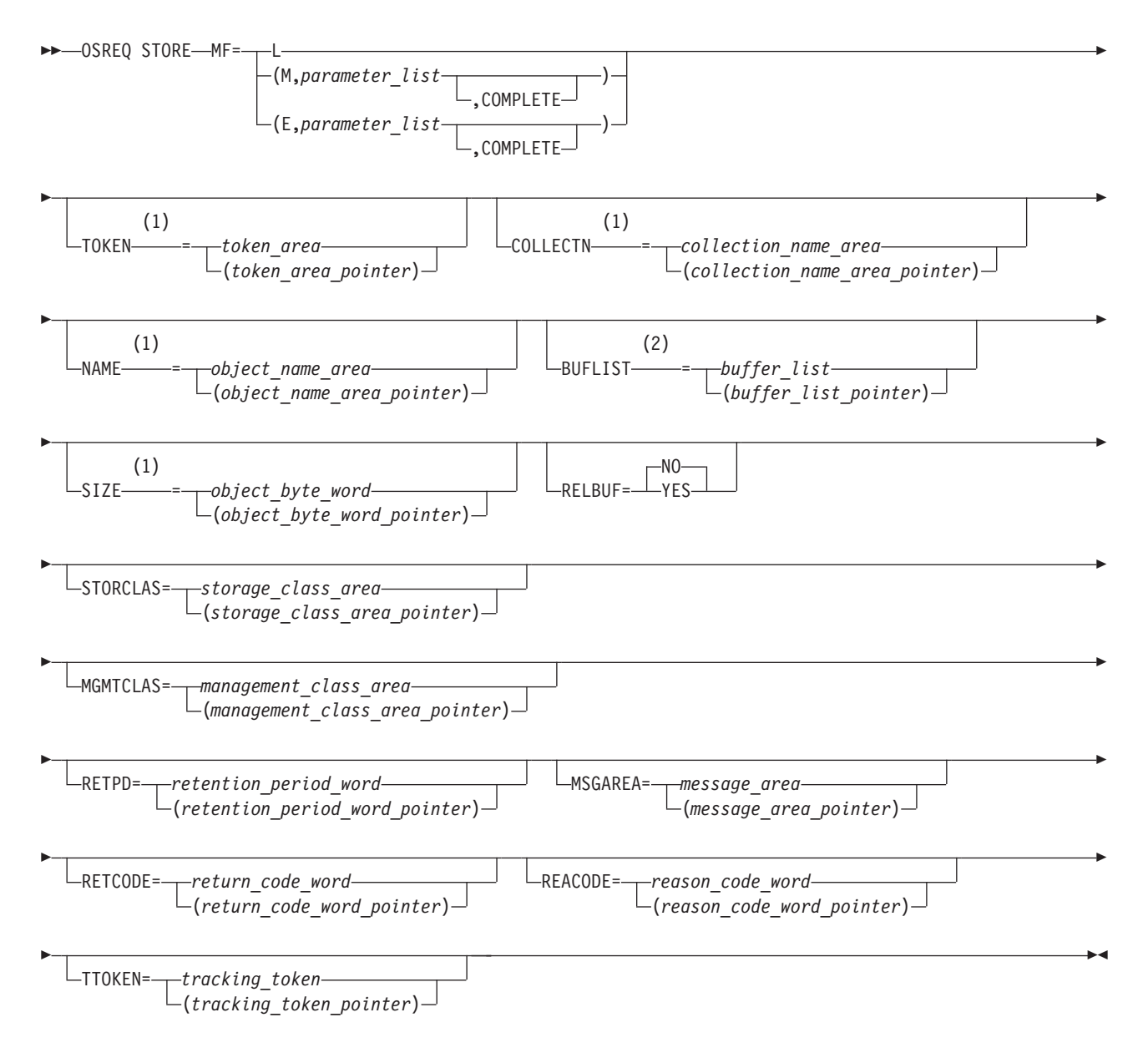

- **1** These keywords must be specified on at least one of the forms if the MF=E does not indicate COMPLETE.
- **2** These keywords must be specified on at least one of the forms if the MF=E does not indicate COMPLETE. For each buffer specified in *buffer\_list*, the length of the buffer must be specified. The *buffer\_list* variable is described in [Figure 11 on page 31](#page-46-0).

*Figure 8. Syntax for OSREQ STORE*

#### **Processing a Collection**

If the OSREQ STORE request specifies a new collection name, an MVS catalog entry is created for the collection. The MVS catalog entry contains the names of the management class and storage class to be used as default assignments for objects added to the collection. The management class and storage class names are determined by the ACS routines as follows:

- <span id="page-35-0"></span>• If storage class and management class names are not specified in the OSREQ STORE request, the ACS routines determine the storage class and management class names to be used as the default assignments for the collection.
- If storage class and management class are specified in the OSREQ STORE request, the names are provided to the ACS routines, which either confirms or overrides the assignments as the default storage class and management class assignments for the collection.
- If storage class is specified without management class, the storage class name is provided to the ACS routines, which either confirms or overrides the assignment, and then determines the default management class assignment for the collection.
- If management class is specified without storage class, the ACS routines determines the default storage class assignment. The management class name is provided to the ACS routines, which either confirms or overrides the management class assignment.

#### **Processing an Object in a Collection**

If the STORE function is requested for an existing collection name or is requested after the new collection name MVS catalog entry has been defined, the actual storing of the object is completed. The initial storage class and management class assignments are stored in the directory entry created for the object. The initial class assignments are determined as follows:

- If the management class and storage class are not specified on the OSREQ STORE request, the default assignments contained in the MVS catalog entry for the collection are used as the assignments for the object.
- If management class and storage class are specified in the OSREQ STORE request, the names are provided to the ACS routines, which either confirms or overrides the assignments as the initial storage class and management class assignments for the object.
- If storage class is specified without management class, the storage class name is provided to the ACS routines, which either confirms or overrides the assignment, and then determines the initial management class assignment for the object.
- If management class is specified without storage class, the ACS routines determine the initial storage class assignment. The management class name is provided to the ACS routines, which either confirms or overrides the management class assignment.

Objects are stored on an object storage device based on storage class. For more information concerning the selection of media for object storage, refer to *OS/390 DFSMS OAM Planning, Installation, and Storage Administration Guide for Object Support*.

The number of bytes specified in the SIZE parameter are written to an object storage device from the buffers specified in the BUFLIST parameter. Objects are removed from the object storage hierarchy based on management class expiration attributes or after their expiration date.

When an object is stored, OAM sets the following date-related fields in the directory entry:

- Set the date last referenced in the object directory to '0001-01-01', which is a reserved value that means that the object has not been referenced yet.
- Set the expiration date.
	- If RETPD is not specified on the OSREQ request, the expiration date is set to the reserved value '0001-01-01'. The expiration date for the object is then based solely on the object's management class expiration attributes.
- If the object's management class retention limit is zero or if the retention period is 0 or −1, the expiration date is set to the reserved value '0001-01-01' (see [Figure 10 on page 29](#page-44-0) for more information).
- If RETPD is specified but it is greater than the object's management class retention limit, the expiration date is set to the creation date of the object plus the object's management class retention limit.
- If a RETPD of X'7FFFFFFF' (2 147 483 647) is specified (requesting that the object never expire) and the management class retention limit is NOLIMIT, the expiration date is set to '9999-12-31'.
- If RETPD is specified, the RETPD value is in the range of 1 to 32 767, and none of the above conditions apply, expiration date is set to the creation date of the object plus the number of days specified in the RETPD.

See ["Expiration Date Processing"](#page-44-0) on page 29 for more information.

# **UNACCESS—Ending the OSREQ Interface**

The UNACCESS function ends the connection between the application program and OAM. When the calling program no longer requires OSREQ services, it must issue OSREQ UNACCESS. When invoking UNACCESS, the caller supplies an 8-byte token that has been set by a successful issuance of OSREQ ACCESS. UNACCESS should not be requested unless the corresponding ACCESS was successful. An initialized token is required by all OSREQ calls, except ACCESS. See Figure 9 for the OSREQ UNACCESS syntax.

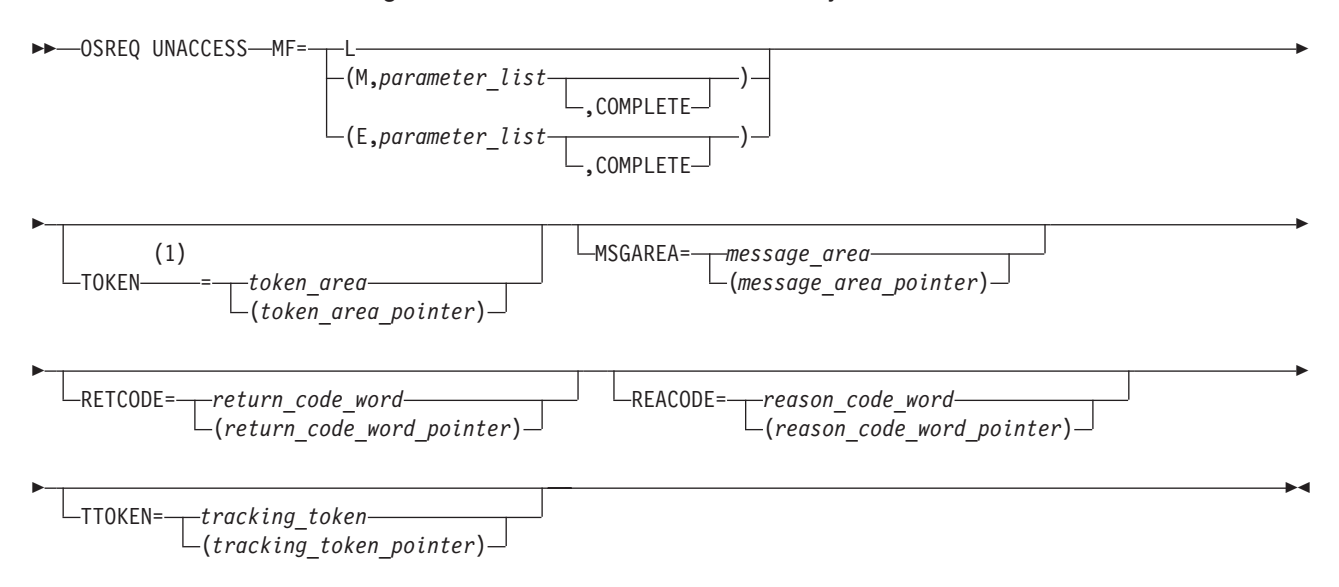

#### **Notes:**

**1** This keyword must be specified on at least one of the forms if the MF=E does not indicate COMPLETE.

#### *Figure 9. Syntax for OSREQ UNACCESS*

OSREQ UNACCESS does not attempt to end any active requests that are using the same token, but returns control to the UNACCESS caller with a warning return code and reason code. When each of the outstanding requests completes, any further OSREQ requests using that token receive return and reason codes indicating that the token is no longer valid.

## <span id="page-37-0"></span>**OSREQ Keyword Parameter Descriptions**

This section describes the OSREQ macro keyword parameters as they generally pertain to all operations. The values in parentheses identify a register that contains the address of the parameter (not applicable when using the OSREQ Macro list form). Restrictions and limitations may apply for some operations, and they are explained separately under each operation. The keywords are listed alphabetically.

## **BUFLIST=buffer\_list|(buffer\_list\_pointer)**

*buffer list* specifies the name of a variable or expression defining an area that has the format described by the CBRIBUFL macro. See ["CBRIBUFL Macro"](#page-45-0) on page 30.

#### **COLLECTN=collection\_name\_area|(collection\_name\_area\_pointer)**

*collection\_name\_area* specifies a variable-length field. This area contains a fully qualified collection name. The first 2 bytes specify the number of characters that follow; the maximum value is the maximum length of a standard MVS data set name. A name consists of 1 to 21 parts. Each part is separated from the next part by a period (X'4B'). Each part must start with an uppercase alphabetic, #, \$, or @ character. Each part can contain one to eight uppercase alphanumeric, #, \$, or @ characters. Each part of the name after the first period is often referred to as a qualification level. Any disallowed character causes a parameter error return code (except for blanks to the right of the name).

#### **IADDRESS=SQL\_interface\_module\_address|(SQL\_interface\_module\_pointer)**

SQL interface module address specifies the entry point of the address of the DB2 (or equivalent) SQL interface module (for example, the DFSLI000 and the DSNALI interface modules). For details on the use of these modules, refer to the *DB2 Administration Guide*. This parameter must directly identify the entry point address instead of acting as a pointer to a fullword that contains the entry point address. The use of the IADDRESS keyword implies to the OSREQ interface that the environment is not CICS nor DSN and that the DB2 connection and thread are controlled by the application or by the environment in which the application is running.

#### **LENGTH=number\_bytes\_word|(number\_bytes\_word\_pointer)**

*number\_bytes\_word* specifies a fullword that indicates how many bytes of the object are retrieved. It is used with the OFFSET keyword to retrieve part of an object. The LENGTH keyword is used only on a RETRIEVE request and is ignored on all other requests.

If a LENGTH value of zero is specified, or if the LENGTH parameter is omitted on a RETRIEVE request, the length defaults to the remaining portion of the object (that is, from the OFFSET to the end of the object). If the length specified is negative or is greater than the remaining portion of the object, a return code and a reason code are returned, indicating the error; the object is not retrieved.

#### **MF**

The MF (macro form) keyword parameter uses several operands to indicate which form of the macro is to be invoked. The forms and their associated operands are as follows:

v **MF=L**

The list macro form generates a parameter list suitable for use with the MF keyword on the execute and modify forms of the macro. The label position of the list form of the macro becomes the label of the generated parameter list. The parameter list is a modifiable area of storage in the caller's key, 96 bytes in length.

## v **MF=(M,parameter\_list[,COMPLETE])**

The modify macro form updates *parameter\_list* with the other parameters specified on the macro statement.

## v **MF=(E,parameter\_list[,COMPLETE])**

The execute macro form updates *parameter\_list* with the other parameters specified on the macro statement and initiates execution of the request.

When you specify COMPLETE, the parameter list is zeroed, and nonzero defaults are set before any supplied parameter values are applied. In this case, required parameters that are not specified for the requested function on the MF=E form of the macro are flagged as errors during assembly of the macro.

#### **MGMTCLAS=management\_class\_area|(management\_class\_area\_pointer)**

*management class area* specifies a variable-length field containing a 2-byte length field, followed by a variable-length name field containing a name identified to OS/390 as a management class name. The first 2 bytes specify the number of characters that follow, not including the length field itself. The length-field value can be from zero to the maximum length allowed for OS/390 management class names. The name must be left-justified in the name field and can be padded on the right with blanks. If the length includes trailing blanks, only the name characters up to the trailing blanks are used. Specifying a length value of zero or filling the name field with blanks is equivalent to omitting this parameter.

#### **MSGAREA=message\_area|(message\_area\_pointer)**

*message\_area* specifies an optional variable-length message area that contains a length field followed by a message data area. This message data area is used for message data that may accompany return codes from DB2. Message data is placed in the message data area, and any message data that exceeds the available space is truncated.

The first 2 bytes of the message area contain a length value equal to the length of the message data area immediately following the first 2 bytes, but not including the length field itself. The second 2-byte field (first 2 bytes of the message data area) contains the length of the message data returned, including the 2 bytes for the second length field. A suggested initial message area length is 1024 bytes. The minimum value for the message area length is 244 bytes.

**Note:** Not all errors have corresponding message data.

## **NAME=object\_name\_area|(object\_name\_area\_pointer)**

*object\_name\_area* specifies a variable-length field. This area contains a fully qualified object name (except when used in conjunction with the OSREQ QUERY function which allows the use of generic names). The first 2 bytes specify the number of characters that follow; the maximum value is the maximum length of a standard MVS data set name. A name consists of 1 to 21 parts. Each part is separated from the next part by a period (X'4B'). Each part must start with an uppercase alphabetic,  $\#$ ,  $\$\$ , or  $\@$  character. Each part can contain one to eight

uppercase alphanumeric, #, \$, or @ characters. Each part of the name after the first period is often referred to as a qualification level. Any disallowed character causes a parameter error return code (except for blanks to the right of the name). For an OSREQ QUERY, one asterisk (X'5C') can be substituted for the rightmost characters of the rightmost part of the name (rightmost qualification level) to indicate that the search request applies to all objects whose names match the characters to the left of the asterisk.

#### **OFFSET=offset\_of\_starting\_byte|(offset\_of\_starting\_byte\_pointer)**

*offset* of starting byte is a fullword that specifies the offset of the first byte to be retrieved. The first byte of the object has an offset of 0, the second byte has an offset of 1, and so on. The OFFSET keyword is only used by a RETRIEVE request and is ignored on all other requests.

If the OFFSET parameter is omitted on a RETRIEVE request, the offset defaults to the beginning of the object (that is, OFFSET=0). If the offset specified is negative or past the end of object, a return code and a reason code are returned, indicating the error; the object is not retrieved.

#### **QEL=query\_list|(query\_list\_pointer)**

*query\_\_list* specifies the name of a variable or an expression defining an area that has the format described by the CBRIQEL macro. See ["CBRIQEL Macro"](#page-48-0) on [page 33.](#page-48-0)

#### **REACODE=reason\_code\_word|(reason\_code\_word\_pointer)**

*reason code word* specifies an area into which the reason code value is to be copied. The reason code value is always in register 0. In order to determine the success or failure of an OSREQ request, the programmer should check the reason code in register 0.

**Note:** There are conditions under which the *reason\_code\_word* is not set, such as the *reason\_code\_word* area is invalid or a major error occurs before the *reason\_code\_word* area has been validated. The reason code value is always returned to register 0.

#### **RELBUF=YES|NO**

The RELBUF keyword indicates the disposition of the data in the buffers that are specified for a STORE operation. RELBUF=NO indicates that the data in the buffers will be retained by the system. After the data is stored on the requested media, RELBUF=YES indicates that the pages containing the data in the buffers may be discarded by the system and not restored when the respective pages are later referenced. This use of RELBUF often improves performance by saving I/O operations for paging data.

**Attention:** RELBUF=YES may release pages that contain data that has not been committed to the database.

#### **RETCODE=return\_code\_word|(return\_code\_word\_pointer)**

*return\_code\_word* is an area into which the return code value is copied. The return code value is always in register 15. In order to determine the success or failure of an OSREQ request, the programmer should check the return code in register 15.

**Note:** There are conditions under which the *return\_code\_word* is not set, such as the return code word area is invalid or a major error occurs before the return\_code\_word area has been validated. The return code value will always be returned to register 15.

#### **RETPD=retention\_period\_word|(retention\_period\_word\_pointer)**

*retention\_period\_word* specifies a fullword or an expression that contains the override retention period. See [Figure 10 on page 29](#page-44-0) for valid retention periods.

#### **SIZE=object\_byte\_word|(object\_byte\_word\_pointer)**

*object byte word* specifies a fullword that contains the total object length in bytes. The maximum size is 50 megabytes (52 428 800 bytes).

## **STORCLAS=storage\_class\_area|(storage\_class\_area\_pointer)**

*storage\_class\_area* specifies a variable-length field containing a 2-byte length field, followed by a variable-length name field containing a name identified to OS/390 as a storage class name. The first 2 bytes specify the number of characters that follow, not including the length field itself. The length-field value can be from zero to the maximum length allowed for OS/390 storage class names. The name must be left-justified in the name field and can be padded on the right with blanks. If the length includes trailing blanks, only the name characters up to the trailing blanks are used. Specifying a length value of zero or filling the name field with blanks is equivalent to omitting this parameter.

#### **TOKEN=token\_area|(token\_area\_pointer)**

*token\_area* specifies an 8-byte area on a word boundary into which OSREQ ACCESS stores a value. Token\_area must be specified on all other issuances of OSREQ. The token becomes invalid after OSREQ UNACCESS is issued.

#### **TTOKEN=tracking\_token|(tracking\_token\_pointer)**

*tracking\_token* specifies a 16-byte area containing a tracking token. The contents of the tracking token may any user supplied information. The tracking token supplied on the OSREQ macro with the TTOKEN keyword will be placed in the OAM System Management Facility (SMF) record, in the ST1TTOK field for record subtypes 1 through 7. If no tracking token is supplied on the OSREQ macro, the ST1TTOK field in record subtypes 1 through 7 will contain binary zeros. For information concerning SMF recording, refer to *OS/390 DFSMS OAM Planning, Installation, and Storage Administration Guide for Object Support*.

#### **VIEW=PRIMARY|BACKUP**

The VIEW parameter specifies which copy of an object is to be obtained during a RETRIEVE. If VIEW=PRIMARY, the primary copy of the object is to be retrieved. If VIEW=BACKUP, the backup copy is to be retrieved. If the specified copy of the object does not exist, return and reason codes reflect this error (see ["Appendix B.](#page-66-0) [Reason Codes"](#page-66-0) on page 51); no data is returned. The VIEW keyword is only applicable to RETRIEVE requests and is ignored on all other requests.

## **Usage Considerations**

Use of the OSREQ macro must take into consideration both the programming language techniques and the environment in which the program executes. The following list summarizes those considerations:

- Any or all parameters can be supplied on any form of the OSREQ macro (MF=L, MF=M, or MF=E). When you specify a parameter, a pointer to that parameter is placed in the parameter list. This does not mean that the parameter pointer or the parameter value is validity-checked for all requested functions. Only parameters required by the specific function are checked for validity.
- v Because parameters not relevant to the current function are ignored, parameters specified on the MF=L form of the OSREQ macro can remain set for all following OSREQ macro functions that use the same parameter list, unless the COMPLETE operand is specified. In this way, parameter values can be altered as needed, but parameter pointers do not need to be updated by subsequent forms of the OSREQ macro. This can reduce some of the inline code created by the macro.
- When you use the COMPLETE operand on the MF=M or MF=E forms of the OSREQ macro, the entire parameter list is cleared and initialized; then, specified parameter pointers are placed in the parameter list. The only way for the OSREQ macro to verify that all required parameters are supplied is to use the MF=(E, parameter\_list, COMPLETE) form; however, additional inline code is generated by using the COMPLETE operand.
- The TOKEN parameter of the OSREQ macro must be supplied by the MF=E form or one of the previous invocations of the MF=L or MF=M forms. If the TOKEN parameter is not specified or if an invalid token-area address is specified, the MF=E form of the OSREQ macro specifying any function other than ACCESS produces unpredictable results (generally abnormal termination). ACCESS identifies an invalid token area with appropriate return codes and reason codes.
- The IADDRESS is an optional parameter that is valid only for an OSREQ ACCESS function. The IADDRESS= keyword parameter is ignored for all other OSREQ functions. If the application does not specify IADDRESS with an ACCESS function, then OAM determines the execution environment. OAM uses the appropriate DB2 language interface module consistent with the execution environment when performing DB2 functions on behalf of the application.
- The OSREQ macro uses several literal values. It may be necessary to insert a LTORG in the assembly code so that the created literals are addressable at the point where the OSREQ macro is used.
- The user of the OSREQ macro must request the ACCESS function before any other functions are requested. The user must request the UNACCESS function when OAM processing is complete.
- When you are using the OSREQ macro in environments similar to CICS, where all processing is done under one task control block (TCB), it is permissible for one subroutine (or transaction) to request the ACCESS function and to pass a pointer to the token to other subroutines (or transactions) that will need that token for other functions. Passing a copy of the token itself from one subroutine (or transaction) to another can produce unpredictable results.

**Note:** All processing *must* be done under the same TCB that issued the ACCESS. The token cannot be used by more than one task.

v When the OSREQ macro is used in multitasking environments, each task must request its own OSREQ ACCESS, and all functions within that task must use the same token, not separate copies of the token.

# **Usage Requirements**

The following requirements must be met in order to use the OSREQ macro successfully:

- The caller must be in task mode, 31-bit addressing mode, primary addressing mode, problem or supervisor state, and any storage protect key. (Callers may not be in cross-memory mode.)
- The calling program cannot hold any MVS locks.
- All input and output parameters must be contained within the home address space and must be accessible in primary addressing mode.
- The DB2 subsystem must be running and, if CICS is used, it must be connected to DB2. The installation is responsible for starting the DB2 subsystem and establishing the connection.
- The call attachment facility is used by OAM in the MVS batch environment to connect to DB2 during the ACCESS call to OAM. After the connection is made to DB2, a thread is established (via OPEN) to plan CBRIDBS. The call to ACCESS should be invoked prior to any application DB2 activities occurring to allow synchronization with the OAM database activities. Synchronization is the responsibility of the application and is in the form of CLOSE, then OPEN, as described in the *DB2 CAF User's Guide and Reference* manual.
- In the CICS, DSN Command Processor, and IMS environments, it is assumed the connection to DB2 has already been made. Synchronization in CICS is accomplished through the use of the SYNCPOINT function (refer to the *DB2 Application Programming and SQL Guide* ). In the TSO environment, synchronization is accomplished through the use of COMMIT and ROLLBACK functions, as described in the *DB2 SQL Reference*. In the IMS environment, synchronization is accomplished through the use of COMMIT and ROLLBACK functions (see the *DB2 SQL Reference* manual), or by the use of SYNC and ROLL/B call to IMS.

# **Restrictions and Limitations**

The maximum object size supported is 50 megabytes (52 428 800 bytes). The minimum message area size is 244 bytes.

# **Programming Notes**

- Optional input parameters on the OSREQ macro may be omitted. OAM processing identifies omitted optional input parameters as follows:
	- If the optional input parameter has not been specified on any of the OSREQ macro forms (MF=L, MF=M, or MF=E), the parameter pointer is zero.
	- If the optional input parameter is specified on one of the OSREQ macro forms but the value identified by the parameter is null, then the parameter has the appropriate null value. The concept of null is different for different parameters. A null RETPD parameter value is zero. A null STORCLAS parameter value is indicated by either a length value of zero or the entire name containing blanks.
	- If the optional input parameters MGMTCLAS and STORCLAS are omitted, these parameter values are supplied by the ACS routines (as described on pages [20](#page-35-0) and [13](#page-28-0)).
- If you do not specify a collection name on any function other than ACCESS or UNACCESS, a return code and a reason code are generated, and the requested function is not performed. The collection name is required if the function is to be

completed. If a specified collection name does not exist in the catalog for any function other than STORE, ACCESS, or UNACCESS, a return code and a reason code are generated.

- When an MVS catalog entry is created for a new collection on a STORE function or the specified storage class or management class is overridden by the ACS routines, a warning return code of 4 and a reason code with the fourth byte indicating the processing status are generated. The conditions are possible in all combinations. The processing status in the fourth byte of the reason code contains individual bits that indicate the presence or absence of each of the conditions.
- The caller must establish synchronization points for DB2 inserts, updates, and deletes for the OSREQ functions STORE, DELETE, CHANGE, and RETRIEVE as soon as possible (to minimize DB2 timeouts or deadlocks), depending on return code.
- In order to allow your application to establish synchronization points in DB2, the DBRM from your application program must be bound in the CBRIDBS plan. The SAMPLIB job CBRIBIND is used to create the CBRIDBS plan in DB2. For more information on the CBRIBIND job and CBRIDBS plan, refer to the *OS/390 DFSMS OAM Planning, Installation, and Storage Administration Guide for Object Support*.

If your application uses the IADDRESS keyword, the application connection to DB2 must be established and have an open thread. The plan identified for the open thread can include any DBRMs needed by the application, but must also contain the DBRMs from the CBRIDBS plan created by the CBRIBIND job.

- If the OSREQ macro is invoked and either the OSREQ parameter list or the token area is in nonaddressable storage, a program check occurs within the executable OSREQ macro code. For diagnostic purposes, the potential reason code for the specific error is preloaded into register 0 before storage is accessed. The register 0 contents in the abend summary should contain a reason code that indicates the parameter or storage problem. This also applies if the token contents have been corrupted before invoking the OSREQ macro.
- If the return code word or reason code word are not located in addressable storage, the return and reason codes are only found in general registers 15 and 0, respectively, upon return from OSREQ.

## **Register Use**

When the OSREQ macro is invoked, register 13 must contain the address of a standard 18-word save area.

Registers 0, 1, 14, and 15 are used by the OSREQ macro. At exit, the contents of the registers are as follows:

- **0** Reason code
- **1** Unpredictable
- **2–13** Unchanged
	- **14** Unpredictable, except for ACCESS and UNACCESS, when it remains unchanged
	- **15** Return code

# <span id="page-44-0"></span>**Expiration Date Processing**

The expiration date is the date on which objects can be deleted automatically. The expiration date is based on the retention period (RETPD) specified on OSREQ STORE or CHANGE or on the object's management class retention limit. The expiration date in the object's directory entry is set to the reserved value of '0001-01-01' when the object has no explicit expiration date. In this case, the expiration of the object is based on the object's management class expiration attributes. The object's management class referred to in this section is the actual management class for the object after review and possible override by the automatic class selection routine, which could be different from the management class specified on the OSREQ macro.

Figure 10 shows the processing of the values that may be specified on the RETPD parameter and the resulting expiration date. RETPD values in the range of 1 to 32 767 and the special value X'7FFFFFFF' (2 147 483 647) may be overridden. If the RETPD parameter value exceeds the management class retention limit, the management class retention limit is used to determine the expiration date. For the special parameter value X'7FFFFFFF' (2 147 483 647) to be effective, the management class retention limit must be set to NOLIMIT.

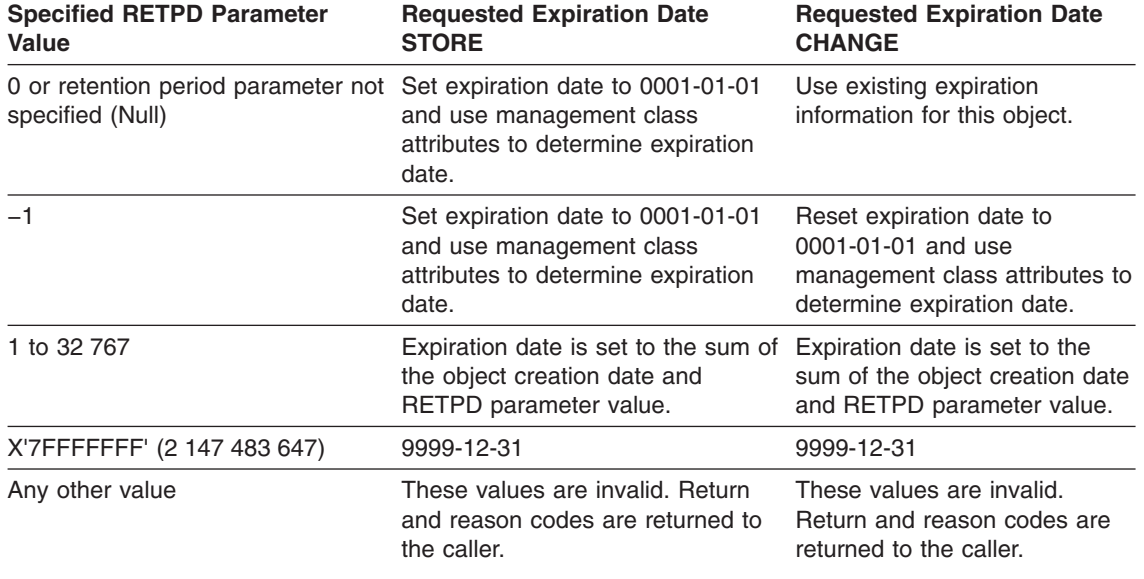

*Figure 10. Valid Retention Periods for Expiration Date Processing*

## **Messages and Codes**

OAM generates return codes and reason codes in response to errors detected during the processing of OSREQ requests. While operating under control of the calling transaction, OAM does not generate any messages to the operator, system programmer, or storage administrator.

#### **Return Codes and Reason Codes**

OAM issues return codes 0, 4, 8, C, and 10 (hexadecimal). These return codes are accompanied by a reason code, that defines the error encountered. See ["Appendix B. Reason Codes"](#page-66-0) on page 51 for a table of return codes and their associated reason codes.

<span id="page-45-0"></span>The return codes are defined as follows:

- **0** The requested function was successfully completed. Recommended program action: None required.
- **4** The requested function was completed with a warning condition. Recommended program action: Correct program, if necessary.
- **8** The requested function was not completed due to an application programming error. Recommended program action: Write an error message to the operator (system console, CICS, or IMS master terminal) that includes the return code and reason code.
- **C** The requested function was not completed due to an environmental error. Recommended program action: Write an error message to the operator (system console, CICS, or IMS master terminal) that includes the return code and reason code.
- **10** The requested function was not completed due to an OAM programming error. Recommended program action: Write an error message to the operator (system console, CICS, or IMS master terminal) that includes the return code and reason code.

## **CBRIBUFL Macro**

The CBRIBUFL macro describes the area to which the BUFLIST keyword on the OSREQ macro points. The area contains a header and a list of buffer descriptors. Each buffer descriptor describes one data buffer, giving the address of the buffer, the length of the buffer, and the amount of data in the buffer. The data buffer contains the data for the object to be stored or provides the buffer space for the object to be retrieved.

The CBRIBUFL macro is a mapping macro consisting of three DSECTs. The first 2 DSECTs are used to describe the buffer list. The third DSECT maps the data buffer pointed to by the buffer list. [Figure 11 on page 31](#page-46-0) and [Figure 12 on page 32](#page-47-0) describe the contents of the DSECTs:

<span id="page-46-0"></span>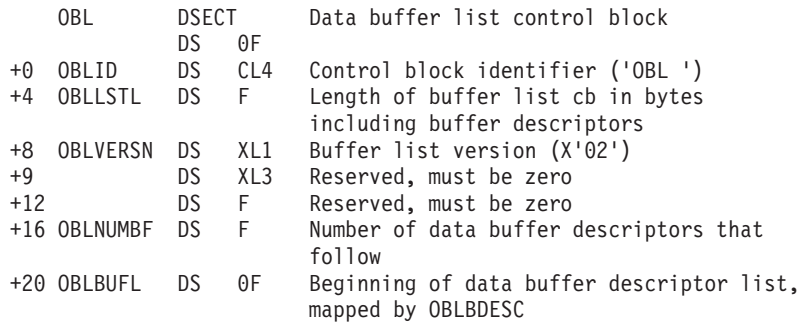

The following buffer descriptor is repeated for each data buffer:

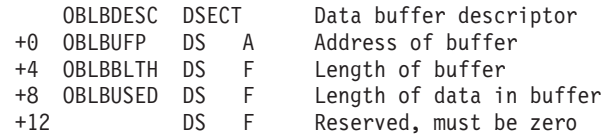

Each data buffer is described as follows:

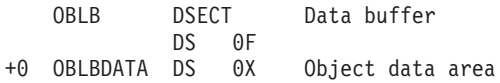

*Figure 11. Fields Described by CBRIBUFL*

[Figure 12 on page 32](#page-47-0) is a structure diagram of the data buffer list (CBRIBUFL) pointed to by the BUFLIST keyword on an OSREQ STORE or OSREQ RETRIEVE macro.

<span id="page-47-0"></span>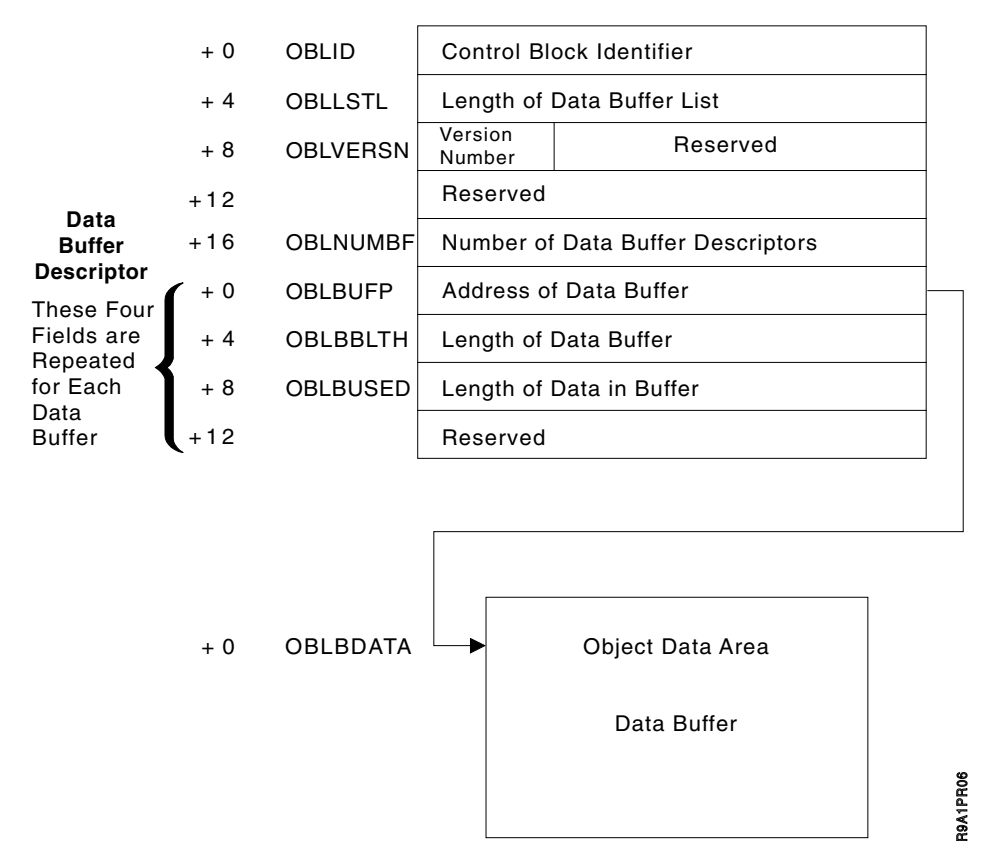

*Figure 12. Data Buffer List Structure Diagram*

The caller uses the buffer descriptor for each buffer to provide buffer location, buffer size, and data length to the system; it is then used by the system to return data length information to the caller. The OBLBBLTH field indicates the buffer length. The contents of this field must be set by the caller. The OBLBUSED field will indicate the number of bytes used in the buffer. For a STORE request, the value in this field is supplied by the caller; for a RETRIEVE request, this field is zeroed by OAM and updated when information is loaded in the data area.

Part of an object may occupy space in an individual buffer; therefore, an object may span several buffers. For a RETRIEVE request, the entire object (or requested portion) is stored in the buffer space provided. If an error occurs during a RETRIEVE request, the buffer data is invalid. Given adequate buffer space, RETRIEVE will fill the first buffer with data, then the second, and so forth until the total number of bytes filled in the buffers is equal to the size of the object (or the requested portion of the object). For a STORE request, if the object data is in a contiguous area of storage immediately following the last (or only) buffer descriptor, the object data is stored directly from the data buffers; otherwise, object data is reblocked from the data buffers into a temporary storage buffer and stored from the temporary buffer.

# <span id="page-48-0"></span>**CBRIQEL Macro**

The CBRIQEL macro describes the area to which the QEL keyword on the OSREQ macro points. The area contains a header and a list of buffer descriptors. Each buffer descriptor points to and describes one query buffer. A query buffer contains query elements. A query element describes the information retrieved by the OSREQ QUERY function for an object. Each query buffer must be large enough to contain at least one query element.

A series of query buffers can be specified in the buffer list so that information about a large number of objects can be returned without requiring a large contiguous area in virtual storage.

The CBRIQEL macro is a mapping macro that consists of four DSECTs. The QEL DSECT describes the entire buffer list. The QELBDESC DSECT is used in conjunction with the QEL DSECT to map one query buffer descriptor in the buffer list.

The QELB DSECT describes a query buffer. The QELQ DSECT is used in conjunction with the QELB DSECT to map one query element in the query buffer. [Figure 13 on page 34](#page-49-0) and [Figure 14 on page 36](#page-51-0) describe the contents of the DSECTs.

<span id="page-49-0"></span>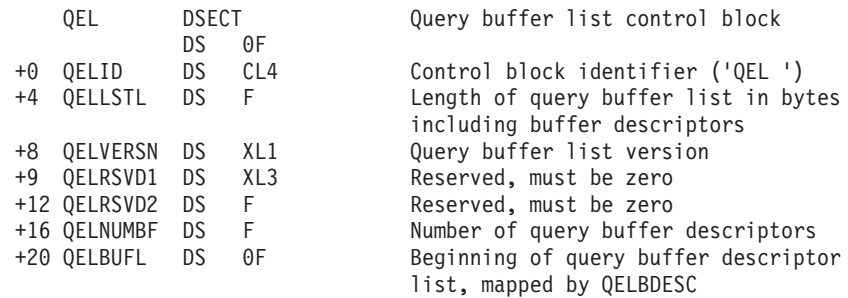

#### The following query buffer descriptor is repeated for each query buffer:

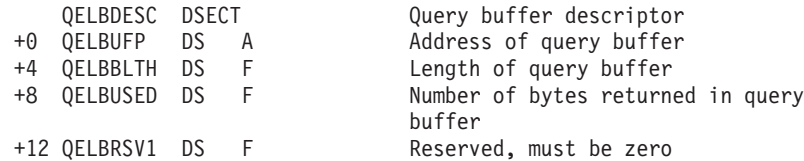

Each query buffer is described as follows:

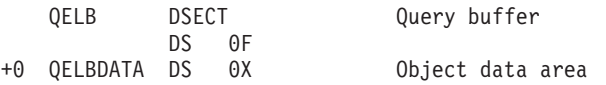

#### Each query element is described by the following:

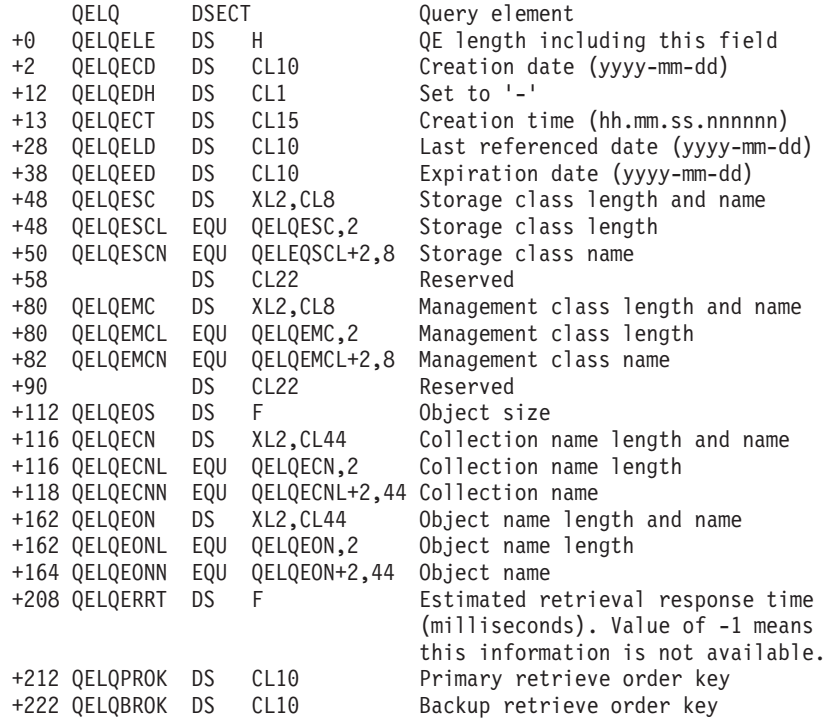

*Figure 13. Fields Described by CBRIQEL*

**Note:** The QELVERSN and QELQELE fields must be set by the user. If QELVERSN field is set to X'04' or greater, the query buffer (QELQ) contains the QELPROK and QELQBROK fields. If the QELVERSN field is less than X'04', the fields are not included. The QELQELE field should be adjusted to reflect the inclusion or exclusion of the QELQPROK and QELQBROK fields in the total length of the query element.

The estimated retrieval response time field (QELQERRT) does not take current system workload into consideration. The following values are returned to indicate object location, thereby determining an estimated retrieval response time.

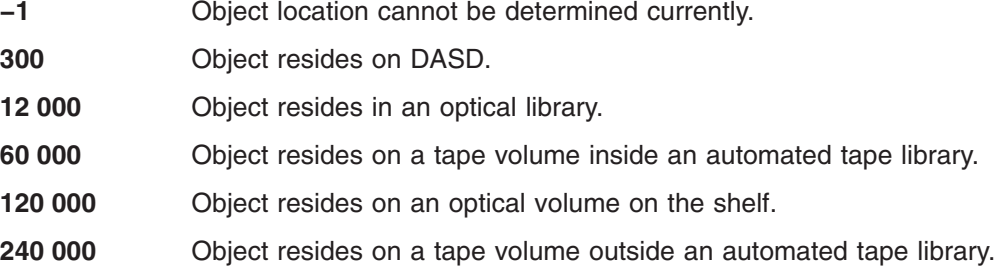

The estimated minimum retrieval response time field (QELQERRT) contains the estimated time (in milliseconds) needed to retrieve the object. It is the total estimated time, from the initiation of the RETRIEVE request until control is returned to the caller with the object. This time is based on the physical device characteristics of the hierarchy level on which the object is stored. It is an optimum time and does not consider delays due to queue lengths, system load, or any other dynamic situation. The time returned is a representative time to retrieve an object from the device on which the object resides. It does not consider the size or location of the specific object. If the retrieval response time cannot be determined, QELQERRT is set to the reserved value of -1 (X'FFFFFFFF').

The primary retrieve order key (QELPROK) and the backup retrieve order key (QELBROK) fields, returned from the application programming interface, are 10-byte fields that allows OAM to retrieve a large number of objects within a limited amount of time. It is important that these retrieves be done in an order that minimizes the mounting of the media and utilizes process time efficiently when the objects reside on removable media. These fields are important when using the output created from the OSREQ QUERY request for the purpose of retrieving primary copies or backup copies, or both, of a large number of objects. The primary retrieve order key (for primary copies of objects) or the backup retrieve order key (for backup copies of objects) for each object is used to sort the list of objects indicated on the OSREQ QUERY request output for retrieval. Using these keys minimizes the number of mount requests for each piece of removable media containing the primary or backup copies of the objects being retrieved.

[Figure 14 on page 36](#page-51-0) is a structure diagram of the query buffer list (CBRIQEL) pointed to by the QEL keyword on an OSREQ QUERY macro:

<span id="page-51-0"></span>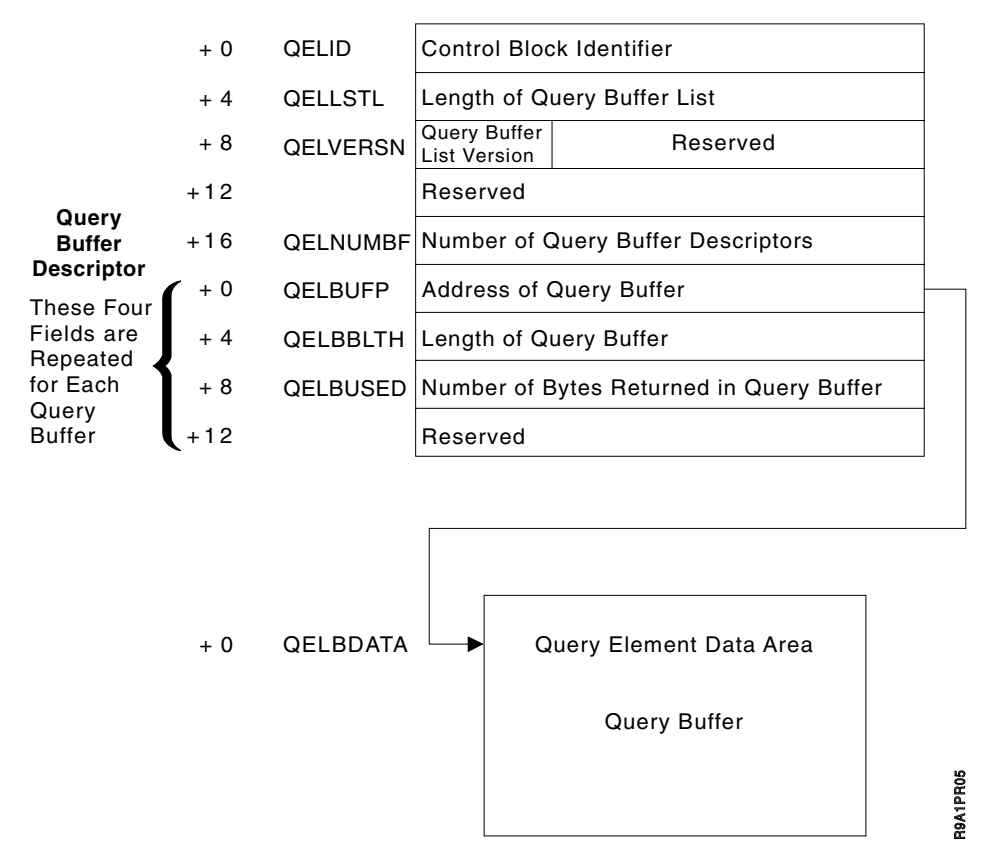

*Figure 14. Query Buffer List Structure Diagram*

The caller uses the buffer descriptor for each buffer to provide buffer location, buffer size, and data length to the system; it is then used by the system to return data length information to the caller. The QELBBLTH field indicates the length of the query buffer. The content of this field must be set by the caller (the query buffer must be at least long enough to hold one query element). The QELBUSED field indicates the number of bytes used in the query buffer. This field is zeroed by OAM and updated when information is stored in the query buffer.

Information about multiple objects (that is, multiple query elements) may occupy space in one query buffer; however, no query element (QE) spans query buffers. The first query buffer is filled until additional complete query elements no longer fit, then the second buffer is filled, and so forth. The QELBUSED field indicates the number of bytes used in each query buffer. Unused query buffers have the QELBUSED field set to zero. The first zero QELBUSED field indicates the end of a list of query elements. When the buffer space provided (QEL) is inadequate for the number of query elements retrieved, a warning return code is provided to the caller, and the number of query elements that fit in the available space is placed in the query buffers.

The QE length field contains the size of the individual query element. The date fields are in ISO format: yyyy-mm-dd. This format is different from the format of the 4-byte date stored in the object directory, which is a compressed form of this information. An expiration date of '0001-01-01' indicates that no expiration date has been specified, and therefore the management class is used to determine the expiration date. The last date referenced is '0001-01-01', if the object has not been retrieved.

The object name field contains the length of the name and the object name. When the object name is less than 44 characters, it is left-justified in the field adjacent to the length, which is the first byte of the field. The unused characters in this field are blanks.

# **Appendix A. Sample Program for Object Storage**

This appendix contains the source listing of a sample program that uses the OSREQ macro for object manipulation. This program is available as member CBROSREQ in SAMPLIB.

You can use member CBROSREQ in a number of ways depending on your application:

• You can generate the IADDRESS keyword in the OSREQ ACCESS function by specifying IADD as the SYSPARM value in the PARM field of the EXEC JCL statement. For example:

//ASSEMBLE EXEC PGM=IEV90,PARM='LOAD,DESK,SYSPARM(IADD)'

- You can link-edit member CBROSREQ as part of the application load module. You do not need to issue LOAD request before using the OSREQ calls.
- You can use member CBROSREQ without modification to support application programs written in PL/1 or COBOL.
- You can modify member CBROSREQ as necessary to support applications written in high-level languages other than PL/1 or COBOL.
- You must run the DB2 pre-compiler due to the EXEC SQL statements in the code.

\*\*\*\*\*\*\*\*\*\*\*\*\*\*\*\*\*\*\*\*\*\*\*\*\*\*\*\*\*\*\*\*\*\*\*\*\*\*\*\*\*\*\*\*\*\*\*\*\*\*\*\*\*\*\*\*\*\*\*\*\*\*\*\*\*\*\*\*\*\* \* \* DESCRIPTIVE NAME: Object Storage Request Sample interface \* \* FUNCTION: Provides a generalized interface for the Object Storage Request (OSREQ) macro. \* \* OPERATION: This routine is called with a parameter area that \* defines the function and pointers necessary to invoke \* the OSREQ macro and/or synchronize the databases that are connected to the current DB2 thread. \* If it is determined that an OSREQ function is requested, \* then the OSREQ parameter list is filled in with an \* MF=M form of the macro. The function is executed via an  $MF=F$  form. \* A call is made to an internal routine which will \* determine the need to synchronize the databases. \* If sync has been requested and the value in the \* field pointed to by the RETURN\_CODE\_PTR \* field is 0 or 4, then DB2 will be notified \* to commit all changes made to the databases \* since the last synchronization point. If sync has been requested and the value in the field pointed to by the RETURN CODE PTR field is greater than 4, DB2 will be \* notified to rollback all changes made to the data \* bases since the last synchronization point. \* \* NOTE: To generate the IADDRESS keyword in the OSREQ ACCESS function, \* specify the SYSPARM value as IADD in the PARM field of \* the EXEC JCL statement. For example: \* \* //ASSEMBLE EXEC PGM=IEV90,PARM='LOAD,DECK,SYSPARM(IADD)' \* INPUT: Register 1must point to a 4-byte field that contains \* an address of an area that is described by \* the dsect named DATAAREA in this program. \* The DATAAREA must be filled in to indicate \* the function requested and provide the proper \* data for execution of the OSREQ macro. \* Register 13 must point to a 72-byte area into which this \* routine will save the registers at entry and \* from which registers will be restored at exit. \* Register 14 must point to the instruction address to which \* this routine will return. \* Register 15 must point to the entry point address of this routine.

*Figure 15. Sample Program for an Object Storage Request Using the OSREQ Macro (Part 1 of 10)*

```
* OUTPUT: Register 15 will contain the return code received from
                     the syncpoint processing.
* Fields pointed to by REASON_CODE_PTR and RETURN_CODE_PTR
* will contain the reason and return codes returned
                from OAM.
         Areas defined by the CBRIBUFL (for retrieve) and CBRIQEL
               (for query) will be filled in when the respective
* function is requested.
*
**********************************************************************
OSRSAMPL CSECT ,
OSRSAMPL AMODE 31
OSRSAMPL RMODE ANY
        STM R14,R12,12(R13)
*
* Register 12 is the base for the code
*
        LR R12,R15
        USING OSRSAMPL,R12
*
* Register 11 is the base for the data area which is passed to this
* routine as a parameter.
*
        L R11,0(R1)
        USING DATAAREA,R11
        LA R15, SAVE AREA
        ST R15,8(R13)
        ST R13, SAVE AREA+4
        LR R13,R15
*
* The static OSREQ parameter list is copied into the work area
*
        MVC PARM_LIST,STATIC_PARM_LIST
*
* The parameter list is now modified to establish all of the basic
* parameters of all of the OSREQ functions.
* A pointer with a value of zero is equivalent to an omitted parameter.
*
        L RO, MESSAGE AREA PTR
        L R2, OBJECT SIZE PTR
        L R3, STORAGE CLASS PTR
        L R4, MANAGEMENT CLASS PTR
        L R5, RETENTION PERIOD PTR
        L R6, RETRIEVE OFFSET PTR
        L R7,RETRIEVE_LENGTH_PTR<br>L R8,RETURN CODE PTR
              R8, RETURN CODE PTR
        L R9, REASON_CODE_PTR
```
*Figure 15. Sample Program for an Object Storage Request Using the OSREQ Macro (Part 2 of 10)*

```
OSREQ (STORE),MF=(M,PARM_LIST),
              MSGAREA=(R0), DB2 error messages returned here
              TOKEN=TOKEN AREA, Contains logical OAM connection
              COLLECTN=COLLECTION NAME,
              NAME=OBJECT_NAME,
              SIZE=(R2),
              STORCLAS=(R3),
              MGMTCLAS=(R4),
              RETPD=(R5),<br>OFFSET=(R6),
                                    Starting byte for retrieve
              LENGTH=(R7), Length of retrieve
              RETCODE=(R8), Register 15 is stored here
              REACODE=(R9) Register 0 is stored here
              CLC RELEASE_BUFFER,=CL3'YES'
              BNE NORELBUF
     OSREQ (STORE),MF=(M,PARM_LIST),
              RELBUF=YES Will release pages after STORE
NORELBUF DS 0H
              CLC FUNCTION REQUEST, =CL8'ACCESS'
              BNE TRY_STORE
*
* The logical connection to OAM is made here.
* If this is MVS batch, the call attach facility will be used
* to connect to DB2, and a thread will be OPENed to Plan (CBRIDBS).
* If this program runs in an environment where the connection
* and the thread to DB2 must be done by the external environment
* rather than OSREQ ACCESS, then the IADDRESS keyword will
* allow OSREQ to use the existing DB2 SQL interface rather than
* set up the call attach facility linkage to DB2. Use the
* IADDRESS parameter ONLY when this program MUST use the DB2
* interface established outside of OSREQ ACCESS. The primary
* users of IADDRESS are IMS/VS transaction programs.
* In all cases system control blocks will be created and/or modified
* to provide this access to OAM.
*
* To generate the keyword IADDRESS in OSREQ ACCESS function, a SYSPARM
* have a value IADD is specified in PARM field of the EXEC JCL
* statement
*
      AIF ('&SYSPARM' EQ 'IADD').IA2
      OSREQ ACCESS,MF=(E,PARM_LIST)
         AGO .SKIP1
.IA2 ANOP
* In this sample we use DSNHLI as SQL interface module to DB2
        L R2,=V(DSNHLI)
     OSREQ ACCESS,MF=(E,PARM_LIST),
              IADDRESS=(R2) Get the address of the interface
.SKIP1 ANOP
```
*Figure 15. Sample Program for an Object Storage Request Using the OSREQ Macro (Part 3 of 10)*

```
*
* In the MVS batch environment, syncpoint processing may be desirable
* after ACCESS because the DB2 plan name can be changed at this time.
*
              B TRY_SYNC_POINT
TRY_STORE DS 0H
              CLC FUNCTION_REQUEST,=CL8'STORE'
              BNE TRY_CHANGE
*
* This will store an object in the DB2 object tables or on
* an optical disk, depending on the storage class specified.
*
        L R10, STORE BUFFER PTR
    OSREQ STORE, MF=(E, PARM_LIST),
              BUFLIST=(R10)B TRY_SYNC_POINT
TRY_CHANGE DS 0H
              CLC FUNCTION_REQUEST,=CL8'CHANGE'
              BNE TRY QUERY
*
* This invocation of the OSREQ macro will change information in the
* directory that has been specified. A zero pointer in DATAAREA
* will result in no change for the respective information. All
* pointers zero result in no change.
*
     OSREQ CHANGE,MF=(E,PARM_LIST)
              B TRY_SYNC_POINT
TRY_QUERY DS 0H
              CLC FUNCTION REQUEST, =CL8'QUERY'
              BNE TRY_RETRIEVE
*
* Query the database for the directory information that was stored.
* The size of the object can be extracted from this information so
* that a GETMAIN can be done for the area necessary for the
* retrieve operation.
*
         L R10,QUERY_BUFFER_PTR
     OSREQ QUERY,MF=(E,PARM_LIST),
              QEL=(R10)
             B TRY_SYNC_POINT<br>DS OH
TRY_RETRIEVE DS
              CLC FUNCTION_REQUEST,=CL8'RETRIEVE'
              BNE TRY_DELETE
*
```
*Figure 15. Sample Program for an Object Storage Request Using the OSREQ Macro (Part 4 of 10)*

```
* A partial retrieve can be done to obtain the first xxx bytes of
* the object. In some cases the application may have some control
* information in this area to allow retrieval of still another part
* of the object, (which could be an image).
*
        L R10, RETRIEVE BUFFER PTR
    OSREQ RETRIEVE,MF=(E,PARM_LIST),
              BUFLIST=(R10)
              B TRY_SYNC_POINT
TRY_DELETE DS 0H
              CLC FUNCTION_REQUEST,=CL8'DELETE'
              BNE TRY_UNACCESS
*
* This invocation will delete the object named from the object table
* and the directory.
*
     OSREQ DELETE,MF=(E,PARM_LIST)
              B TRY_SYNC_POINT<br>DS 0H
TRY UNACCESS
              CLC FUNCTION REQUEST, =CL8'UNACCESS'
              BNE TRY_SYNC_POINT
*
* The logical connection to OAM should be broken before the TASK
* terminates so that OAM can remove any system control blocks
* that it built during ACCESS
*
     OSREQ UNACCESS,MF=(E,PARM_LIST)
*
TRY_SYNC_POINT_DS 0H
*
* Save register 15 in the return code area and register 0 in the
* reason code area after return from OSREQ. This is recommended
* because, under certain error conditions, the return code and reason
* code areas may not be set by OSREQ.
*
            ST R15,0(,R8) Save Return Code
            ST RO, 0(, R9) Save Reason Code
*
* Each function should be "committed" or "rolled back" depending
* on the return and reason codes from OAM.
```
*Figure 15. Sample Program for an Object Storage Request Using the OSREQ Macro (Part 5 of 10)*

```
* This routine should issue:
     SYNCPOINT with optional ROLLBACK in the CICS environment
* or SYNC or ROLL,ROLLB in the IMS environment
* or COMMIT or ROLLBACK in the TSO environment
 or CALL DSNALI to CLOSE and OPEN the thread to DB2 in the
                 MVS batch environment (which is shown here).
*
            SR R15, R15 Ensure return code 0 if
* no syncpoint processing.
            CLC SYNC_POINT,=CL3'YES'
            BNE EXIT
*
* A parameter list is constructed for the call to DSNALI
* to close the thread to commit or rollback changes.
*
            LA R10,=CL12'CLOSE'
            ST R10, WORK_AREA1 Set function to close.
            LA R10,=CL8'SYNC' Prime for sync.
          AIF ('&SYSPARM' EQ 'IADD').IA1
            L R15,RETURN_CODE_PTR Check OAM return code
            LA R9,4 to see if rollback should
            C R9,0(R15) be issued instead of sync.
            BNL SET_SYNC
            LA R10,=CL4'ABRT'
SET_SYNC ST R10, WORK_AREA2 Set the action parameter.<br>OI WORKAREA2.X'80' Set end of parameter list
            OI WORK_AREA2, X'80' Set end of parameter list<br>BAL R10, LOAD DSNALI This points R15 to DSNALI
                 R10, LOAD_DSNALI This points R15 to DSNALI.
            LA R1, WORK AREA1 Point to parameter list.
            CALL (15) Call DSNALI
            LTR R15,R15 Check for good return
            BNZ EXIT This routine has no
* recovery for bad returns
* from CLOSE. The caller
* * * * should UNACCESS then ACCESS.
*
            AGO .SKIP
.IA1 ANOP
            LA R8,SQLSTUFF
            USING SQLDSECT,R8
            L R15,RETURN_CODE_PTR
            LA R9,4
            C R9,0(R15)
            BNL SET_SYNC
            EXEC SQL ROLLBACK
            B EXIT
SET SYNC EXEC SQL COMMIT
            AGO .SKIP2
.SKIP ANOP
```
*Figure 15. Sample Program for an Object Storage Request Using the OSREQ Macro (Part 6 of 10)*

\* \* A parameter list is constructed for the call to DSNALI \* to open the thread to DB2. A new plan name could be specified \* or the same name (CBRIDBS) could be specified. \* LA R10,=CL12'OPEN' ST R10, WORK AREA1 Set function to open. LA R10,DB2\_SUBSYS\_ID<br>ST R10,WORK\_AREA2 Set the ssid parameter. LA R10,PLAN\_NAME ST R10,WORK\_AREA3 Set the thread parameter.<br>OI WORK AREA3,X'80' Set end of parameter list OI WORK\_AREA3,X'80' Set end of parameter list<br>BAL R10,LOAD DSNALI This points R15 to DSNALI BAL R10, LOAD\_DSNALI This points R15 to DSNALI. LA R1,WORK\_AREA1 Point to parameter list.<br>CALL (15) Call DSNALI (15) Call DSNALI .SKIP2 ANOP EXIT DS OH \* \* Restore all registers except regs 15 and 0, then return to caller \* L R13, SAVE AREA+4 L R14,12(R13) LM R1,R12,24(R13) BR R14 \* \* This subroutine will determine if DSNALI is loaded. \* If it is, register 15 will be return with the address of DSNALI. \* If it is not, the module will be loaded and the address returned \* in register 15. \* If DSNALI cannot be loaded an 806 abend will occur, so be sure \* that there is a JOBLIB or STEPLIB pointing to the library that \* contains the load module DSNALI. \* LOAD DSNALI DS 0H L R15,WORK\_AREA4 DSNALI address is saved here.<br>LTR R15.R15 R15,R15 BNZR R10 Return with address of DSNALI LOAD EP=DSNALI ST RO, WORK AREA4 Save for future calls. LR R15, R0 Return address of DSNALI<br>BR R10 to caller R10 to caller \*

*Figure 15. Sample Program for an Object Storage Request Using the OSREQ Macro (Part 7 of 10)*

```
* Register definitions
*
R0 EQU 0
R1EQU 1
      EQU 2
R3 EQU 3
R4 EQU 4
R5 EQU 5<br>R6 EOU 6
R6 EQU 6
       EQU 7
R8 EQU 8
R9 EQU 9<br>R10 EQU 10
       EQU 10
R11 EQU 11
      EQU 12
R13 EQU 13
R14 EQU 14
R15 EQU 15
*
* All literals will be included at this point.
*
       LTORG
*
* This static parameter list will be used as a template for
* OSREQ invocations in the executable code.
*
STATIC_PARM_LIST OSREQ (STORE),MF=(L)
STATIC_LIST_END EQU *
*
* This area is provided by the caller of this routine
*
DATAAREA DSECT
*********************************************************************
*
* This area must be obtained by the caller of OSRSAMPL and presented
* as a parameter to OSRSAMPL. It is expected that all subsequent calls
* will point to this same area. There is information in the area
* that will be used across calls.
*
**********************************************************************
            DS 18F Save area for this module.
```
*Figure 15. Sample Program for an Object Storage Request Using the OSREQ Macro (Part 8 of 10)*

```
*******
* The following two named fields are set by the caller of OSRSAMPL.
* If the value in the field is not a valid value, the respective
* activity will not be executed.
*******
FUNCTION REQUEST DS CL8 OSREQ function request value
                      ACCESS, STORE, etc. or other<br>DS CL3 Syncpoint request, YES or ot
SYNC_POINT DS CL3 Syncpoint request, YES or other<br>DS CL1 Reserved
                                Reserved
*******
* The following five fields are set by OSRSAMPL and should not be
* altered by the caller. Subsequent calls to OSRSAMPL will rely
* on the information stored here.
*******
WORK AREA1 DS A Used
WORK_AREA2 DS A for<br>WORK_AREA3 DS A
WORK_AREA3 DS A parameters.
                     DS A       Holds address of DSNALI<br>DS 2F      OSREQ token, do not cha
TOKEN AREA DS 2F OSREQ token, do not change it.
*******
* The following fields are set by the caller of OSRSAMPL
* The pointers are not altered by OSRSAMPL but the data that
* the pointers reference may be.
*******<br>RETURN CODE PTR
                     DS A Pointer to OSREQ return code
* The return code is referenced by
* the syncpoint processing.
REASON CODE PTR DS A Pointer to OSREQ reason code
MESSAGE AREA PTR DS A Pointer to message area
RETENTION_PERIOD_PTR DS A Pointer to retention period
OBJECT SIZE PTR DS A Pointer to object size value
MANAGEMENT_CLASS_PTR DS A Pointer to management class parameter
STORAGE CLASS PTR DS A Pointer to storage class parameter
RETRIEVE OFFSET PTR DS A Pointer to offset value
RETRIEVE_LENGTH_PTR DS A Pointer to retrieve length value
RETRIEVE BUFFER PTR DS A Pointer to retrieve buffer list
STORE_BUFFER_PTR DS A Pointer to store buffer list
REIRIEVE_BUFFER_PTR<br>
STORE_BUFFER_PTR DS A Pointer to store buffer list<br>
QUERY_BUFFER_PTR DS A Pointer to query buffer list<br>
RELEASE_BUFFER DS CL3 RELBUF value, YES or other
RELEASE BUFFER DS CL3 RELBUF value, YES or other
                     DS CL1 Reserved
```
*Figure 15. Sample Program for an Object Storage Request Using the OSREQ Macro (Part 9 of 10)*

```
*
* Plan name and DB2 subsystem identification MUST be provided
* for MVS batch sync point processing.
*
PLAN NAME DS CL8 DB2 plan name for OPEN thread
DB2 SUBSYS ID DS CL4 Installation subsystem name for DB2.
*
* Collection name and object name MUST be provided with every
* request for STORE, RETRIEVE, QUERY, CHANGE, and DELETE.
*
COLLECTION_NAME DS H Length of collection name<br>DS CL44 Collection name character
                      DS CL44 Collection name character string<br>DS H Length of object name
OBJECT NAME DS H Length of object name
                      DS CL44 Object name character string
********
* The following area is completely overlaid each time OSRSAMPL
* is called
********
PARM_LIST DS CL(STATIC_LIST_END-STATIC_PARM_LIST) Dynamic parm list
          DS CL2528 DO NOT USE THIS AREA, BELONG TO CALLER
          EXEC SQL INCLUDE SQLCA
SQLSTUFF DS CL(SQLDLEN)
DATA AREA END EQU *
OSRSAMPL CSECT
*
         END OSRSAMPL
```
*Figure 15. Sample Program for an Object Storage Request Using the OSREQ Macro (Part 10 of 10)*

# <span id="page-66-0"></span>**Appendix B. Reason Codes**

Table 1 contains only general-use return and reason codes. All other return and reason codes are for diagnostic use only and are reserved for IBM internal use. Refer to *OS/390 DFSMSdfp Diagnosis Reference* for information about diagnostic return and reason codes. For more detailed information concerning the keywords referenced in this section, refer to ["OSREQ Keyword Parameter Descriptions"](#page-37-0) on [page 22.](#page-37-0)

| <b>RETURN</b><br><b>CODE</b> | <b>REASON</b><br><b>CODE</b><br>(BYTES) |          |               |          | <b>ERROR</b>                                                                                                    | <b>INSTALLATION</b>                            |
|------------------------------|-----------------------------------------|----------|---------------|----------|----------------------------------------------------------------------------------------------------|------------------------------------------------|
|                              | $\bf{0}$                                |          | $\mathbf{2}$  | 3        | <b>DESCRIPTION</b>                                                                                                    | <b>ACTION</b>                                  |
| $\Omega$                     | $\Omega$                                | $\Omega$ | 0             | $\Omega$ | The request has successfully completed                                                                                                    | No Action Required                             |
| 4                            | t                                       | x        | v             | Z        | The request has completed with a warning condition:<br>UNIQUE OSREO REASON CODE<br>t<br><b>INTERNAL FUNCTION CODE</b><br>x<br><b>ERROR INDICATION</b><br>у<br><b>RESERVED</b><br>z                    | Correct program, if<br>necessary               |
|                              | 4                                       | x        | 1             | z        | The QEL buffer segments are too short to accommodate<br>all of the available entries. As many entries as can fit in the<br>segments are returned.                                                     | Execute the QUERY with<br>a larger QEL buffer. |
|                              | 4                                       | x        | $\mathcal{P}$ | z        | An unavailable resource condition was detected during a<br>generic group query which excludes one or more<br>databases from the results. The QEL may contain entries<br>from the available databases. | Activate the databases, if<br>necessary.       |
|                              | 4                                       | x        | 3             | z        | An UNACCESS has completed. The token has been<br>cleared. There are one or more requests outstanding. The<br>outstanding requests are not terminated.                                                 | Correct the program, if<br>necessary           |

*Table 1. Return/Reason Codes*

#### *Table 1. Return/Reason Codes (continued)*

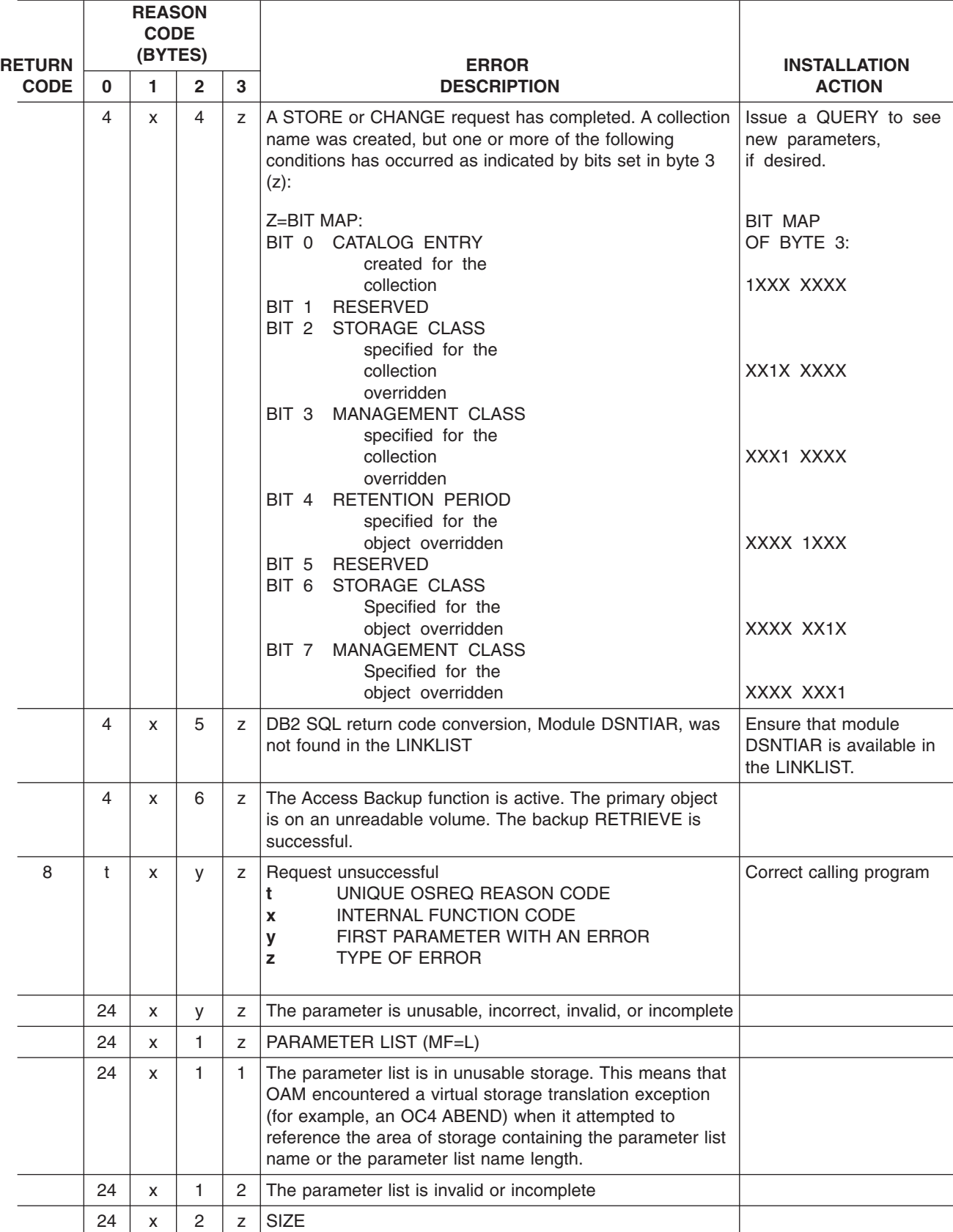

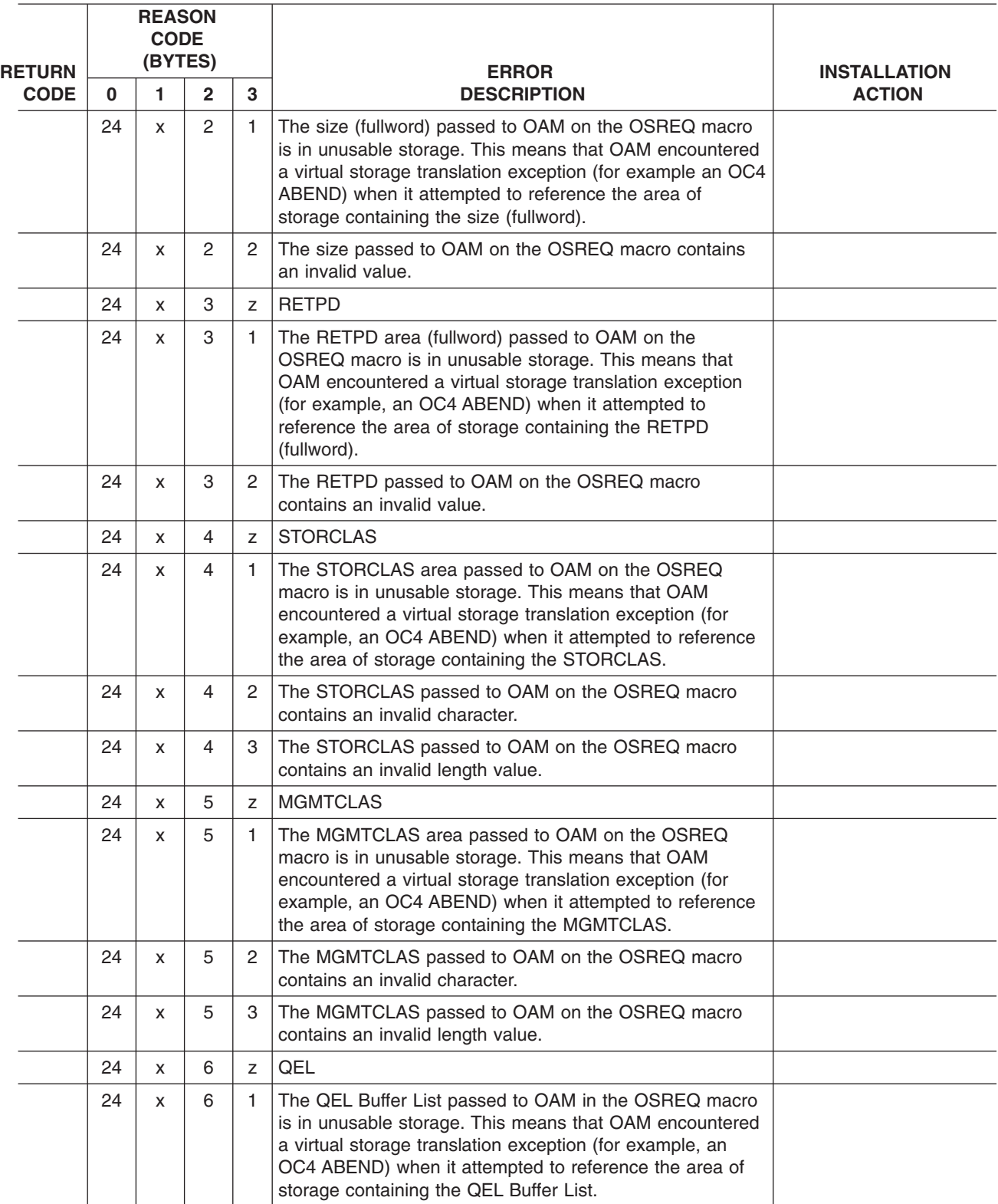

## *Table 1. Return/Reason Codes (continued)*

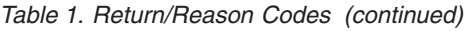

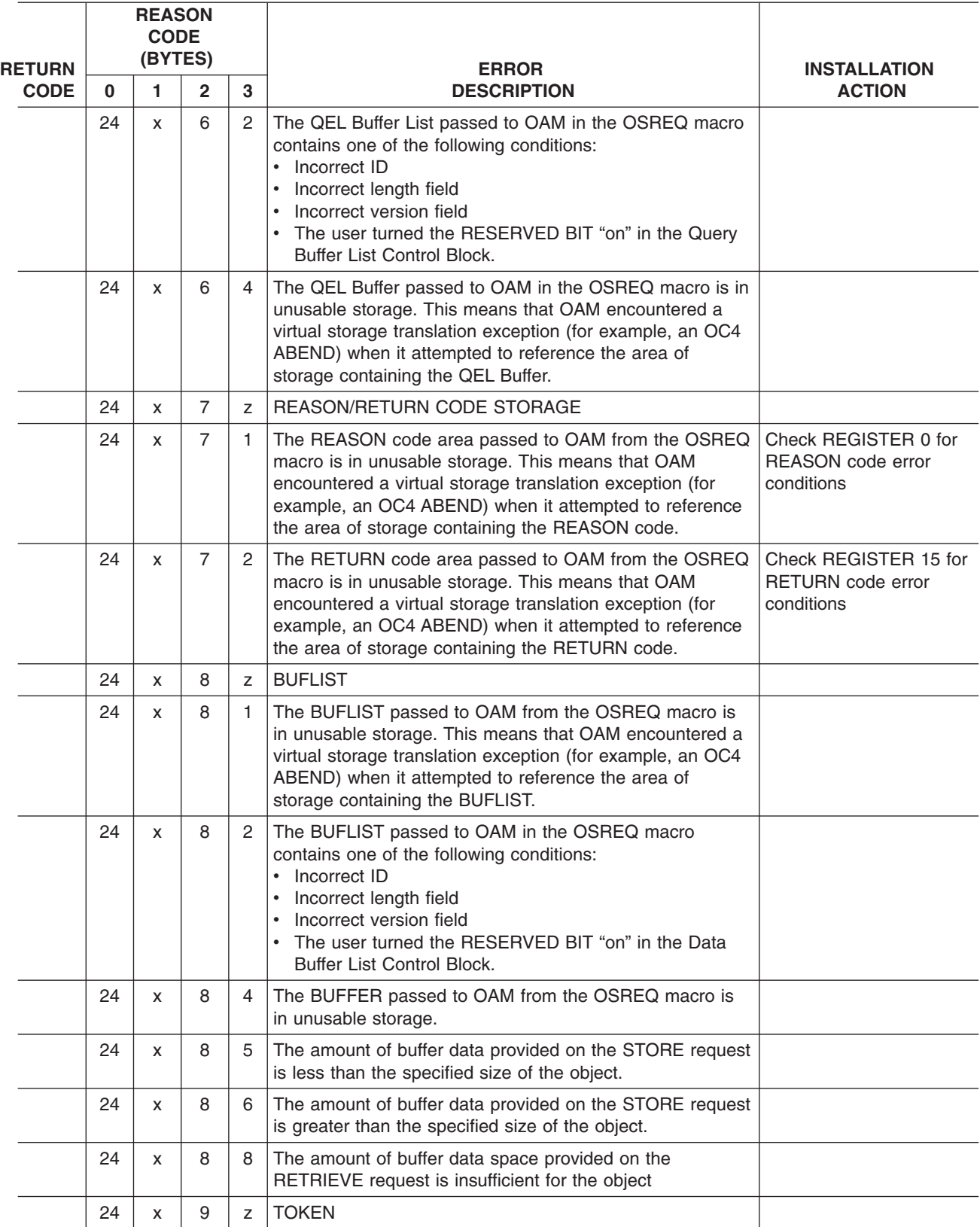

| <b>RETURN</b> | <b>REASON</b><br><b>CODE</b><br>(BYTES) |   |              |                | <b>ERROR</b>                                                                                                    | <b>INSTALLATION</b> |
|---------------|-----------------------------------------|---|--------------|----------------|----------------------------------------------------------------------------------------------------|---------------------|
| <b>CODE</b>   | 0                                       | 1 | $\mathbf{2}$ | $\mathbf{3}$   | <b>DESCRIPTION</b>                                                                                                    | <b>ACTION</b>       |
|               | 24                                      | X | 9            | 1              | The TOKEN area passed to OAM from the OSREQ macro<br>is in unusable storage. This means that OAM encountered<br>a virtual storage translation exception (for example, an<br>OC4 ABEND) when it attempted to reference the area of<br>storage containing the TOKEN.                                   |                     |
|               | 24                                      | X | 9            | 2              | The TOKEN set by the ACCESS macro is not being<br>specified correctly on subsequent OSREQ requests.                                                                                                    |                     |
|               | 24                                      | X | A            | Z              | <b>OBJECT NAME</b>                                                                                                    |                     |
|               | 24                                      | x | A            | 1              | The OBJECT NAME passed to OAM on the OSREQ<br>macro is in unusable storage. This means that OAM<br>encountered a virtual storage translation exception (for<br>example, an OC4 ABEND) when it attempted to reference<br>the area of storage containing the OBJECT NAME or the<br>OBJECT NAME length. |                     |
|               | 24                                      | X | A            | $\mathbf{2}$   | The OBJECT NAME passed to OAM on the OSREQ<br>macro is not fully qualified. The OBJECT NAME contains<br>an asterisk(*) as the last character in the name.                                                                                                    |                     |
|               | 24                                      | X | A            | 3              | The OBJECT NAME passed to OAM on the OSREQ<br>macro contains a qualifier longer than 8 characters.                                                                                                    |                     |
|               | 24                                      | X | A            | 4              | The OBJECT NAME passed to OAM on the OSREQ<br>macro contains an invalid character. One of the characters<br>in the OBJECT NAME is not an uppercase alphabetic<br>$(A-Z)$ , numeric $(0-9)$ , or national $(@, #, $)$ character.                                                                      |                     |
|               | 24                                      | X | A            | 5              | The OBJECT NAME passed to OAM on the OSREQ<br>macro contains a null qualifier, meaning ONE of the<br>following is true:<br>• The first character of the OBJECT NAME is a period.<br>The last character of the OBJECT NAME is a period.<br>• The OBJECT NAME contains two consecutive periods.        |                     |
|               | 24                                      | x | A            | 6              | The OBJECT NAME passed to OAM on the OSREQ<br>macro contains more than one asterisk.                                                                                                    |                     |
|               | 24                                      | x | A            | 7              | The OBJECT NAME passed to OAM on the OSREQ<br>macro contains an invalid qualifier. One of the qualifiers<br>does not start with an uppercase alphabetic character<br>$(A-Z)$ or national character $(\$, \#$ , $@)$ .                                                                                |                     |
|               | 24                                      | X | A            | 8              | The OBJECT NAME passed to OAM on the OSREQ<br>macro contains an imbedded blank.                                                                                                    |                     |
|               | 24                                      | x | A            | 9              | The OBJECT NAME passed to OAM on the OSREQ<br>macro has an invalid length. The length is zero, negative,<br>or longer than 44 characters.                                                                                                    |                     |
|               | 24                                      | x | B            | Z              | The OSREQ function.                                                                                                    |                     |
|               | 24                                      | X | B            | $\overline{c}$ | The function specified is unknown.                                                                                                    |                     |
|               | 24                                      | X | C            | Z              | <b>OFFSET</b>                                                                                                    |                     |

*Table 1. Return/Reason Codes (continued)*

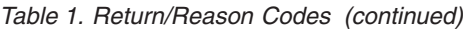

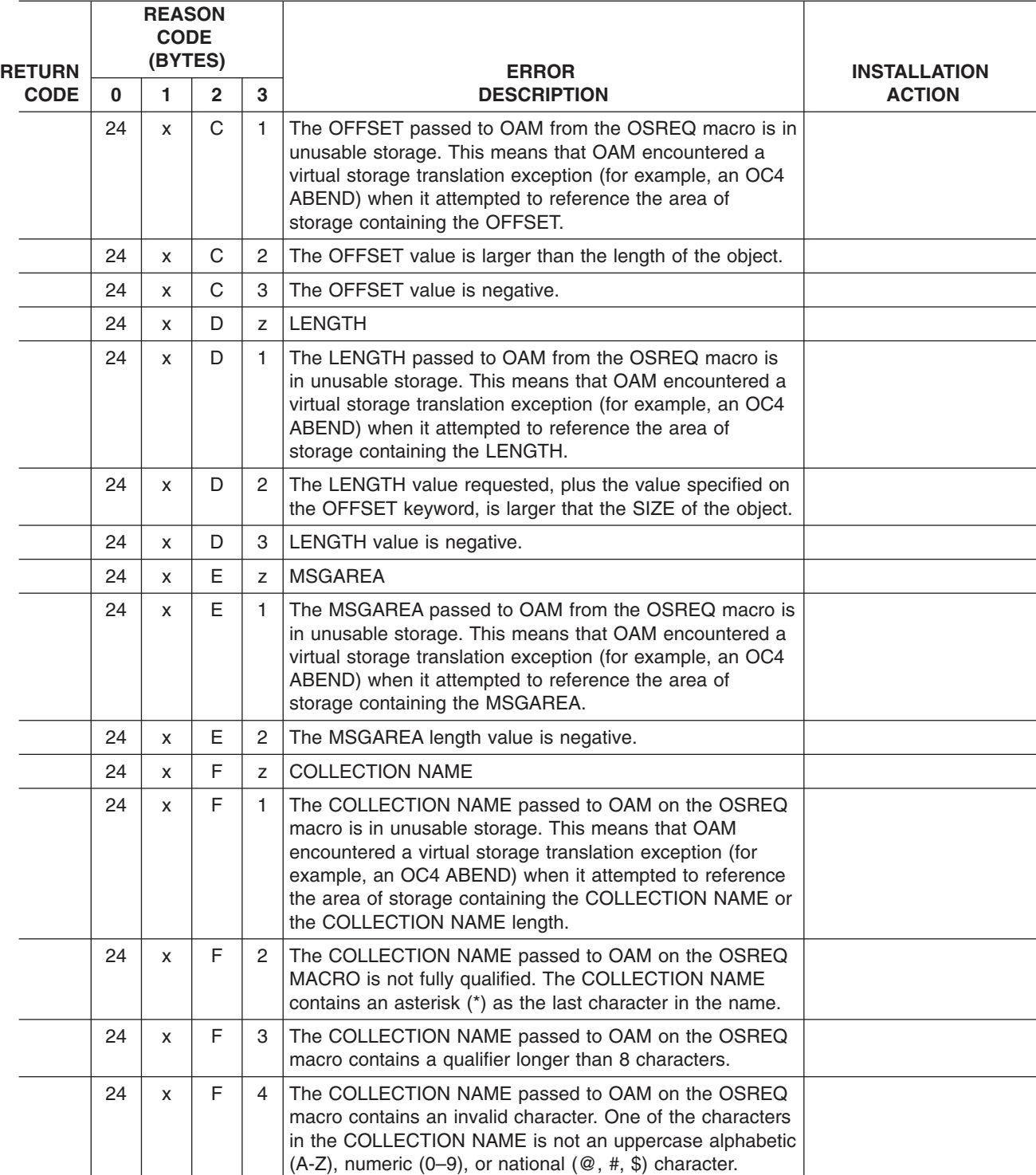
| <b>RETURN</b> | <b>REASON</b><br><b>CODE</b><br>(BYTES) |    |                |                | <b>ERROR</b>                                                                                                    | <b>INSTALLATION</b> |
|---------------|-----------------------------------------|----|----------------|----------------|----------------------------------------------------------------------------------------------------|---------------------|
| <b>CODE</b>   | 0                                       | 1. | $\overline{2}$ | 3              | <b>DESCRIPTION</b>                                                                                                    | <b>ACTION</b>       |
|               | 24                                      | X  | E              | 5              | The COLLECTION NAME passed to OAM on the OSREQ<br>macro contains a null qualifier, meaning ONE of the<br>following is true.<br>• The first character of the COLLECTION NAME is a<br>period.<br>The last character of the COLLECTION NAME is a<br>period.<br>• The COLLECTION NAME contains two consecutive<br>periods.                               |                     |
|               | 24                                      | X  | F              | 6              | Reserved                                                                                                    |                     |
|               | 24                                      | X  | F              | $\overline{7}$ | The COLLECTION NAME passed to OAM on the OSREQ<br>macro contains an invalid qualifier. One of the qualifiers<br>does not start with an uppercase alphabetic character<br>$(A-Z)$ or national character $(\$, \#$ , $@)$ .                                                                                                    |                     |
|               | 24                                      | X  | F              | 8              | The COLLECTION NAME passed to OAM on the OSREQ<br>macro contains an imbedded blank.                                                                                                    |                     |
|               | 24                                      | X  | F              | 9              | The COLLECTION NAME passed to OAM on the OSREQ<br>macro has an invalid length. The length is zero, negative,<br>or longer than 44 characters.                                                                                                    |                     |
|               | 24                                      | X  | 10             | Z              | <b>IADDRESS ERROR</b>                                                                                                    |                     |
|               | 24                                      | X  | 10             | 10             | The IADDRESS passed to OAM from the OSREQ macro<br>points to unusable storage. This means that OAM<br>encountered a virtual storage translation exception (for<br>example, an OC4 ABEND) when it attempted to reference<br>the area of storage containing the IADDRESS.                                                                              |                     |
|               | 24                                      | X  | 11             | Z              | <b>TTOKEN</b>                                                                                                    |                     |
|               | 24                                      | X  | 11             | 1              | The TTOKEN passed to OAM is in unusable storage. This<br>means that the tracking token is contained in virtual<br>storage area to which the application program does not<br>have both fetch and store authorization. This is an<br>indication of a programming logic error in the application<br>program that is issuing the OSREQ macro invocation. |                     |
|               | 28                                      | X  | V              | z              | An IADDRESS routine error was detected during execution<br>of the DB2 language interface routine specified by<br><b>IADDRESS</b><br>x, y, z SYSTEM/USER COMPLETION CODE                                                                                                    |                     |
|               | 2C                                      | X  | y              | z              | No valid object was found<br>RESERVED AND UNDEFINED<br>z                                                                                                    |                     |
|               | 2C                                      | X  | 1              | Z              | DIRECTORY ENTRY NOT FOUND                                                                                                    |                     |
|               | 2C                                      | X  | 2              | Z              | The object segments entry was not found in the object<br>directory.                                                                                                    |                     |
|               | 2C                                      | x  | 3              | Z              | The backup copy entry was not found in the object<br>directory.                                                                                                    |                     |
|               | 30                                      | X  | У              | Z              | The object already exists<br>RESERVED AND UNDEFINED<br>z                                                                                                    |                     |

*Table 1. Return/Reason Codes (continued)*

| <b>RETURN</b><br><b>CODE</b> | <b>REASON</b><br><b>CODE</b><br>(BYTES) |   |   |   | <b>ERROR</b>                                                                                       | <b>INSTALLATION</b> |
|------------------------------|-----------------------------------------|---|---|---|----------------------------------------------------------------------------------------------------|---------------------|
|                              | $\bf{0}$                                |   | 2 | 3 | <b>DESCRIPTION</b>                                                                                 | <b>ACTION</b>       |
|                              | 30                                      | x |   | Z | The directory entry already exists                                                                 |                     |
|                              | 30                                      | x | 2 | z | The object segment already exists                                                                  |                     |
|                              | 34                                      | x | V | z | Request rejected for this task<br><b>RESERVED AND UNDEFINED</b><br>z                               |                     |
|                              | 34                                      | x |   | Z | A request was issued from a task control block (TCB) other<br>than the initial ACCESS request TCB. |                     |
|                              | 34                                      | x | 2 | z | An ACCESS request is issued from the TCB while the prior<br>ACCESS request is still active.        |                     |

*Table 1. Return/Reason Codes (continued)*

### <span id="page-74-0"></span>**Appendix C. Performance Considerations and Object Data Reblocking**

This appendix documents diagnosis, modification or tuning information which is provided to help you write an efficient application program that uses the OSREQ macro.

#### **Performance Considerations**

Allowing page release by specifying RELBUF=YES on a STORE request minimizes unnecessary page-outs of buffer segment pages to auxiliary storage after they have been written to object storage.

**Attention:** RELBUF=YES may release pages that contain data that has not been committed to the database.

A generic QUERY request may use large amounts of instructions and virtual storage for the output, plus slow other accesses to the directory.

Database synchronization should follow the OSREQ invocation as soon as possible to minimize contention for resources.

When processing quantities of large objects, interactions among the following factors can degrade performance: virtual and real storage requirements, paging and auxiliary storage, data input/output, and movement (copying) of object data. All of these considerations can be affected by how the object data is structured by the application and what additional processing is required for OAM to complete the request. Applications can optimize the object data storage to minimize the impact of the above considerations, as described in the next section.

#### **Other Performance Considerations**

For each OSREQ request to OAM by an application program, OAM verifies the validity of the collection name supplied by the application. The following recommendations minimize the time required to verify the collection name:

**Shared Catalog:** Use unshared catalogs whenever possible to avoid I/O operations to the master and user catalogs. You can use the AMS ALTER command to set catalog SHAREOPTIONS to (3 3), which defines them as unshared. Alternatively, you can place catalogs on unshared volumes. (For more information on the AMS ALTER command, refer to the *OS/390 DFSMS Access Method Services for Catalogs* manual.)

**Attention:** If you use SHAREOPTIONS option (3 3) and the catalog resides on a shared device, you must make sure the catalog is accessed from only one system, or unpredictable damage may occur to the catalog.

#### **Object Data Reblocking**

OAM attempts to process the data in the caller's buffers with a minimum of data movement. If the first or only buffer is large enough for all of the object data and the buffer immediately follows the buffer list, then the data is not moved within the caller's address space.

If the conditions described are not met, OAM obtains temporary storage to reblock the data. The virtual storage needed in addition to the calling program's requirements might be as great as the size of the largest object.

#### <span id="page-75-0"></span>**Object Storage**

If the object data is not in one contiguous block in a storage area immediately following the end of the buffer list, the object data is reblocked into temporary storage within the caller's address space. The temporary storage requirements and uses are as follows:

- If the object is to be stored initially on DASD, temporary storage is obtained based on the total length of the object data:
	- If the total object data length is 3980 bytes or less, a temporary storage buffer of 4K bytes or less is obtained.
	- If the total object data length is greater than 3980 bytes, a temporary storage buffer of 32K bytes is obtained.
- If the object is to be stored initially on optical media, temporary storage that is large enough to contain the entire object is obtained.

In all cases where the object data requires reblocking, the object data segments are moved from the caller's buffers into the temporary storage buffer. The object data is reblocked into one contiguous block starting at the beginning of the temporary buffer.

For objects that are stored on DASD and are 3980 bytes or less in length, or for objects that are stored on optical media, only one block is created and stored.

For objects that are stored on DASD and are greater than 3980 bytes in length, the following steps are followed:

- Object data is moved into the temporary storage buffer until it is full.
- The object data in the temporary buffer is stored.
- The process of reblocking any remaining object data into the temporary buffer is repeated until all object data has been stored.

#### **Object Retrieval**

For objects that are retrieved from DASD (DB2), the object data is retrieved directly into the caller's buffer if the following conditions are met:

- The first or only buffer specified by the caller is contiguous to the buffer list.
- The first or only buffer is large enough to contain the entire object.
- The entire object is requested (not a part of the object).

For objects that are retrieved from optical storage, the object data is retrieved directly into the caller's buffer if the following conditions are met:

- The first or only buffer specified by the caller is contiguous to the buffer list.
- The first or only buffer is large enough to contain the entire object or the requested part of the object.

If any of the above conditions are not met, temporary storage is obtained for retrieving the object data. The virtual storage needed in addition to the calling program's requirements might be as great as the size of the largest object.

If the object data length is greater than the first buffer, the first buffer is completely filled, and the remainder of the object data is moved into the following buffers, filling each buffer until the last of the object data is moved into the last buffer.

## <span id="page-76-0"></span>**Appendix D. CBRUXSAE Installation Exit**

The CBRUXSAE Installation exit provides security authorization checking against users performing OSREQ transactions on object data. This exit is used at the application programming interface level (OSREQ macro level).

As originally provided, CBRUXSAE automatically returns a return code of zero indicating that the user ID is authorized to perform the OSREQ function. It is the customer's responsibility to substitute this code with a validation routine to determine authority for a specific user ID if you wish authorization checking to be performed at the application interface level.

#### **Register Contents on Entry to CBRUXSAE**

The following are the register contents on entry to the CBRUXSAE installation exit:

#### **Register**

#### **Contents**

- **0** Contents on entry are unpredictable.
- **1** Contains the address of a parameter list, which contains four pointers.
	- 1. Pointer to 8 character field, which contains the OSREQ function being performed. Possible values are STORE, RETRIEVE, QUERY, CHANGE, DELETE.
	- 2. Pointer to 44 character field, which contains the object name associated with the requested function.
	- 3. Pointer to 44 character field, which contains the collection name associated with the requested function.
	- 4. Pointer to 8 character field, which contains the user ID associated with the requested function.
- **2–8** Contents on entry are unpredictable.
- **9** Contains the address of a 1024 byte storage area that can be used as automatic storage for the exit. The storage provided adheres to environment dependent restrictions. If more storage is needed, or there is a preference to obtain your own storage, environment dependent functions must adhere to GETMAIN restrictions. For example, a CICS environment must use CICS GETMAIN service to obtain storage instead of using MVS **OBTAIN**
- **10–12** Contents on entry are unpredictable.
- **13** Contains the address of a 72 byte save area (standard linkage).
- **14** Contains a return point address to the caller (standard linkage).

If the return code from CBRUXSAE is not zero, a return and reason code is set indicating that the user ID is not authorized to perform the particular OSR function. For more informtion concerning return and reason codes associated with this exit, refer to *OS/390 DFSMSdfp Diagnosis Reference*.

#### **Programming Notes**

CBRUXSAE is provided as a separate load module that needs to be link edited into LINKLIB and invoked from OSR by the MVS LINK macro.

<span id="page-77-0"></span>CBRUXSAE is invoked in the following state:

- Task mode (not SRB)
- Non-cross-memory mode (PASN=SASN=HASN)
- No MVS locks held
- Enabled for I/O and external interrupts
- Problem or supervisor state (the state of the invoker of the OSREQ macro interface)
- Key of the caller (invoker of the OSREQ macro interface)

CBRUXSAE must meet the following requirements:

- 31-bit addressing mode
- Reentrant
- Reusable
- Refreshable

Abends incurred by CBRUXSAE are sent to the caller's recovery routine; no additional ESTAE for this exit is provided.

The following is the sample transaction security authorization installation exit, CBRUXSAE:

```
UXSAE TITLE 'CBRUXSAE - SAMPLE OSREQ TX AUTH INSTALLATION EXIT
CBRUXSAE START 0
      SPACE 2
*************************************************************************
* MODULE NAME: CBRUXSAE
*
* DESCRIPTIVE NAME: SAMPLE OSREQ TRANSACTION SECURITY
* AUTHORIZATION INSTALLATION EXIT
* FUNCTION:
* MODULE CBRUXSAE IS INVOKED EACH TIME A REQUEST IS MADE TO
  OAM VIA THE OSREQ INTERFACE. CBRUXSAE MAY REFUSE TO ALLOW
* THE USER TO PERFORM THE REQUESTED TRANSACTION BY RETURNING
* A NON-ZERO RETURN CODE IN REGISTER 15.
*
* THE INSTALLATION CAN PERFORM AUTHORIZATION CHECKING BY ANY
* MEANS IT DEEMS REASONABLE. FOR EXAMPLE:
* 1. INVOKE RACF VIA THE SAF RACROUTE MACRO
* 2. USE A TABLE-DRIVEN METHOD OF AUTHORIZATION CHECKING
        USING DATA SET OF USERIDS AND THE COLLECTION/OBJECT NAMES
        A USER IS AUTHORIZED TO PERFORM FUNCTIONS AGAINST.
* THE AUTHORIZATION CHECKING MAY BE AT THE GRANULARITY THAT
* THE INSTALLATION DECIDES IS NECESSARY, USING THE VALUES
* PASSED INTO THIS EXIT.
*
* NOTES:
* THIS SAMPLE RETURNS WITH A RETURN CODE OF 0, TELLING OAM
* TO CONTINUE PROCESSING.
*
* DEPENDENCIES: MVS/SP Version 4.3.0
                     DFSMS/MVS 1.2.0
*
* CHARACTER CODE: EBCDIC
*
* RESTRICTIONS: NONE
*
* REGISTER CONVENTIONS:
* R0 — UNPREDICTABLE
* R1— STANDARD LINKAGE REGISTER
* R2 — UNPREDICTABLE
* R3 — UNPREDICTABLE
* R4 — UNPREDICTABLE
* R5 — UNPREDICTABLE
* R6 — UNPREDICTABLE
* R7 — UNPREDICTABLE
* R8 — UNPREDICTABLE
* R9 — ADDRESS OF AUTODATA AREA FOR EXIT
* R10 — UNPREDICTABLE
* R11 — INPUT BASE REGISTER
* R12 — CBRUXSAE BASE REGISTER
* R13 — STANDARD LINKAGE REGISTER
      - SAVE AREA ADDRESS
* R14 — STANDARD LINKAGE REGISTER
* — RETURN POINT ADDRESS
```
*Figure 16. Sample CBRUXSAE Installation Exit (Part 1 of 5)*

\* R15 — STANDARD LINKAGE REGISTER \* — ENTRY POINT ADDRESS \* — RETURN CODE \* \* MODULE TYPE: CONTROL SECTION \* \* PROCESSOR: ASSEMBLER H \* \* ATTRIBUTES: \* \* LOCATION: LINKLIB \* STATE: PROBLEM OR SUPERVISOR (CALLER) \* AMODE: 31 \* RMODE: ANY KEY OF CALLER \* MODE: TASK \* SERIALIZATION: \* TYPE: REENTRANT, REUSABLE, REFRESHABLE<br>\* AUTHORIZATION: NONE \* AUTHORIZATION: \* \* LINKAGE: STANDARD LINKAGE CONVENTIONS \* \* CALLING SEQUENCE: \* CBRUXSAE IS INVOKED IN THE USER'S ADDRESS SPACE USING \* MVS LINK MACRO. \* INPUT: \* REGISTER 1WILL CONTAIN THE ADDRESS OF A PARAMETER LIST \* WHICH WILL CONTAIN 4 POINTERS: \* 1. POINTER TO 8 CHARACTER FIELD WHICH CONTAINS THE \* OSREQ FUNCTION BEING PERFORMED. \* POSSIBLE FUNCTIONS ARE: STORE **RETRIEVE CHANGE** QUERY \* DELETE \* 2. POINTER TO 44 CHARACTER FIELD WHICH CONTAINS THE OBJECT NAME ASSOCIATED WITH THE REQUESTED FUNCTION. \* 3. POINTER TO 44 CHARACTER FIELD WHICH CONTAINS THE \* COLLECTION NAME ASSOCIATED WITH THE REQUESTED FUNCTION. 4. POINTER TO 8 CHARACTER FIELD WHICH CONTAINS THE USERID ASSOCIATED WITH THE REQUESTED FUNCTION. REGISTER 9 WILL CONTAIN THE ADDRESS OF A 1024 BYTE AREA \* STORAGE WHICH CAN BE USED AS THIS PROGRAM'S AUTOMATIC STORAG. \*

*Figure 16. Sample CBRUXSAE Installation Exit (Part 2 of 5)*

\* OUTPUT: \* A RETURN CODE IS PLACED IN REGISTER 15: \* CODE MEANING \* 0 USER IS AUTHORIZED TO PERFORM THIS FUNCTION. NONZERO ANY NONZERO RETURN CODE IS TAKEN TO MEANT THAT \* THE USER IS NOT AUTHORIZED TO PERFORM THIS FUNCTION. \* THE INSTALLATION CAN SPECIFY DIFFERENT RETURN CODES \* TO MEAN DIFFERENT TYPES OF AUTHORIZATION FAILURE. \* THE NONZERO RETURN CODE RETURNED BY THIS EXIT IS \* PRESENTED TO THE CALLER IN THE THIRD BYTE OF THE FAILING REASON CODE. \* EXIT NORMAL: \* RETURN TO THE CALLER WITH RETURN CODE 0 OR NONZERO \* RETURN CODE, INDICATING AUTHORIZATION FAILURE. \* \* EXIT ERROR: NONE \* \* EXTERNAL REFERENCES: \* \* ROUTINES: NONE \* \* CONTROL BLOCKS: NONE \* \* EXECUTABLE MACROS: \* RETURN \* SAVE \* \* MESSAGES: NONE \* \* ABEND CODES: NONE \* \* CHANGE ACTIVITY: \* \$L0=OW20657 1B0 950501 TUCLJT: Initial release. \*\*\*\*\*\*\*\*\*\*\*\*\*\*\*\*\*\*\*\*\*\*\*\*\*\*\*\*\*\*\*\*\*\*\*\*\*\*\*\*\*\*\*\*\*\*\*\*\*\*\*\*\*\*\*\*\*\*\*\*\*\*\*\*\*\*\*\*\*\*\*\*\* TITLE 'CBRUXSAE INPUT PARAMETERS' \*\*\*\*\*\*\*\*\*\*\*\*\*\*\*\*\*\*\*\*\*\*\*\*\*\*\*\*\*\*\*\*\*\*\*\*\*\*\*\*\*\*\*\*\*\*\*\*\*\*\*\*\*\*\*\*\*\*\*\*\*\*\*\*\*\*\*\*\*\*\*\*\* \* \* MODULE INPUT PARAMETER DEFINITIONS \* \*\*\*\*\*\*\*\*\*\*\*\*\*\*\*\*\*\*\*\*\*\*\*\*\*\*\*\*\*\*\*\*\*\*\*\*\*\*\*\*\*\*\*\*\*\*\*\*\*\*\*\*\*\*\*\*\*\*\*\*\*\*\*\*\*\*\*\*\*\*\*\*\* UXSAEINO DSECT,<br>FUNC PTR DS 1F ADDRESS OF FUNCTION OBJN PTR DS 1F ADDRESS OF OBJECT NAME COLN PTR DS 1F ADDRESS OF COLLECTION NAME USER<sup>-</sup>PTR DS 1F ADDRESS OF USERID SPACE 2 TITLE 'CBRUXSAE WORKING STORAGE'

*Figure 16. Sample CBRUXSAE Installation Exit (Part 3 of 5)*

\*\*\*\*\*\*\*\*\*\*\*\*\*\*\*\*\*\*\*\*\*\*\*\*\*\*\*\*\*\*\*\*\*\*\*\*\*\*\*\*\*\*\*\*\*\*\*\*\*\*\*\*\*\*\*\*\*\*\*\*\*\*\*\*\*\*\*\*\*\*\*\*\* MODULE AUTO DATA AREA DEFINITIONS \* \*\*\*\*\*\*\*\*\*\*\*\*\*\*\*\*\*\*\*\*\*\*\*\*\*\*\*\*\*\*\*\*\*\*\*\*\*\*\*\*\*\*\*\*\*\*\*\*\*\*\*\*\*\*\*\*\*\*\*\*\*\*\*\*\*\*\*\*\*\*\*\*\* CBRUXSAE AUTO DATA AREA SAVEAREA DS 18F SAVE AREA<br>DS CL440 AVAILABLE AVAILABLE STORAGE WORKLEN EQU \*-WORKAREA SPACE 2 TITLE 'STANDARD REGISTER DEFINITIONS' \*\*\*\*\*\*\*\*\*\*\*\*\*\*\*\*\*\*\*\*\*\*\*\*\*\*\*\*\*\*\*\*\*\*\*\*\*\*\*\*\*\*\*\*\*\*\*\*\*\*\*\*\*\*\*\*\*\*\*\*\*\*\*\*\*\*\*\*\*\*\*\*\* \* \* STANDARD REGISTER DEFINITIONS \* \*\*\*\*\*\*\*\*\*\*\*\*\*\*\*\*\*\*\*\*\*\*\*\*\*\*\*\*\*\*\*\*\*\*\*\*\*\*\*\*\*\*\*\*\*\*\*\*\*\*\*\*\*\*\*\*\*\*\*\*\*\*\*\*\*\*\*\*\*\*\*\*\* GENERAL REGISTER 0 R1EQU 1 GENERAL REGISTER 1 R2 EQU 2 GENERAL REGISTER 2 R3 EQU 3 GENERAL REGISTER 3 R4 EQU 4 GENERAL REGISTER 4 R5 EQU 5 GENERAL REGISTER 5 R6 EQU 6 GENERAL REGISTER 6 R7 EQU 7 GENERAL REGISTER 7 R8 EQU 8 GENERAL REGISTER 8 R9 EQU 9 GENERAL REGISTER 9 R10 EQU 10 GENERAL REGISTER 10 R11 EQU 11 GENERAL REGISTER 11 R12 EQU 12 GENERAL REGISTER 12 R13 EQU 13 GENERAL REGISTER 13 R14 EQU 14 GENERAL REGISTER 14 R15 EQU 15 GENERAL REGISTER 15 TITLE 'CBRUXSAE — SAMPLE OSREQ TX AUTH INSTALLATION EXIT \*\*\*\*\*\*\*\*\*\*\*\*\*\*\*\*\*\*\*\*\*\*\*\*\*\*\*\*\*\*\*\*\*\*\*\*\*\*\*\*\*\*\*\*\*\*\*\*\*\*\*\*\*\*\*\*\*\*\*\*\*\*\*\*\*\*\*\*\*\*\*\*\* \* \* CBRUXSAE ENTRY POINT \* \*\*\*\*\*\*\*\*\*\*\*\*\*\*\*\*\*\*\*\*\*\*\*\*\*\*\*\*\*\*\*\*\*\*\*\*\*\*\*\*\*\*\*\*\*\*\*\*\*\*\*\*\*\*\*\*\*\*\*\*\*\*\*\*\*\*\*\*\*\*\*\*\* CBRUXSAE CSECT, SAMPLE OSREQ TX AUTH INST EX CBRUXSAE AMODE 31 CBRUXSAE RMODE ANY SAVE (14,12),, SAVE CALLER'S REGISTERS AND 'CBRUXSAE&SYSDATE' MARK ENTRY POINT LR R12,R15 COPY ENTRY POINT ADDRESS USING CBRUXSAE,R12 CBRUXSAE BASE REGISTER USING WORKAREA,R9 ADDRESSIBILITY TO DATA AREA ST R13,SAVEAREA+4 BACKWARD CHAIN SAVE AREAS LA R0,SAVEAREA CBRUXSAE SAVE AREA ADDRESS ST R0,8(,R13) FORWARD CHAIN SAVE AREAS LR R13,R0 SET CBRUXSAE SAVE AREA ADDR LR R11,R1 STORE PARAMETERS IN DATAAREA USING UXSAEINP,R11 ADDRESSIBILITY TO PARAMETERS SPACE 2

*Figure 16. Sample CBRUXSAE Installation Exit (Part 4 of 5)*

<span id="page-82-0"></span>\*\*\*\*\*\*\*\*\*\*\*\*\*\*\*\*\*\*\*\*\*\*\*\*\*\*\*\*\*\*\*\*\*\*\*\*\*\*\*\*\*\*\*\*\*\*\*\*\*\*\*\*\*\*\*\*\*\*\*\*\*\*\*\*\*\*\*\*\*\*\*\*\* \* \* RETURN TO THE CALLER \* \*\*\*\*\*\*\*\*\*\*\*\*\*\*\*\*\*\*\*\*\*\*\*\*\*\*\*\*\*\*\*\*\*\*\*\*\*\*\*\*\*\*\*\*\*\*\*\*\*\*\*\*\*\*\*\*\*\*\*\*\*\*\*\*\*\*\*\*\*\*\*\*\* EXIT DS 0H SR R15,R15 SET RETURN CODE L R13,SAVEAREA+4 RESTORE CALLER'S SAVE AREA RETURN (14,12), RESTORE CALLER'S REGISTERS, RC=(15) RETURN TO CALLER SPACE 2 END CBRUXSAE

*Figure 16. Sample CBRUXSAE Installation Exit (Part 5 of 5)*

#### **Notices**

This information was developed for products and services offered in the U.S.A. IBM may not offer the products, services, or features discussed in this document in other countries. Consult your local IBM representative for information on the products and services currently available in your area. Any reference to an IBM product, program, or service is not intended to state or imply that only that IBM product, program, or service may be used. Any functionally equivalent product, program, or service that does not infringe any IBM intellectual property right may be used instead. However, it is the user's responsibility to evaluate and verify the operation of any non-IBM product, program, or service.

IBM may have patents or pending patent applications covering subject matter described in this document. The furnishing of this document does not give you any license to these patents. You can send license inquiries, in writing, to:

IBM Director of Licensing IBM Corporation North Castle Drive Armonk, NY 10504-1785 U.S.A.

For license inquiries regarding double-byte (DBCS) information, contact the IBM Intellectual Property Department in your country or send inquiries, in writing, to:

IBM World Trade Asia Corporation Licensing 2-31 Roppongi 3-chome, Minato-ku Tokyo 106, Japan

**The following paragraph does not apply to the United Kingdom or any other country where such provisions are inconsistent with local law:** INTERNATIONAL BUSINESS MACHINES CORPORATION PROVIDES THIS PUBLICATION"AS IS" WITHOUT WARRANTY OF ANY KIND, EITHER EXPRESS OR IMPLIED, INCLUDING, BUT NOT LIMITED TO, THE IMPLIED WARRANTIES OF NON-INFRINGEMENT, MERCHANTABILITY OR FITNESS FOR A PARTICULAR PURPOSE. Some states do not allow disclaimer of express or implied warranties in certain transactions, therefore, this statement may not apply to you.

This information could include technical inaccuracies or typographical errors. Changes are periodically made to the information herein; these changes will be incorporated in new editions of the publication. IBM may make improvements and/or changes in the product(s) and/or the program(s) described in this publication at any time without notice.

IBM may use or distribute any of the information you supply in any way it believes appropriate without incurring any obligation to you.

Licensees of this program who wish to have information about it for the purpose of enabling: (i) the exchange of information between independently created programs and other programs (including this one) and (ii) the mutual use of the information which has been exchanged, should contact:

IBM Corporation Information Enabling Requests Dept. DZWA

5600 Cottle Road San Jose, CA 95193 U.S.A.

Such information may be available, subject to appropriate terms and conditions, including in some cases, payment of a fee.

The licensed program described in this information and all licensed material available for it are provided by IBM under terms of the IBM Customer Agreement, IBM International Program License Agreement, or any equivalent agreement between us.

#### **Programming Interface Information**

This book primarily documents information that is NOT intended to be used as a Programming Interface of DFSMShsm.

This book also documents intended Programming Interfaces that allow the customer to write programs to obtain the services of DFSMShsm. This information is identified where it occurs, either by an introductory statement to a chapter or section or by the following marking:

Programming Interface information...

#### **Trademarks**

The following terms are trademarks of the IBM Corporation in the United States or other countries or both:

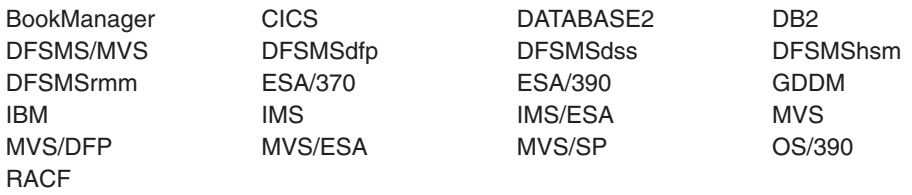

The following terms are trademarks of other companies:

LMSI Laser Magnetic Storage International

## **Do You Have Problems, Comments, or Suggestions?**

Your suggestions and ideas can contribute to the quality and the usability of this book. If you have problems in using this book or if you have suggestions for improving it, please complete and mail the reader's comment form found at the back of the book.

# **Glossary**

The terms in this glossary are defined as they pertain to the Object Access Method.

This glossary may include terms and definitions from:

- v The *American National Standard Dictionary for Information Systems*, ANSI X3.172-1990, copyright (ANSI). Copies may be purchased from the American National Standards Institute, 11 West 42nd Street, New York 10036.
- v The *Information Technology Vocabulary*, developed by Subcommittee 1, Joint Technical Committee 1, of the International Electrotechnical Commission (ISO/IEC JTC2/SC1).
- IBM Dictionary of Computing, New York: McGraw-Hill, 1994.

# **A**

**access path.** The path DB2 uses to get to data specified in SQL statements. An access path can involve an index, a sequential search, or a combination of both.

**ACS.** Automatic class selection.

**active.** An object that is in the object storage hierarchy and can be retrieved by OSREQ RETRIEVE. There is no connection to the last time the object was used or its actual or expected frequency of use.

**application plan.** The control structure produced during the bind process and used by DB2 to process SQL statements during application execution.

**attribute.** A named property of an entity.

**automatic class selection (ACS).** Routines that determine the storage class, management class, and storage group for a collection. The storage administrator is responsible for establishing ACS routines appropriate to an installation's storage requirements.

## **B**

**bind.** The process by which the output from the DB2 precompiler is converted to a usable control structure called an application plan. This process is the one during which access paths to the data are selected and some authorization checking is performed.

**block.** See *sector*.

# **C**

**CAF.** Call attachment facility.

**call attachment facility (CAF).** A DB2 attachment facility that allows application programs to connect to and use DB2.

**cartridge.** See *optical cartridge*.

**Channel-to-channel (CTC).** A method of connecting two computing devices.

**CICS.** Customer Information Control System.

**class transition.** A change in an object's management class or storage class when an event occurs that brings about a change in an object's service level or management criteria. Class transition occurs during a storage management cycle.

**collection.** A group of objects that have similar performance, availability, backup, retention, and class transition characteristics. A collection is used to catalog a large number of objects which, if cataloged separately, could require an extremely large catalog.

**commit.** In DB2, to cause all changes that have been made to the database file since the last commitment operation to become permanent, and the records to be unlocked so they are available to other users.

**CTC.** Channel-to-channel.

## **D**

**data class.** A list of allocation attributes that the system uses for the creation of data sets.

**DASD.** Direct Access Storage Device.

**DATABASE 2.** A relational database management system.

**DATABASE 2 interactive.** An interactive relational database management program.

**DB2.** IBM DATABASE 2.

**DB2I.** DATABASE 2 interactive.

**DFSMSdfp.** Data Facility Storage Management Subsystem data facility product.

**DFSMSdss.** Data Facility Storage Management Subsystem data set services.

**DFSMShsm.** Data Facility Storage Management hierarchical storage manager.

**DFSMS/MVS.** Data Facility Storage Management Subsystem/Multiple Virtual Storage.

**DFSMSrmm.** Data Facility Storage Management removable media manager.

**DFSMS/MVS complex.** A set of up to eight systems within an installation that are defined to MVS in the base configuration as DFSMS/MVS systems.

**disk.** See *optical disk*.

#### **E**

**EDM.** Environmental descriptor management.

**EREP.** Environmental Record Editing and Printing program.

**Environmental Record Editing and Printing program (EREP).** The program that formats and prepares reports from the data contained in the error recording data set (ERDS).

# **G**

**gigabyte.** When referring to storage capacity, two to the thirtieth power; 1 073 741 824 in decimal notation.

**grant.** A DB2 process that authorizes users to access data.

**GTF.** Generalized trace facility.

### **I**

**ICF.** Integrated catalog facility.

**ID.** Identification.

**image copy.** An exact reproduction of all or part of a table space. DB2 provides utilities to make full image copies or incremental image copies.

**IMS.** Information Management System.

**inactive.** The backup copy of an object; the copy of an object in the OBJECT BACKUP storage group. The only way to access this copy of the object is to RECOVER the single object (single object recovery operator command) or the entire optical disk on which it was stored.

**index.** A set of pointers that are logically ordered by the values of a key. Indexes provide quick access to data and can enforce uniqueness on the rows in a DB2 storage table.

**installation-wide exit.** The means specifically described in an IBM software product's documentation by which an IBM software product may be modified by a customer's system programmers to change or extend

the functions of the IBM software product. Such modifications consist of exit routines written to replace one or more existing modules of an IBM software product, or to add one or more modules or subroutines to an IBM software product, for the purpose of modifying (including extending) the functions of the IBM software product.

#### **Interactive System Productivity Facility.** An interactive base for ISMF.

- **IPL.** Initial program load.
- **ISMF.** Interactive Storage Management Facility.
- **ISO.** International Organization for Standardization.
- **ISPF.** Interactive System Productivity Facility.

#### **L**

**LCS.** Library Control System.

**Library Control System.** Component of OAM that writes and reads objects on optical disk storage, and manipulates the optical volumes on which the objects reside.

#### **M**

**management class.** A named collection of management attributes describing the retention, backup, and storage class transition characteristics for a group of objects in an object storage hierarchy.

**metalanguage.** A language used to specify another language.

**MVS/ESA.** Multiple Virtual Storage/Enterprise System Architecture.

# **O**

**OAM.** Object Access Method.

**OAM Storage Management Component (OSMC).** Determines where object should be stored, manages object movement within the objects storage hierarchy, and manages expiration attributes based on the installation storage management policy.

**object.** A named byte stream having no specific format or orientation.

**Object Access Method (OAM).** A program that provides object storage, object retrieval, and object storage hierarchy management. OAM isolates applications from storage devices, storage management, and storage device hierarchy management.

**Object Distribution Manager (ODM).** The application that resides in the image host and provides services to the front-end application hosts for the storage, retrieval, and routing of image objects and coded data.

**Object Storage and Retrieval (OSR).** Component of OAM that stores, retrieves, and deletes objects. OSR stores objects in the storage hierarchy and maintains the information about these objects in DB2 databases.

**ODM.** Object Distribution Manager

**optical cartridge.** A plastic case that protects and contains the optical disk and permits insertion into an optical drive.

**optical disk.** A disk that uses laser technology for data storage and retrieval.

**optical disk drive.** The mechanism used to seek, read, and write data on an optical disk. An optical disk drive may reside in an optical library or as a stand-alone unit.

**optical library.** A disk storage device that houses optical disk drives and optical disks, and contains a mechanism for moving optical disks between a storage area and optical disk drives.

**optical volume.** One side of a double-sided optical disk.

**OSMC.** OAM Storage Management Component.

**OSR.** Object Storage and Retrieval.

**OVTOC.** Optical volume table of contents.

## **P**

**PLT.** Program list table.

**PPT.** Program properties table.

**pseudo optical library.** A set of shelf-resident optical volumes associated with either a stand-alone or an operator-accessible optical disk drive; see also *real optical library*.

### **R**

**RCT.** Resource control table.

**real optical library.** Physical storage device that houses optical disk drives and optical cartridges, and contains a mechanism for moving optical disks between a cartridge storage area and optical disk drives; see also *pseudo optical library*.

**row.** The horizontal component of a DB2 table. A row consists of a sequence of values, one for each column of a table.

## **S**

**SCDS.** Source control data set.

**SCSI.** Small Computer System Interface.

**sector.** On disk storage, an addressable subdivision of a track used to record one block of a program or data.

**shelf-resident optical volume.** An optical volume that resides outside of an optical library.

slot. A space in an optical library where a cartridge is stored.

**Small Computer System Interface.** A mechanical, electrical, and functional standard for a small computer input/output bus and command sets for peripheral device types commonly used with small computers. **Note:** Laser Magnetic Storage International (LMSI)\*\* documentation sometimes uses ICI and ISI interchangeably with SCSI.

**SMP/E.** System Modification Program/Extended.

**SMS.** Storage Management Subsystem.

**SPUFI.** SQL processing using file input.

**SQL.** Structured query language.

**SQLCODE.** Structured query language return code.

**SQL Processing Using File Input.** Used to perform groups of SQL statements in batch or online mode. SPUFI is option one under DB2I.

stand-alone optical drive. An optical drive housed outside of an optical library.

**storage class.** A named list of storage attributes. The list of attributes identifies a storage service level provided for data associated with the storage class. No physical storage is directly implied or associated with a given storage class name.

**storage group.** A named collection of physical devices to be managed as a single object storage area. It consists of an object directory (DB2 table space) and object storage on DASD (DB2 table spaces), with optional library-resident and shelf-resident optical volumes.

**storage hierarchy.** An arrangement in which data can be stored in several types of storage devices that have different characteristics, such as capacity and speed of access.

**storage management cycle.** An invocation of the OAM Storage Management Component (OSMC). The purpose of the storage management cycle is to ensure that every object scheduled for processing is placed in the proper level of the object storage hierarchy (as specified by its storage class), is expired or is backed

up (as specified by its management class or by an explicit application request), and, if necessary, is flagged for action during a subsequent storage management cycle.

#### **structured query language.** A DB2 query tool.

**System Modification Program/Extended.** Basic tool for installing software changes in programming systems. It controls these changes at the element (module or macro) level, which helps protect system integrity.

# **T**

**table.** In DB2, a named data object consisting of a specific number of columns and some number of unordered rows.

**table space.** A page set used to store the records of one or more DB2 tables.

**TSO.** Time Sharing Option.

# **U**

**user exit.** A programming service provided by an IBM software product that may be requested by an application program for the service of transferring control back to the application program upon the later occurrence of a user-specified event.

# **V**

**vary offline.** To change the status of an optical library or an optical drive from online to offline. Varying a library offline does not affect the online/offline status of the drives it contains. When a library or drive is offline, no data may be accessed on optical disks through the offline drive or the drives in the offline library.

**vary online.** To change the status of an optical library or an optical drive from offline to online. This makes the drive or drives in the library being varied online available for the optical disk access.

### **Index**

#### **A**

ACCESS [definition 7](#page-22-0) [initializing the OSREQ interface 10](#page-25-0) parameter keywords [COMPLETE 10](#page-25-0) [E 10](#page-25-0) [IADDRESS 10](#page-25-0)[, 11](#page-26-0)[, 26](#page-41-0) [L 10](#page-25-0) [M 10](#page-25-0) [MF 10](#page-25-0) [MSGAREA 10](#page-25-0) [REACODE 10](#page-25-0) [RETCODE 10](#page-25-0) [TOKEN 10](#page-25-0) [TTOKEN 10](#page-25-0)[, 25](#page-40-0) [syntax 10](#page-25-0) [TOKEN keyword 10](#page-25-0)[, 25](#page-40-0) ACS (Automatic Class Selection) [data class 3](#page-18-0) [definition 3](#page-18-0) [management class names 19](#page-34-0) [SMS construct definitions 2](#page-17-0) [storage class assignment 13](#page-28-0) [storage class name 19](#page-34-0) [storage group 3](#page-18-0) application programming interface [ACCESS syntax 10](#page-25-0) [CBRIBUFL 22](#page-37-0)[, 30](#page-45-0) [CBRIQEL macro 33](#page-48-0) [CBROSREQ sample job 39](#page-54-0) [CHANGE syntax 12](#page-27-0) [changing an object's management](#page-27-0) [characteristics 12](#page-27-0) [citeria for OSREQ macro use 3](#page-18-0) [coding rules 8](#page-23-0) [data management 3](#page-18-0) [DELETE syntax 14](#page-29-0) [deleting an existing object 14](#page-29-0) [description 1](#page-16-0)[, 7](#page-22-0) [ending the OSREQ interface 21](#page-36-0) [functions of the macro 7](#page-22-0) [how to read syntax diagrams 9](#page-24-0) [initializing the macro 10](#page-25-0) [multitasking environment 26](#page-41-0) [object size restrictions and limitations 27](#page-42-0) [optional input parameter 27](#page-42-0) [OSREQ keyword parameter descriptions 22](#page-37-0) [OSREQ return and reason codes 29](#page-44-0) [QUERY syntax 15](#page-30-0) [register values at invocation 28](#page-43-0) [RETRIEVE syntax 16](#page-31-0) [STORE syntax 18](#page-33-0) [subtask attachment recommendations 59](#page-74-0) [UNACCESS syntax 21](#page-36-0) [under CICS 26](#page-41-0) [usage recommendations 26](#page-41-0)

application programming interface *(continued)* [usage requirements 27](#page-42-0) [using the OSREQ macro 7](#page-22-0)

#### **B**

buffer [CBRIBUFL macro 30](#page-45-0) [data buffer list structure diagram 32](#page-47-0) [descriptor 30](#page-45-0)[, 33](#page-48-0) [list 19](#page-34-0) [object data 30](#page-45-0) [object data reblocking 59](#page-74-0) [page release segments 24](#page-39-0) [parameters 22](#page-37-0) [performance considerations 59](#page-74-0) [query buffer list structure diagram 35](#page-50-0) [RETRIEVE function 32](#page-47-0) [temporary storage 60](#page-75-0)

# **C**

**CBRIBUFL** [data buffer list structure diagram 32](#page-47-0) [macro description 30](#page-45-0) CBRIQEL [macro description 33](#page-48-0) [query buffer list structure diagram 35](#page-50-0) **CBROSBEQ** [sample member 39](#page-54-0) CBRUXSAE Installation Exit [description 61](#page-76-0) [programming notes 61](#page-76-0) [register contents on entry 61](#page-76-0) [sample exit 62](#page-77-0)[, 67](#page-82-0) CHANGE [changing an object's management](#page-27-0) [characteristics 12](#page-27-0) [description 7](#page-22-0) [expiration data processing 29](#page-44-0) parameter keywords [COLLECTN 12](#page-27-0) [COMPLETE 12](#page-27-0) [E 12](#page-27-0) [L 12](#page-27-0) [M 12](#page-27-0) [MF 12](#page-27-0) [MGMTCLAS 12](#page-27-0) [MSGAREA 12](#page-27-0) [NAME 12](#page-27-0) [REACODE 12](#page-27-0) [RETCODE 12](#page-27-0) [RETPD 12](#page-27-0) [STORCLAS 12](#page-27-0) [TOKEN 12](#page-27-0) [TTOKEN 12](#page-27-0) [syntax 12](#page-27-0)

CICS (Customer Information Control System) [object storage 2](#page-17-0) [synchronization with SYNCPOINT 27](#page-42-0) [usage requirements 27](#page-42-0) [using the OSREQ macro 26](#page-41-0) class [assignments 20](#page-35-0) [data 3](#page-18-0) [defualts 5](#page-20-0) [explicit names 6](#page-21-0) [management 3](#page-18-0) [storage 2](#page-17-0) collection [COLLECTN keyword in the CHANGE command 12](#page-27-0) [definition 1](#page-16-0)[, 5](#page-20-0) [error conditions 27](#page-42-0) [naming conventions 6](#page-21-0) [object defaults 5](#page-20-0)[, 18](#page-33-0) [performance considerations 59](#page-74-0) [processing an object in a collection 20](#page-35-0) COMPLETE keyword [ACCESS syntax 10](#page-25-0) [CHANGE syntax 12](#page-27-0) [DELETE syntax 14](#page-29-0) [QUERY syntax 15](#page-30-0) [RETRIEVE syntax 16](#page-31-0) [STORE syntax 18](#page-33-0) [UNACCESS syntax 21](#page-36-0) [updating the parameter list 23](#page-38-0)

## **D**

DASD (Direct Access Storage Device) [object data storage 60](#page-75-0) data class [definition 3](#page-18-0) databases [query element list 51](#page-66-0) [synchronizing activities 4](#page-19-0)[, 12](#page-27-0)[, 59](#page-74-0) D<sub>B2</sub> [call attachment facility \(CAF\) 11](#page-26-0)[, 27](#page-42-0) [coordinating with OAM and your application 4](#page-19-0) [deadlocks 28](#page-43-0) [message data area 23](#page-38-0) [OSR functions 2](#page-17-0) [timeouts 28](#page-43-0) DELETE command [deleting an existing object 6](#page-21-0)[, 14](#page-29-0) [description 7](#page-22-0) [syntax 14](#page-29-0) diagram conventions [ACCESS 10](#page-25-0) [CHANGE 12](#page-27-0) [DELETE 14](#page-29-0) [how to read 9](#page-24-0) [QUERY 15](#page-30-0) [RETRIEVE 16](#page-31-0) [STORE 18](#page-33-0) [UNACCESS 21](#page-36-0) Diagrams, syntax [ACCESS 10](#page-25-0)

Diagrams, syntax *(continued)* [CHANGE 12](#page-27-0) [data buffer list structure diagram 32](#page-47-0) [DELETE 14](#page-29-0) [QUERY 15](#page-30-0) [query buffer list structure diagram 35](#page-50-0) [RETRIEVE 16](#page-31-0) [STORE 18](#page-33-0) [UNACCESS 21](#page-36-0) DSECT [CBRIBUFL macro 30](#page-45-0) [CBRIQEL macro 33](#page-48-0)

# **E**

exit, installation [description 61](#page-76-0) [programming notes 61](#page-76-0) [register contents on entry 61](#page-76-0) [sample exit 62](#page-77-0)[, 67](#page-82-0)

# **I**

IADDRESS [ACCESS command 10](#page-25-0)[, 26](#page-41-0) [parameter list 22](#page-37-0) [structured query language \(SQL\) 11](#page-26-0) [syntax 10](#page-25-0) Installation exit [description 61](#page-76-0) [programming notes 61](#page-76-0) [register contents on entry 61](#page-76-0) [sample exit 62](#page-77-0)[, 67](#page-82-0)

## **K**

keyword [keyword descriptions 22](#page-37-0)[, 25](#page-40-0)

## **L**

LCS (Library Control System) [functions 2](#page-17-0) LENGTH parameter [in the RETRIEVE command 17](#page-32-0)

### **M**

macro, OSREQ [ACCESS syntax 10](#page-25-0) [CBRIBUFL 22](#page-37-0)[, 30](#page-45-0) [CBRIQEL macro 33](#page-48-0) [CBROSREQ sample job 39](#page-54-0) [CHANGE syntax 12](#page-27-0) [changing an object's management](#page-27-0) [characteristics 12](#page-27-0) [citeria for OSREQ macro use 3](#page-18-0) [coding rules 8](#page-23-0) [data management 3](#page-18-0) [DELETE syntax 14](#page-29-0)

macro, OSREQ *(continued)* [deleting an existing object 14](#page-29-0) [description 1](#page-16-0)[, 7](#page-22-0) [ending the OSREQ interface 21](#page-36-0) [functions of the macro 7](#page-22-0) [how to read syntax diagrams 9](#page-24-0) [initializing the macro 10](#page-25-0) [multitasking environment 26](#page-41-0) [object size restrictions and limitations 27](#page-42-0) [optional input parameter 27](#page-42-0) [OSREQ keyword parameter descriptions 22](#page-37-0) [OSREQ return and reason codes 29](#page-44-0) [QUERY syntax 15](#page-30-0) [register values at invocation 28](#page-43-0) [RETRIEVE syntax 16](#page-31-0) [STORE syntax 18](#page-33-0) [subtask attachment recommendations 59](#page-74-0) [UNACCESS syntax 21](#page-36-0) [under CICS 26](#page-41-0) [usage recommendations 26](#page-41-0) [usage requirements 27](#page-42-0) [using the OSREQ macro 7](#page-22-0) management class [assigning to objects 19](#page-34-0) [changing 12](#page-27-0)[, 13](#page-28-0) [defaults 6](#page-21-0)[, 18](#page-33-0) [definition 3](#page-18-0) [expiration data processing 29](#page-44-0) [format 23](#page-38-0) [MGMTCLAS keyword in CHANGE command 12](#page-27-0) messages [DB2 data area 23](#page-38-0) [OSREQ return and reason codes 29](#page-44-0) MGMTCLAS [keyword in CHANGE command 12](#page-27-0) MSGAREA keyword [ACCESS command 10](#page-25-0) [CHANGE command 12](#page-27-0) [DELETE command 14](#page-29-0) [format 23](#page-38-0) [QUERY command 15](#page-30-0) [RETRIEVE command 16](#page-31-0) [STORE command 18](#page-33-0) [UNACCESS command 21](#page-36-0)

# **N**

NAME keyword [CHANGE command 12](#page-27-0) [format 23](#page-38-0) notation conventions [ACCESS 10](#page-25-0) [CHANGE 12](#page-27-0) [DELETE 14](#page-29-0) [how to read 9](#page-24-0) [QUERY 15](#page-30-0) [RETRIEVE 16](#page-31-0) [STORE 18](#page-33-0) [UNACCESS 21](#page-36-0)

### **O**

OAM (Object Access Method) [criteria for OSREQ macro use 3](#page-18-0) [data management 3](#page-18-0) [definition 1](#page-16-0) [establishing the storage management policy 2](#page-17-0) [naming conventions 5](#page-20-0) [SMS construct definitions 2](#page-17-0) understanding the components [Library Control System \(LCS\) 2](#page-17-0) [OAM Storage Management Component](#page-17-0) [\(OSMC\) 2](#page-17-0) [Object Storage and Retrieval \(OSR\) 2](#page-17-0) [overview 2](#page-17-0) OAM Storage Management Component (OSMC) [description 2](#page-17-0) [object 7](#page-22-0) [ACCESS function 10](#page-25-0) [access time 6](#page-21-0) [administration 5](#page-20-0) [CHANGE function 12](#page-27-0) [changing an object's management](#page-27-0) [characteristics 12](#page-27-0) [characteristics 1](#page-16-0) [class transition 6](#page-21-0) [data reblocking 59](#page-74-0) [defaults 5](#page-20-0) [DELETE function 14](#page-29-0) [deleting an existing object 14](#page-29-0) [deleting directory information 7](#page-22-0) [descriptive information 6](#page-21-0) [establishing the storage management policy 2](#page-17-0) [expiration data processing 29](#page-44-0) [freeing resources 14](#page-29-0) [LENGTH keyword 22](#page-37-0) [LENGTH parameter 18](#page-33-0)[, 22](#page-37-0) [logical entities 6](#page-21-0) [name field 36](#page-51-0) [NAME keyword 23](#page-38-0) [naming conventions 5](#page-20-0) [OFFSET keyword format 24](#page-39-0) [OFFSET parameter 18](#page-33-0)[, 24](#page-39-0) [partial retrieve function 6](#page-21-0) [processing large objects 59](#page-74-0) [QEL keyword 24](#page-39-0) [querying the directory 7](#page-22-0) [REACODE keyword 24](#page-39-0) [RELBUF 24](#page-39-0) [RETCODE 24](#page-39-0) [RETPD 25](#page-40-0)[, 29](#page-44-0) [SIZE 25](#page-40-0) [STORCLAS 25](#page-40-0) [TOKEN 25](#page-40-0) [TTOKEN 25](#page-40-0) [VIEW 25](#page-40-0) [removal 20](#page-35-0) [retrieval response time 36](#page-51-0) [RETRIEVE function 16](#page-31-0) [retrieving objects 18](#page-33-0) [size restrictions and limitations 27](#page-42-0) [SMS construct definitions 2](#page-17-0)

[object 7](#page-22-0) *(continued)* [storage device basis 20](#page-35-0) [STORE function 18](#page-33-0) [storing directory information 7](#page-22-0) [temporary storage 60](#page-75-0) [UNACCESS function 21](#page-36-0) [using the OSREQ macro 7](#page-22-0) OFFSET parameter [object retrieval 18](#page-33-0) [omitting 24](#page-39-0) [retrieving part of an object 22](#page-37-0) optical [object retrieval 60](#page-75-0) volumes [library-resident 1](#page-16-0) [reading and writing 2](#page-17-0) OSR (Object Storage and Retrieval) [functions 2](#page-17-0) OSREQ macro [ACCESS syntax 10](#page-25-0) [CBRIBUFL 22](#page-37-0)[, 30](#page-45-0) [CBRIQEL macro 33](#page-48-0) [CBROSREQ sample job 39](#page-54-0) [CHANGE syntax 12](#page-27-0) [changing an object's management](#page-27-0) [characteristics 12](#page-27-0) [citeria for OSREQ macro use 3](#page-18-0) [coding rules 8](#page-23-0) [data management 3](#page-18-0) [DELETE syntax 14](#page-29-0) [deleting an existing object 14](#page-29-0) [description 1](#page-16-0)[, 7](#page-22-0) [ending the OSREQ interface 21](#page-36-0) [functions of the macro 7](#page-22-0) [how to read syntax diagrams 9](#page-24-0) [initializing the macro 10](#page-25-0) [multitasking environment 26](#page-41-0) [object size restrictions and limitations 27](#page-42-0) [optional input parameter 27](#page-42-0) [OSREQ keyword parameter descriptions 22](#page-37-0) [OSREQ return and reason codes 29](#page-44-0) [QUERY syntax 15](#page-30-0) [register values at invocation 28](#page-43-0) [RETRIEVE syntax 16](#page-31-0) [STORE syntax 18](#page-33-0) [subtask attachment recommendations 59](#page-74-0) [UNACCESS syntax 21](#page-36-0) [under CICS 26](#page-41-0) [usage recommendations 26](#page-41-0) [usage requirements 27](#page-42-0) [using the OSREQ macro 7](#page-22-0)

#### **P**

parameter [input/output requirements 27](#page-42-0) keywords [BUFLIST 22](#page-37-0) [COLLECTN 22](#page-37-0) [list 22](#page-37-0) [COMPLETE 23](#page-38-0)

parameter *(continued)* [list 22](#page-37-0) *(continued)* [IADDRESS 22](#page-37-0) [LENGTH 22](#page-37-0) [MF 22](#page-37-0) [MGMTCLAS 23](#page-38-0) [MSGAREA 23](#page-38-0) [NAME 23](#page-38-0) [OFFSET 24](#page-39-0) [QEL 24](#page-39-0) [REACODE 24](#page-39-0) [RELBUF 24](#page-39-0) [RETCODE 24](#page-39-0) [RETPD 25](#page-40-0)[, 29](#page-44-0) [SIZE 25](#page-40-0) [STORCLAS 25](#page-40-0) [TOKEN 25](#page-40-0) [TTOKEN 25](#page-40-0) [VIEW 25](#page-40-0) [OSREQ conventions 26](#page-41-0)

# **Q**

QEL (query element list) [buffer space 32](#page-47-0)[, 36](#page-51-0) [DSECT description 33](#page-48-0) [keyword description 15](#page-30-0) [QUERY command description 15](#page-30-0) [QUERY syntax 15](#page-30-0) [syntax 24](#page-39-0) **QUERY** [CBRIQEL macro 33](#page-48-0) [description 7](#page-22-0) [generic search 15](#page-30-0) [getting object characteristics 15](#page-30-0) [name conventions 23](#page-38-0) [QEL keyword 33](#page-48-0) query buffer [mapping 33](#page-48-0) [QELBUSED keyword 36](#page-51-0) [retrieving an existing object 16](#page-31-0) query element list [buffer space 32](#page-47-0)[, 36](#page-51-0) [DSECT description 33](#page-48-0) [keyword description 15](#page-30-0) [QUERY command description 15](#page-30-0) [QUERY syntax 15](#page-30-0) [syntax 24](#page-39-0)

# **R**

REACODE keyword [ACCESS command 10](#page-25-0) [CHANGE command 12](#page-27-0) [DELETE command 14](#page-29-0) [format in the CBRIQEL macro 24](#page-39-0) [general use 51](#page-66-0) [OSREQ macro 29](#page-44-0) [QUERY command 15](#page-30-0) [RETRIEVE command 16](#page-31-0) [STORE command 18](#page-33-0)

REACODE keyword *(continued)* [UNACESS command 21](#page-36-0) reason codes [general use 51](#page-66-0) [OSREQ macro 29](#page-44-0) REACODE keyword [in the ACCESS command 10](#page-25-0) [in the CHANGE command 12](#page-27-0) [in the DELETE command 14](#page-29-0) [in the QUERY command 15](#page-30-0) [in the RETRIEVE command 16](#page-31-0) [in the STORE command 18](#page-33-0) [in the UNACESS command 21](#page-36-0) recovery [retrieving objects 18](#page-33-0) RELBUF [description 24](#page-39-0)[, 59](#page-74-0) **RETCODE** [ACCESS command 10](#page-25-0) [CHANGE command 12](#page-27-0) [DELETE command 14](#page-29-0) [format 24](#page-39-0) [general use 51](#page-66-0) [OSREQ macro 29](#page-44-0) [QUERY command 15](#page-30-0) [RETRIEVE command 16](#page-31-0) [STORE command 18](#page-33-0) [UNACESS command 21](#page-36-0) retention period [changing for previously stored objects 12](#page-27-0) [expiration attributes 20](#page-35-0)[, 29](#page-44-0) [expiration data processing 29](#page-44-0) [overriding 24](#page-39-0) [specifying on a STORE command 18](#page-33-0) RETPD parameter [CHANGE command 12](#page-27-0) [expiration data processing 29](#page-44-0) [expiration date basis 20](#page-35-0) [management class assignment 13](#page-28-0) [null parameter value 27](#page-42-0) [override retention period 24](#page-39-0) [range for parameter values 29](#page-44-0) **RETRIEVE** [buffer use 32](#page-47-0) [description 7](#page-22-0)[, 16](#page-31-0) [LENGTH keyword 22](#page-37-0) [OFFSET keyword 24](#page-39-0) [QUERY output 18](#page-33-0) [retrieval response time 36](#page-51-0) [single object recovery 18](#page-33-0) [syntax 16](#page-31-0) [VIEW keyword 26](#page-41-0)

#### **S**

SAMPLIB job [CBROSREQ 39](#page-54-0) security [CBRUXSAE Installation Exit 61](#page-76-0) size [keyword format 25](#page-40-0)

size *(continued)* [object size restrictions and limitations 27](#page-42-0) [processing large objects 59](#page-74-0) SMS (Storage Management Subsystem) [API functions 1](#page-16-0) [construct definitions 2](#page-17-0) [establish a storage management policy 2](#page-17-0) [management class name 23](#page-38-0) [storage hierarchy 1](#page-16-0) SQL (structured query language) [IADDRESS function 11](#page-26-0) storage class [assigning to objects 19](#page-34-0) [changing for an object 12](#page-27-0) [defaults 6](#page-21-0)[, 18](#page-33-0) [definition 2](#page-17-0) [parameter format 25](#page-40-0) [STORCLAS keyword in CHANGE command 12](#page-27-0) storage group [definition 3](#page-18-0) storage management [class, changing 13](#page-28-0) [constructs 2](#page-17-0) [establishing the storage management policy 2](#page-17-0) **STORCLAS** [format 25](#page-40-0) [keyword in CHANGE command 12](#page-27-0) [null parameter value 27](#page-42-0) **STORE** [catalog entry 27](#page-42-0) [collection name 18](#page-33-0) [description 7](#page-22-0)[, 18](#page-33-0) [expiration data processing 29](#page-44-0) [performance considerations 59](#page-74-0) [syntax 18](#page-33-0) syntax diagrams [ACCESS 10](#page-25-0) [CHANGE 12](#page-27-0) [DELETE 14](#page-29-0) [how to read 9](#page-24-0) [QUERY 15](#page-30-0) [RETRIEVE 16](#page-31-0) [STORE 18](#page-33-0) [UNACCESS 21](#page-36-0)

## **T**

[TOKEN keyword 10](#page-25-0) [ACCESS command description 10](#page-25-0) [ACCESS syntax 10](#page-25-0) [DELETE command description 14](#page-29-0) [DELETE syntax 14](#page-29-0) [parameter format 25](#page-40-0) [passing to subroutines 26](#page-41-0) [QUERY command description 7](#page-22-0) [QUERY syntax 15](#page-30-0) [RETRIEVE command description 7](#page-22-0) [RETRIEVE syntax 16](#page-31-0) [setting 10](#page-25-0) [STORE command description 7](#page-22-0)[, 18](#page-33-0) [STORE syntax 18](#page-33-0)

[TOKEN keyword 10](#page-25-0) *(continued)* [UNACCESS command description 7](#page-22-0)[, 12](#page-27-0)[, 21](#page-36-0) [UNACCESS syntax 21](#page-36-0) TTOKEN keyword syntax [ACCESS command 10](#page-25-0) [CHANGE command 12](#page-27-0) [DELETE command 14](#page-29-0) [parameter format 25](#page-40-0) [QUERY command 15](#page-30-0) [RETRIEVE command 16](#page-31-0) [STORE command 18](#page-33-0) [UNACCESS command 21](#page-36-0)

## **U**

UNACCESS [clearing token contents 12](#page-27-0) [description 7](#page-22-0) [ending the OSREQ interface 21](#page-36-0) [OSREQ keyword parameter descriptions 22](#page-37-0) [syntax 21](#page-36-0)

# **V**

VIEW keyword [format 25](#page-40-0) volume [library-resident 1](#page-16-0) [optical 1](#page-16-0) [reading and writing 2](#page-17-0) [shelf-resident 1](#page-16-0) [tape 1](#page-16-0)

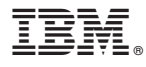

File Number: S370-40 Program Number: 5647–A01

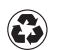

Printed in the United States of America on recycled paper containing 10% recovered post-consumer fiber.

SC35-0390-00

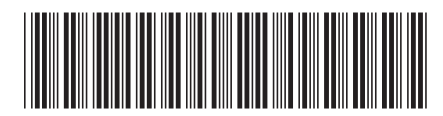